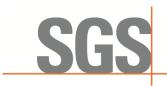

Report No.: KSCR221000194303 Page: 1 of 58

# **TEST REPORT**

| Test Result:             | Pass*                                     |
|--------------------------|-------------------------------------------|
| Date of Issue:           | 2022-11-22                                |
| Date of Test:            | 2022-10-17 to 2022-11-21                  |
| Date of Receipt:         | 2022-10-17                                |
|                          | KDB 940660 D01 V03                        |
|                          | FCC 47 CFR Part 96                        |
|                          | WINNF-TS-0122-V1.0.2                      |
| Standard(s):             | CBRSA-TS-9001-V1.2.1                      |
| Model No.:               | CPX80P                                    |
| EUT Name:                | 5G CPE                                    |
| Equipment Under Test (EU | Т):                                       |
| Address of Manufacturer: | 14600 Industry Circle La Mirada, CA 90638 |
| Manufacturer:            | BTI Wireless                              |
| Address of Applicant:    | 14600 Industry Circle La Mirada, CA 90638 |
| Applicant:               | BTI Wireless                              |
| FCC ID:                  | WBKCPX80P                                 |
| Application No.:         | KSCR2210001943AT                          |

\* In the configuration tested, the EUT complied with the standards specified above.

Ena fri

Eric Lin Laboratory Manager

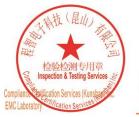

Unless otherwise agreed in writing, this document is issued by the Company subject to its General Conditions of Service printed overleaf, available on request or accessible at <a href="http://www.sgs.com/en/Terms-and-Conditions.aspx">http://www.sgs.com/en/Terms-and-Conditions.aspx</a> and, for electronic format documents, subject to Terms and Conditions for Electronic Documents at <a href="http://www.sgs.com/en/Terms-and-Conditions/Terms-en-Document.aspx">http://www.sgs.com/en/Terms-and-Conditions/Terms-en-Documents, subject to Terms and Conditions for Electronic Documents at <a href="http://www.sgs.com/en/Terms-and-Conditions/Terms-en-Document.aspx">http://www.sgs.com/en/Terms-and-Conditions/Terms-en-Document.aspx</a>. Attention is drawn to the limitation of liability, indemnification and jurisdiction issues defined therein. Any holder of this document is advised that information contained hereon reflects the Company's findings at the time of its intervention only and within the limits of Client's instructions, if any. The Company's sole responsibility is to its Client and this document cannot be reproduced except in full, without prior written approval of the Company. Any unauthorized alteration, forgery or falsification of the content or appearance of this document is unlawful and offenders may be prosecuted to the fullest extent of the law. Unless otherwise stated the results shown in this test report refer only to the sample(s) tested and such sample(s) are retained for 30 days only. Attention: To check the authenticity of testing /inspection report & certificate, please contact us at telephone: (86-755) 8307 1443, or email: CN.Doccheck@csac.com</a>

No.10, Weiye Road, Innovation Park, Kunshan, Jiangsu, China 215300 中国・江苏・昆山市留学生创业园伟业路10号 邮编 215300

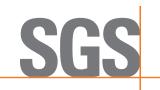

Report No.: KSCR221000194303 Page: 2 of 58

| Revision Record |             |            |        |  |
|-----------------|-------------|------------|--------|--|
| Version         | Description | Date       | Remark |  |
| 00              | Original    | 2022-11-22 | /      |  |
|                 |             |            |        |  |
|                 |             |            |        |  |

| Authorized for issue by: |                            |
|--------------------------|----------------------------|
|                          | cloudpeng                  |
|                          | Cloud.Pen/Project Engineer |
|                          | Eni fri                    |
|                          | Eric Lin / Reviewer        |

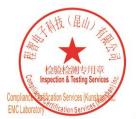

Unless otherwise agreed in writing, this document is issued by the Company subject to its General Conditions of Service printed overleaf, available on request or accessible at <a href="http://www.sgs.com/en/Terms-and-Conditions.aspx">http://www.sgs.com/en/Terms-and-Conditions.aspx</a> and, for electronic format documents, subject to Terms and Conditions for Electronic Documents at <a href="http://www.sgs.com/en/Terms-and-Conditions/Terms-e-Document.aspx">http://www.sgs.com/en/Terms-and-Conditions/Terms-e-Document.aspx</a>. Attention is drawn to the limitation of liability, indemnification and jurisdiction issues defined therein. Any holder of this document is advised that information contained hereon reflects the Company's findings at the time of its intervention only and within the limitato Cilent's instructions, if any. The Company's sole responsibility is to its Cilent and this document does not exonerate parties to a transaction from exercising all their rights and obligations under the transaction documents. This document cannot be reproduced except in full, without prior written approval of the Company. Any unauthorized alteration, forgery or falsification of the content or appearance of this document is unlawful and offenders may be prosecuted to the fullest extent of the law. Unless otherwise stated the results shown in this test report refer only to the sample(s) lested and such sample(s) are retained for 30 days only. Attention: To check the authenticity of testing /inspection report & certificate, please contact us at telephone: (86-755) 8307 1443, or email: CN\_Doccheck@essa.com</a>

No.10, Weiye Road, Innovation Park, Kunshan, Jiangsu, China 215300 中国・江苏・昆山市留学生创业园伟业路10号 邮编 215300

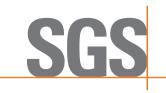

Report No.: KSCR221000194303 Page: 3 of 58

# 2 Test Summary

| Item                                                                                | Standard                 | Test Case ID      | Result |
|-------------------------------------------------------------------------------------|--------------------------|-------------------|--------|
| Multi-Step registration                                                             | WINNF-TS-0122-<br>V1.0.2 | WINNF.FT.C.REG.1  | Pass   |
| Missing Required parameters (responseCode 102)                                      | WINNF-TS-0122-<br>V1.0.2 | WINNF.FT.C.REG.8  | Pass   |
| Pending registration (responseCode 200)                                             | WINNF-TS-0122-<br>V1.0.2 | WINNF.FT.C.REG.10 | Pass   |
| Invalid parameter (responseCode 103)                                                | WINNF-TS-0122-<br>V1.0.2 | WINNF.FT.C.REG.12 | Pass   |
| Blacklisted CBSD (responseCode 101)                                                 | WINNF-TS-0122-<br>V1.0.2 | WINNF.FT.C.REG.14 | Pass   |
| Unsupported SAS protocol version (responseCode 100)                                 | WINNF-TS-0122-<br>V1.0.2 | WINNF.FT.C.REG.16 | Pass   |
| Group Error (responseCode 201)                                                      | WINNF-TS-0122-<br>V1.0.2 | WINNF.FT.C.REG.18 | Pass   |
| Unsuccessful Grant<br>responseCode=400 (INTERFERENCE)                               | WINNF-TS-0122-<br>V1.0.2 | WINNF.FT.D.GRA.1  | Pass   |
| Unsuccessful Grant<br>responseCode=401<br>(GRANT_CONFLICT)                          | WINNF-TS-0122-<br>V1.0.2 | WINNF.FT.C.GRA.2  | Pass   |
| Heartbeat Success Case (first<br>Heartbeat Response)                                | WINNF-TS-0122-<br>V1.0.2 | WINNF.FT.C.HBT.1  | Pass   |
| Heartbeat responseCode=105<br>(DEREGISTER)                                          | WINNF-TS-0122-<br>V1.0.2 | WINNF.FT.C.HBT.3  | Pass   |
| Heartbeat responseCode=500<br>(TERMINATED_GRANT)                                    | WINNF-TS-0122-<br>V1.0.2 | WINNF.FT.C.HBT.4  | Pass   |
| Heartbeat responseCode=501<br>(SUSPENDED_GRANT) in First<br>Heartbeat Response      | WINNF-TS-0122-<br>V1.0.2 | WINNF.FT.C.HBT.5  | Pass   |
| Heartbeat responseCode=501<br>(SUSPENDED_GRANT) in<br>Subsequent Heartbeat Response | WINNF-TS-0122-<br>V1.0.2 | WINNF.FT.C.HBT.6  | Pass   |
| Heartbeat responseCode=502<br>(UNSYNC_OP_PARAM)                                     | WINNF-TS-0122-<br>V1.0.2 | WINNF.FT.C.HBT.7  | Pass   |
| Heartbeat Response Absent (First Heartbeat)                                         | WINNF-TS-0122-<br>V1.0.2 | WINNF.FT.C.HBT.9  | Pass   |
| Heartbeat Response Absent<br>(Subsequent Heartbeat)                                 | WINNF-TS-0122-<br>V1.0.2 | WINNF.FT.C.HBT.10 | Pass   |
| Successful Grant Renewal in Heartbeat Test Case                                     | WINNF-TS-0122-<br>V1.0.2 | WINNF.FT.C.HBT.11 | Pass   |

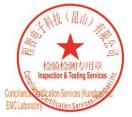

Unless otherwise agreed in writing, this document is issued by the Company subject to its General Conditions of Service printed overleaf, available on request or accessible at <a href="http://www.sgs.com/en/Terms-and-Conditions.aspx">http://www.sgs.com/en/Terms-and-Conditions.aspx</a> and, for electronic format documents, subject to Terms and Conditions for Electronic Documents at <a href="http://www.sgs.com/en/Terms-and-Conditions/Terms-e-Document.aspx">http://www.sgs.com/en/Terms-and-Conditions/Terms-e-Document.aspx</a>. Attention is drawn to the limitation of liability, indemnification and jurisdiction issues defined therein. Any holder of this document is advised that information contained hereon reflects the Company's findings at the time of its intervention only and within the limitation clients" is to its Cilent's and this document does not exonerate parties to a transaction from exercising all their rights and obligations under the transaction documents. This document cannot be reproduced except in full, without prior written approval of the Company. Any unauthorized alteration, forgery or falsification of the content or appearance of this document is unlawful and offenders may be prosecuted to the fullest extent of the law. Unless otherwise stated the results shown in this test report refer only to the sample(s) tested and such sample(s) are retained for 30 days only. Attention: To check the authenticity of testing /inspection report & certificate, please contact us at telephone: (86-755) 8307 1443, or email: CN\_Doccheck@sss.com</a>

No.10,Weiye Road, Innovation Park, Kunshan, Jiangsu, China 215300 中国・江苏・昆山市留学生创业园伟业路10号 邮编 215300

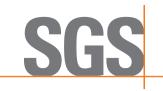

Report No.: KSCR221000194303 Page: 4 of 58

| Item                                                                 | Standard                 | Test Case ID     | Result |
|----------------------------------------------------------------------|--------------------------|------------------|--------|
| Grant Response contains<br>measReportConfig                          | WINNF-TS-0122-<br>V1.0.2 | WINNF.FT.C.MES.3 | Pass   |
| Heartbeat Response contains<br>measReportConfig                      | WINNF-TS-0122-<br>V1.0.2 | WINNF.FT.C.MES.4 | Pass   |
| Successful Relinquishment                                            | WINNF-TS-0122-<br>V1.0.2 | WINNF.FT.C.RLQ.1 | Pass   |
| Deregistration responseCode=102                                      | WINNF-TS-0122-<br>V1.0.2 | WINNF.FT.C.RLQ.3 | Pass   |
| Deregistration responseCode=103                                      | WINNF-TS-0122-<br>V1.0.2 | WINNF.FT.C.RLQ.5 | Pass   |
| Successful Deregistration                                            | WINNF-TS-0122-<br>V1.0.2 | WINNF.FT.C.DRG.1 | Pass   |
| Deregistration responseCode=102                                      | WINNF-TS-0122-<br>V1.0.2 | WINNF.FT.C.DRG.3 | Pass   |
| Deregistration responseCode=103                                      | WINNF-TS-0122-<br>V1.0.2 | WINNF.FT.C.DRG.5 | Pass   |
| Successful TLS connection between UUT and SAS Test Harness           | WINNF-TS-0122-<br>V1.0.2 | WINNF.FT.C.SCS.1 | Pass   |
| TLS failure due to revoked certificate                               | WINNF-TS-0122-<br>V1.0.2 | WINNF.FT.C.SCS.2 | Pass   |
| TLS failure due to expired server certificate                        | WINNF-TS-0122-<br>V1.0.2 | WINNF.FT.C.SCS.3 | Pass   |
| TLS failure when SAS Test Harness certificate is issue by unknown CA | WINNF-TS-0122-<br>V1.0.2 | WINNF.FT.C.SCS.4 | Pass   |
| TLS failure when certificate at the SAS Test Harness is corrupted    | WINNF-TS-0122-<br>V1.0.2 | WINNF.FT.C.SCS.5 | Pass   |
| UUT RF Transmit Power Measurement                                    | WINNF-TS-0122-<br>V1.0.2 |                  |        |
| SAS Version: 1.0.0.3                                                 |                          |                  |        |

The UUT is a CPE-CBSD product. According to the specifications of the manufacturer, it must comply with the requirements of the following standards:

### Test standards:

CBRSA-TS-9001-V1.0.0

**CBRS** Alliance Certification Test Plan

### WINNF-TS-0122-V1.0.2

Test and Certification for Citizens Broadband Radio Service (CBRS); Conformance and Performance Test Technical Specification; CBSD/DP as Unit Under Test (UUT)

### KDB 940660 D01 Part 96 CBRS Eqpt v03

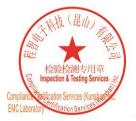

Unless otherwise agreed in writing, this document is issued by the Company subject to its General Conditions of Service printed overleaf, available on request or accessible at <a href="http://www.sgs.com/en/Terms-and-Conditions.aspx">http://www.sgs.com/en/Terms-and-Conditions.aspx</a> and, for electronic format documents, subject to Terms and Conditions for Electronic Documents at <a href="http://www.sgs.com/en/Terms-and-Conditions/Terms-e-Document.aspx">http://www.sgs.com/en/Terms-and-Conditions/Terms-e-Document.aspx</a>. Attention is drawn to the limitation of liability, indemnification and jurisdiction issues defined therein. Any holder of this document is advised that information contained hereon reflects the Company's findings at the time of its intervention only and within the limitation clients" is to its Cilent's and this document does not exonerate parties to a transaction from exercising all their rights and obligations under the transaction documents. This document cannot be reproduced except in full, without prior written approval of the Company. Any unauthorized alteration, forgery or falsification of the content or appearance of this document is unlawful and offenders may be prosecuted to the fullest extent of the law. Unless otherwise stated the results shown in this test report refer only to the sample(s) tested and such sample(s) are retained for 30 days only. Attention: To check the authenticity of testing /inspection report & certificate, please contact us at telephone: (86-755) 8307 1443, or email: CN\_Doccheck@esps.com</a>

No.10, Weiye Road, Innovation Park, Kunshan, Jiangsu, China 215300 中国・江苏・昆山市留学生创业园伟业路10号 邮编 215300

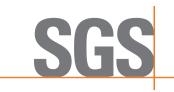

Report No.: KSCR221000194303 Page: 5 of 58

# 3 Contents

|   |          |                                                       | Page |
|---|----------|-------------------------------------------------------|------|
| 1 | COVER P  | PAGE                                                  | 1    |
| 2 | TEOT OU  | MMARY                                                 | 2    |
| 2 | 1E51 500 | MMAR 1                                                | 3    |
| 3 | CONTENT  | TS                                                    | 5    |
| 4 | GENERAL  |                                                       | 7    |
| 4 |          |                                                       |      |
|   |          | AILS OF E.U.T<br>CRIPTION OF CBSD/DP SUPPORT FEATURES |      |
|   |          | MARY OF TEST RESULTS                                  |      |
|   |          | SUREMENT UNCERTAINTY                                  |      |
|   |          | CRIPTION OF SUPPORT UNITS                             |      |
|   |          |                                                       |      |
|   | 4.7 Test | FACILITY                                              | 10   |
|   |          | ATION FROM STANDARDS                                  |      |
|   | 4.9 Abnc | ORMALITIES FROM STANDARD CONDITIONS                   | 10   |
| 5 | EQUIPME  | ENT LIST                                              | 11   |
| 6 | TEST ME  | THOD AND ENVIRONMENT                                  |      |
|   |          | D/DP CONFORMANCE AND PERFORMANCE                      |      |
|   |          | D Test Procedure                                      |      |
|   |          |                                                       |      |
|   |          | SETUP                                                 |      |
| 7 | TEST DAT | ТА                                                    | 15   |
|   | 7.1 CBS  | D REGISTRATION PROCESS                                | 15   |
|   |          | /INNF.FT.C.REG.1                                      | -    |
|   | 7.1.2 W  | /INNF.FT.C.REG.8                                      |      |
|   | 7.1.3 W  | /INNF.FT.C.REG.10                                     | 17   |
|   |          | /INNF.FT.C.REG.12                                     | -    |
|   | -        | /INNF.FT.C.REG.14                                     | -    |
|   |          | /INNF.FT.C.REG.16                                     |      |
|   |          | /INNF.FT.C.REG.18<br>D Spectrum Grant Process         |      |
|   |          | ID SPECTRUM GRANT PROCESS                             |      |
|   |          | /INNF.FT.C.GRA.2                                      |      |
|   |          | D HEARTBEAT PROCESS                                   |      |
|   |          | /INNF.FT.C.HBT.1                                      |      |
|   |          | /INNF.FT.C.HBT.3                                      |      |
|   | 7.3.3 W  | /INNF.FT.C.HBT.4                                      | 28   |
|   |          |                                                       |      |

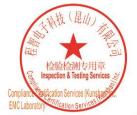

Unless otherwise agreed in writing, this document is issued by the Company subject to its General Conditions of Service printed overleaf, available on request or accessible at http://www.sgs.com/en/Terms-and-Conditions.aspx and, for electronic format documents, subject to Terms and Conditions for Electronic Documents at http://www.sgs.com/en/Terms-and-Conditions/Terms-e-Document.aspx. Attention is drawn to the limitation of liability, indemnification and jurisdiction issues defined therein. Any holder of this document is advised that information contained hereon reflects the Company's findings at the time of its intervention only and within the limits of Client's instructions, if any. The Company's sole responsibility is to its Client and this document does not exonerate parties to a transaction from exercising all their rights and obligations under the transaction documents. This document cannot be reproduced except in full, without prior written approval of the Company. Any unauthorized alteration, forgery or faisification of the content or appearance of this document is unlawful and offenders may be prosecuted to the fullest extent of the law. Unless otherwise stated the results shown in this test report refer only to the sample(s) tested and such sample(s) are retained for 30 days only. Attention: To check the authenticity of testing /inspection report & certificate, please contact us at telephone: (86-755) 83071443, or email: CN.Doccheck@ess.com

No.10, Weiye Road, Innovation Park, Kunshan, Jiangsu, China 215300 中国・江苏・昆山市留学生创业园伟业路10号 邮编 215300

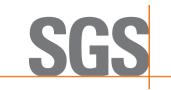

Report No.: KSCR221000194303 Page: 6 of 58

|    | 7.3.4   | WINNF.FT.C.HBT.5                                                 | 29        |
|----|---------|------------------------------------------------------------------|-----------|
|    | 7.3.5   | WINNF.FT.C.HBT.6                                                 |           |
|    | 7.3.6   | WINNF.FT.C.HBT.7                                                 | 31        |
|    | 7.3.7   | WINNF.FT.C.HBT.9                                                 | 32        |
|    | 7.3.8   | WINNF.FT.C.HBT.10                                                | 33        |
|    | 7.3.9   | WINNF.FT.C.HBT.11                                                | 34        |
|    | 7.4     | CBSD MEASUREMENT REPORT                                          | 36        |
|    | 7.4.1   | WINNF.FT.C.MES.3                                                 |           |
|    | 7.4.2   | WINNF.FT.C.MES.4                                                 | 37        |
|    | 7.5     | CBSD RELINQUISHMENT PROCESS                                      | 38        |
|    | 7.5.1   | WINNF.FT.C.RLQ.1                                                 |           |
|    | 7.5.2   | WINNF.FT.C.RLQ.3                                                 |           |
|    | 7.5.3   |                                                                  |           |
|    | 7.6     | CBSD DEREGISTRATION PROCESS                                      | 41        |
|    | 7.6.1   | WINNF.FT.C.DRG.1                                                 | 41        |
|    | 7.6.2   | WINNF.FT.C.DRG.3                                                 | 42        |
|    | 7.6.3   | WINNF.FT.C.DRG.5                                                 | 43        |
|    | 7.7     | CBSD SECURITY VALIDATION                                         |           |
|    | 7.7.1   | WINNF.FT.C.SCS.1                                                 | 44        |
|    | 7.7.2   | WINNF.FT.C.SCS.2                                                 | 45        |
|    | 7.7.3   | WINNF.FT.C.SCS.3                                                 | 45        |
|    | 7.7.4   | WINNF.FT.C.SCS.4                                                 | 46        |
|    | 7.7.5   |                                                                  |           |
|    | 7.8     | CBSD RF Power Measurement                                        | 48        |
|    | 7.8.1   | WINNF.PT.C.HBT                                                   | 48        |
| 8  | TEST    | DATA LOG                                                         | 52        |
|    | 8.1     | WINNF.FT.C.SCS.1                                                 | 52        |
|    | -       | WINNF.FT.C.SCS.2                                                 | -         |
|    |         | WINNF.FT.C.SCS.3                                                 |           |
|    |         | WINNF.FT.C.SCS.4                                                 |           |
|    |         | WINNF.FT.C.SCS.5                                                 |           |
| 9  |         | JLT OF TIME TEST FOR GETTING GRANT                               |           |
| Č  |         |                                                                  |           |
|    |         | 1 SECOND WITHIN ANY 10-SECOND PERIOD                             |           |
|    |         | 10 SECONDS WITHIN ANY 300-SECOND PERIOD                          |           |
|    | 9.3     | 20 SECONDS WITHIN ANY 3600-SECOND PERIOD                         | 57        |
| 10 | 0 VERII | FY THAT THE DEVICE WILL REGISTER WITH A SAS WHEN OPERATING BELOW | 23 DBM 58 |
| 1  | 1 PHO1  | TOGRAPHS                                                         | 58        |
|    |         | EUT CONSTRUCTIONAL DETAILS (EUT PHOTOS)                          |           |
|    |         |                                                                  |           |

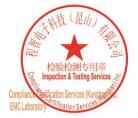

Unless otherwise agreed in writing, this document is issued by the Company subject to its General Conditions of Service printed overleaf, available on request or accessible at http://www.sgs.com/en/Terms-and-Conditions.aspx and, for electronic format documents, subject to Terms and Conditions for Electronic Documents at <a href="http://www.sgs.com/en/Terms-and-Conditions/Terms-e-Document.aspx">http://www.sgs.com/en/Terms-and-Conditions/Terms-e-Documents, subject to Terms and Conditions for Electronic Documents at <a href="http://www.sgs.com/en/Terms-and-Conditions/Terms-e-Document.aspx">http://www.sgs.com/en/Terms-and-Conditions/Terms-e-Document.aspx</a>. Attention is drawn to the limitation of liability, indemnification and jurisdiction issues defined therein. Any holder of this document for Client's instructions, if any. The Company's sole responsibility is to its Client and this document conton by and within the limits of Client's instructions, if any. The Company's sole responsibility is to its Client and this document cannot be reproduced except in full, without prior written approval of the Company. Any unauthorized alteration, forgery or falsification of the content or appearance of this document is unlawful and offenders may be prosecuted to the fullest extent of the law. Unless otherwise stated the results shown in this test report refer only to the sample(s) tested and such sample(s) are retained for 30 days only. Attention: To Decchercling. The Adventions of the sond (sons and such sample(s) are retained for 30 days only.

No.10, Weiye Road, Innovation Park, Kunshan, Jiangsu, China 215300 中国・江苏・昆山市留学生创业园伟业路10号 邮编 215300

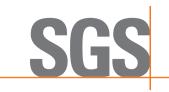

Report No.: KSCR221000194303 Page: 7 of 58

# 4 General Information

4.1 Details of E.U.T. Power supply: DC 24V/1A,24W by Adapter Adapter Model: ASSA67A-240100 Input:100-240V~50/60Hz,0.8A Output: DC 24V 1A Cable(s): 1.0m LAN Cable Serial Number of Tested EUT: PX80PB02223300003 CBSD Class: Category B CBSD **Transmitter Frequency Band:** N48/n78(3550-3700MHz) Transmitter Frequency Range: 3550~3700MHz Hardware Version: V1.0 Software Version: CPX80P-B2H-PC4P-V2.1.6-D1 PX80PB02223300003 Test sample: Ant1:14.32dBi Antenna Gain: Ant2:14.35dBi Antenna Delivery: 2T2R

Note: EUT Support ULMIMO Only

# 4.2 Description of CBSD/DP Support Features

| Condition                                                                                    | Feature Description                                                                                                    | Supported |
|----------------------------------------------------------------------------------------------|----------------------------------------------------------------------------------------------------|-----------|
| C1                                                                                           | Mandatory for UUT which supports multi-step registration message.                                                                                                    | Y         |
| C2                                                                                           | C2 Mandatory for UUT which supports single-step registration with no CPI-<br>signed data in the registration message. By definition, this is a subset of<br>Category A devices which determine all registration information, including<br>location, without CPI intervention. |           |
| C3                                                                                           | Mandatory for UUT which supports single-step registration containing CPI-<br>signed data in the registration message.                                                                                                    | N         |
| C4 Mandatory for UUT which supports<br>RECEIVED_POWER_WITHOUT_GRANT measurement report type. |                                                                                                    | N         |
| C5                                                                                           | Mandatory for UUT which supports RECEIVED_POWER_WITH_GRANT measurement report type.                                                                                                    | Y         |
| C6                                                                                           | Mandatory for UUT which supports parameter change being made at the UUT and prior to sending a deregistration.                                                                                                    | N         |

Y: Supported

N: Not supported

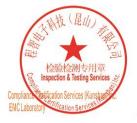

Unless otherwise agreed in writing, this document is issued by the Company subject to its General Conditions of Service printed overleaf, available on request or accessible at <a href="http://www.sgs.com/en/Terms-and-Conditions.aspx">http://www.sgs.com/en/Terms-and-Conditions.aspx</a> and, for electronic format documents, subject to Terms and Conditions for Electronic Documents at <a href="http://www.sgs.com/en/Terms-and-Conditions/Terms-e-Document.aspx">http://www.sgs.com/en/Terms-and-Conditions/Terms-e-Document.aspx</a>. Attention is drawn to the limitation of liability, indemnification and jurisdiction issues defined therein. Any holder of this document is advised that information contained hereon reflects the Company's findings at the time of its intervention only and within the limitation clients" is to its Cilent's and this document does not exonerate parties to a transaction from exercising all their rights and obligations under the transaction documents. This document cannot be reproduced except in full, without prior written approval of the Company. Any unauthorized alteration, forgery or falsification of the sample(s) lested and such sample(s) are retained for 30 days only. Attention: To check the authenticity of testing /inspection report & certificate, please contact us at telephone: (86-755) 83071443, or email: CN Doccheck@aspx.com</a>

No.10, Weiye Road, Innovation Park, Kunshan, Jiangsu, China 215300 中国・江苏・昆山市留学生创业园伟业路10号 邮编 215300

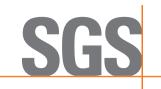

Report No.: KSCR221000194303 Page: 8 of 58

## 4.3 Summary of Test Results

| WINNF-TS-<br>0122  |                 |            |               |
|--------------------|-----------------|------------|---------------|
| Classes            | Test Case Items | Pass Items | Pass Rate (%) |
| FT (CBSD, DP/CBSD) | 31              | 31         | 100           |
| PT (CBSD, DP/CBSD) | 1               | 1          | 100           |
| Total              | 32              | 32         | 100           |

Note:

1. Functional Test (FT): Test to validate the conformance of the Protocols and functionalities implemented in the CBSD/DP UUT to the requirements developed by WInnForum and supporting FCC/DoD requirements.

2. Field/Performance Test (PT): Test to check the capability of the CBSD/DP UUT to support various traffic models and actual operations in the field.

| Duration and Duty Cycle |           |             |  |
|-------------------------|-----------|-------------|--|
| Period                  | Limit     | Test Result |  |
| 10-second               | 1-second  | Pass        |  |
| 300-second              | 10-second | Pass        |  |
| 3600-second             | 20-second | Pass        |  |

Note: limited in duration and duty cycle to the minimum time necessary to get a grant from the SAS; this time should not exceed 1 second within any 10-second period, 10seconds within any 300-second period, or 20 seconds within any 3600-second period.

### 4.4 Measurement Uncertainty

| No. | ltem               | Measurement Uncertainty   |
|-----|--------------------|---------------------------|
| 1   | Radio Frequency    | ± 7.25 x 10 <sup>-8</sup> |
| 2   | RF conducted power | ± 0.75dB                  |
| 3   | Temperature test   | ± 1°C                     |
| 4   | Humidity test      | ± 3%                      |
| 5   | Supply voltages    | ± 1.5%                    |
| 6   | Time               | ± 3%                      |

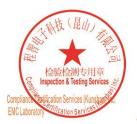

Unless otherwise agreed in writing, this document is issued by the Company subject to its General Conditions of Service printed overleaf, available on request or accessible at <a href="http://www.sgs.com/en/Terms-and-Conditions.aspx">http://www.sgs.com/en/Terms-and-Conditions.aspx</a> and, for electronic format documents, subject to Terms and Conditions for Electronic Documents at <a href="http://www.sgs.com/en/Terms-and-Conditions/Terms-e-Document.aspx">http://www.sgs.com/en/Terms-and-Conditions/Terms-e-Document.aspx</a>. Attention is drawn to the limitation of liability, indemnification and jurisdiction issues defined therein. Any holder of this document is advised that information contained hereon reflects the Company's findings at the time of its intervention only and within the limitato Cilent's instructions, if any. The Company's sole responsibility is to its Cilent and this document does not exonerate parties to a transaction from exercising all their rights and obligations under the transaction documents. This document cannot be reproduced except in full, without prior written approval of the Company. Any unauthorized alteration, forgery or falsification of the content or appearance of this document is unlawful and offenders may be prosecuted to the fullest extent of the law. Unless otherwise stated the results shown in this test report refer only to the sample(s) lested and such sample(s) are retained for 30 days only. Attention: To check the authenticity of testing /inspection report & certificate, please contact us at telephone: (86-755) 8307 1443, or analis.

No.10, Weiye Road, Innovation Park, Kunshan, Jiangsu, China 215300 中国 • 江苏 • 昆山市留学生创业园伟业路10号 邮编 215300

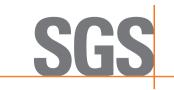

Report No.: KSCR221000194303 Page: 9 of 58

## 4.5 Description of Support Units

| Description          | Manufacturer | Model No.                     | Serial No.      |
|----------------------|--------------|-------------------------------|-----------------|
| 5GC                  | astir        | astir_5GC                     | A372768X0507398 |
| Router               | TP-Link      | TL-R860+                      | 1175379002425   |
| Base Band<br>Unit    | BTI          | sCELL- G52091NAX              | L603JESE1I      |
| Remote<br>Radio Unit | BTI          | RU4370<br>(FCC ID: WBKRU4370) | C0214921000004S |

# 4.6 Test Location

All tests were performed at: Compliance Certification Services (Kunshan) Inc. No.10 Weiye Rd, Innovation park, Eco&Tec, Development Zone, Kunshan City, Jiangsu, China. Tel: +86 512 5735 5888 Fax: +86 512 5737 0818 No tests were sub-contracted.

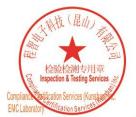

Unless otherwise agreed in writing, this document is issued by the Company subject to its General Conditions of Service printed overleaf, available on request or accessible at <a href="http://www.sgs.com/en/Terms-and-Conditions.aspx">http://www.sgs.com/en/Terms-and-Conditions.aspx</a> and, for electronic format documents, subject to Terms and Conditions for Electronic Documents at <a href="http://www.sgs.com/en/Terms-and-Conditions/Terms-e-Document.aspx">http://www.sgs.com/en/Terms-and-Conditions/Terms-e-Document.aspx</a>. Attention is drawn to the limitation of liability, indemnification and jurisdiction issues defined therein. Any holder of this document is advised that information contained hereon reflects the Company's findings at the time of its intervention only and within the limitation clients" is to its Cilent's and this document does not exonerate parties to a transaction from exercising all their rights and obligations under the transaction documents. This document cannot be reproduced except in full, without prior written approval of the Company. Any unauthorized alteration, forgery or falsification of the sample(s) lested and such sample(s) are retained for 30 days only. Attention: To check the authenticity of testing /inspection report & certificate, please contact us at telephone: (86-755) 83071443, or email: CN Doccheck@aspx.com</a>

No.10, Weye Road, Innovation Park, Kunshan, Jiangsu, China 215300 中国•江苏•昆山市留学生创业园伟业路10号 邮编 215300

Member of the SGS Group (SGS SA)

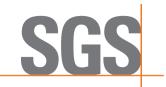

Report No.: KSCR221000194303 Page: 10 of 58

## 4.7 Test Facility

The test facility is recognized, certified, or accredited by the following organizations:

### CNAS (No. CNAS L4354)

CNAS has accredited Compliance Certification Services (Kunshan) Inc. to ISO/IEC 17025:2017 General Requirements for the Competence of Testing and Calibration Laboratories (CNAS-CL01 Accreditation Criteria for the Competence of Testing and Calibration Laboratories) for the competence in the field of testing.

### • A2LA (Certificate No. 2541.01)

Compliance Certification Services (Kunshan) Inc. is accredited by the American Association for Laboratory Accreditation (A2LA). Certificate No. 2541.01.

### • FCC (Designation Number: CN1172)

Compliance Certification Services (Kunshan) Inc. has been recognized as an accredited testing laboratory.

Designation Number: CN1172.

### • ISED (CAB identifier: CN0072)

Compliance Certification Services (Kunshan) Inc. has been recognized by Innovation, Science and Economic Development Canada (ISED) as an accredited testing laboratory.

Company Number: 2324E

### • VCCI (Member No.: 1938)

The 3m and 10m Semi-anechoic chamber and Shielded Room of Compliance Certification Services (Kunshan) Inc. has been registered in accordance with the Regulations for Voluntary Control Measures with Registration No.: R-20134, R-11600, C-11707, T-11499, G-10216 respectively.

### 4.8 Deviation from Standards

None

### 4.9 Abnormalities from Standard Conditions

None

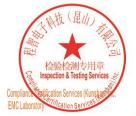

Unless otherwise agreed in writing, this document is issued by the Company subject to its General Conditions of Service printed overleaf, available on request or accessible at <a href="http://www.sgs.com/en/Terms-and-Conditions.aspx">http://www.sgs.com/en/Terms-and-Conditions.aspx</a> and, for electronic format documents, subject to Terms and Conditions for Electronic Documents at <a href="http://www.sgs.com/en/Terms-and-Conditions/Terms-e-Document.aspx">http://www.sgs.com/en/Terms-and-Conditions/Terms-e-Document.aspx</a>. Attention is drawn to the limitation of liability, indemnification and jurisdiction issues defined therein. Any holder of this document is advised that information contained hereon reflects the Company's findings at the time of its intervention only and within the limitation client's instructions, if any. The Company's sole responsibility is to its Client and this document does not exonerate parties to a transaction from exercising all their rights and obligations under the transaction documents. This document cannot be reproduced except in full, without prior written approval of the Company. Any unauthorized alteration, forgery or falsification of the content or appearance of this document is unlawful and offenders may be prosecuted to the fullest extent of the law. Unless otherwise stated the results shown in this test report refor only to the sample(s) tested and such sample(s) are retained for 30 days only. Attention: To check the authenticity of testing /inspection report & certificate, please contact us at telephone: (86-755) 83071443, or centification of to 20 method.

No.10, Weiye Road, Innovation Park, Kunshan, Jiangsu, China 215300 中国・江苏・昆山市留学生创业园伟业路10号 邮编 215300

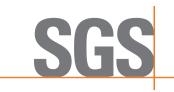

Report No.: KSCR221000194303 Page: 11 of 58

# 5 Equipment List

| Test Equipment                      | Manufacturer  | Model No.        | Inventory No.     | Cal. Date<br>(yyyy-mm-dd) | Cal. Due date<br>(yyyy-mm-dd) |
|-------------------------------------|---------------|------------------|-------------------|---------------------------|-------------------------------|
| Laptop                              | Lenovo        | Y510P            | HFL000026         | N/A                       | N/A                           |
| Spectrum Analyzer                   | KEYSIGHT      | N9020A           | KUS2001M00<br>1-2 | 2022/8/22                 | 2023/8/21                     |
| Shield Room                         | 研创            | N/A              | KS301115-2        | N/A                       | N/A                           |
| Coaxial Cable                       | Thermax       | N/A              | 13                | 2022/9/16                 | 2023/9/15                     |
| Attenuator                          | Mini-Circuits | NAT-6-2W         | 15542-1           | N.C.R.                    | N.C.R.                        |
| Humidity / Temperature<br>Indicator | Renke         | RS-WS-<br>N01-6J | 1032844           | 2022/4/1                  | 2023/3/31                     |

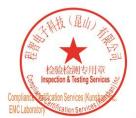

Unless otherwise agreed in writing, this document is issued by the Company subject to its General Conditions of Service printed overleaf, available on request or accessible at <a href="http://www.sgs.com/en/Terms-and-Conditions.aspx">http://www.sgs.com/en/Terms-and-Conditions.aspx</a> and, for electronic format documents, subject to Terms and Conditions for Electronic Documents at <a href="http://www.sgs.com/en/Terms-and-Conditions/Terms-e-Document.aspx">http://www.sgs.com/en/Terms-and-Conditions/Terms-e-Document.aspx</a>. Attention is drawn to the limitation of liability, indemnification and jurisdiction issues defined therein. Any holder of this document is advised that information contained hereon reflects the Company's findings at the time of its intervention only and within the limitato Cilent's instructions, if any. The Company's sole responsibility is to its Cilent and this document does not exonerate parties to a transaction from exercising all their rights and obligations under the transaction documents. This document cannot be reproduced except in full, without prior written approval of the Company. Any unauthorized alteration, forgery or falsification of the content or appearance of this document is unlawful and offenders may be prosecuted to the fullest extent of the law. Unless otherwise stated the results shown in this test report refer only to the sample(s) lested and such sample(s) are retained for 30 days only. Attention: To check the authenticity of testing /inspection report & certificate, please contact us at telephone: (86-755) 8307 1443, or email: CN\_Doccheck@essa.com</a>

No.10, Weiye Road, Innovation Park, Kunshan, Jiangsu, China 215300 中国・江苏・昆山市留学生创业园伟业路10号 邮编 215300

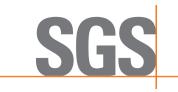

Report No.: KSCR221000194303 Page: 12 of 58

# 6 Test Method and Environment

### 6.1 CBSD/DP Conformance and Performance

| Test Requirement: | CBRS CBSD Test Specification WINNF-TS-0122-V1.0.2           |
|-------------------|-------------------------------------------------------------|
| Test Method:      | CBRS CBSD Test Specification WINNF-TS-0122-V1.0.2           |
|                   | WINNF-IN-0156_WInnForum_SAS_Test_Harness_CBSD_UUT_Tutorial_ |
|                   | v1_0_0_1                                                    |

## 6.2 CBSD Test Procedure

- a. Connect the UUT to SAS Test Harness system and RF Test instruments via the CBSD interface and RF components. The highest level is set to test configuration.
- b. UUT shall be UTC time synchronized
- c. The frequency band is granted and set as UUT supported Modulation and Channels, transmitted power of the UUT according to it granted parameters from the SAS Test Harness.
- d. Each test case results were recorded and validated by SAS Test Harness system and RF instruments test cases was recorded test results from SAS Test Harness system.

## 6.3 Test Environment

| Test Harness Version:     | V1.0.0.3             |
|---------------------------|----------------------|
| Operating System:         | Microsoft Windows 10 |
| TLS Version:              | 1.2                  |
| Python Version:           | 2.7.13               |
| Environmental Conditions: | 25deg. C, 65%RH      |

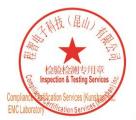

Unless otherwise agreed in writing, this document is issued by the Company subject to its General Conditions of Service printed overleaf, available on request or accessible at <a href="http://www.sgs.com/en/Terms-and-Conditions.aspx">http://www.sgs.com/en/Terms-and-Conditions.aspx</a> and, for electronic format documents, subject to Terms and Conditions for Electronic Documents at <a href="http://www.sgs.com/en/Terms-and-Conditions/Terms-e-Document.aspx">http://www.sgs.com/en/Terms-and-Conditions/Terms-e-Document.aspx</a>. Attention is drawn to the limitation of liability, indemnification and jurisdiction issues defined therein. Any holder of this document is advised that information contained hereon reflects the Company's findings at the time of its intervention only and within the limitato Cilent's instructions, if any. The Company's sole responsibility is to its Cilent and this document does not exonerate parties to a transaction from exercising all their rights and obligations under the transaction documents. This document cannot be reproduced except in full, without prior written approval of the Company. Any unauthorized alteration, forgery or falsification of the content or appearance of this document is unlawful and offenders may be prosecuted to the fullest extent of the law. Unless otherwise stated the results shown in this test report refer only to the sample(s) lested and such sample(s) are retained for 30 days only. Attention: To check the authenticity of testing /inspection report & certificate, please contact us at telephone: (86-755) 8307 1443, or analis.

No.10, Weiye Road, Innovation Park, Kunshan, Jiangsu, China 215300 中国 • 江苏 • 昆山市留学生创业园伟业路10号 邮编 215300

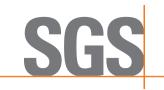

Report No.: KSCR221000194303 Page: 13 of 58

### 6.4 Test Setup

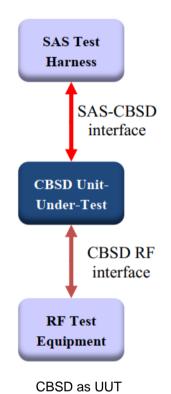

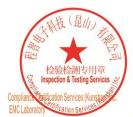

Unless otherwise agreed in writing, this document is issued by the Company subject to its General Conditions of Service printed overleaf, available on request or accessible at <a href="http://www.sgs.com/en/Terms-and-Conditions.aspx">http://www.sgs.com/en/Terms-and-Conditions.aspx</a> and, for electronic format documents, subject to Terms and Conditions for Electronic Documents at <a href="http://www.sgs.com/en/Terms-and-Conditions/Terms-e-Document.aspx">http://www.sgs.com/en/Terms-and-Conditions/Terms-e-Document.aspx</a>. Attention is drawn to the limitation of liability, indemnification and jurisdiction issues defined therein. Any holder of this document is advised that information contained hereon reflects the Company's findings at the time of its intervention only and within the limitato Cilent's instructions, if any. The Company's sole responsibility is to its Cilent and this document does not exonerate parties to a transaction from exercising all their rights and obligations under the transaction documents. This document cannot be reproduced except in full, without prior written approval of the Company. Any unauthorized alteration, forgery or falsification of the content or appearance of this document is unlawful and offenders may be prosecuted to the fullest extent of the law. Unless otherwise stated the results shown in this test report refer only to the sample(s) lested and such sample(s) are retained for 30 days only. Attention: To check the authenticity of testing /inspection report & certificate, please contact us at telephone: (86-755) 8307 1443, or analis.

No.10, Weye Road, Innovation Park, Kunshan, Jiangsu, China 215300 中国•江苏•昆山市留学生创业园伟业路10号 邮编 215300

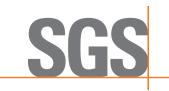

Report No.: KSCR221000194303 Page: 14 of 58

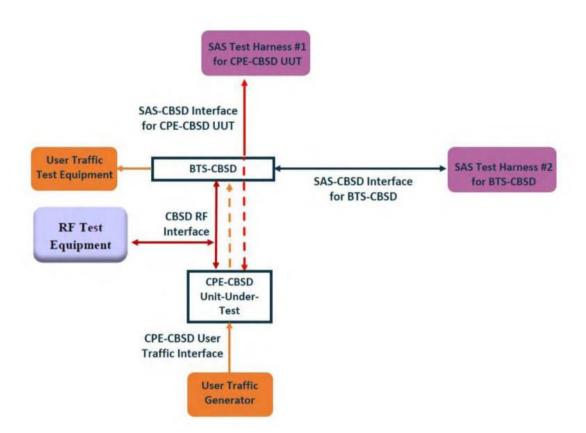

Test setup diagram for WINNF.PT.C.HBT Test case

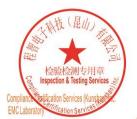

Unless otherwise agreed in writing, this document is issued by the Company subject to its General Conditions of Service printed overleaf, available on request or accessible at <a href="http://www.sgs.com/en/Terms-and-Conditions.aspx">http://www.sgs.com/en/Terms-and-Conditions.aspx</a> and, for electronic format documents, subject to Terms and Conditions for Electronic Documents at <a href="http://www.sgs.com/en/Terms-and-Conditions/Terms-e-Document.aspx">http://www.sgs.com/en/Terms-and-Conditions/Terms-e-Document.aspx</a>. Attention is drawn to the limitation of liability, indemnification and jurisdiction issues defined therein. Any holder of this document is advised that information contained hereon reflects the Company's findings at the time of its intervention only and within the limits of Cilent's instructions, if any. The Company's sole responsibility is to its Cilent and this document does not exonerate parties to a transaction from exercising all their rights and obligations under the transaction documents. This document cannot be reproduced except in full, without prior written approval of the Company. Any unauthorized alteration, forgery or falsification of the content or appearance of this document is unlawful and offenders may be prosecuted to the fullest extent of the law. Unless otherwise stated the results shown in this test report refor only to the sample(s) lested and such sample(s) are retained for 30 days only. Attention: To check the authenticity of testing /inspection report & certificate, please contact us at telephone: (86-755) 8307 1443, or avail. CN Doccheck.com</a>

No.10, Weiye Road, Innovation Park, Kunshan, Jiangsu, China 215300 中国•江苏•昆山市留学生创业园伟业路10号 邮编 215300

Test Report Form Version: Rev01

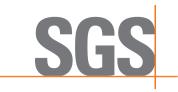

Report No.: KSCR221000194303 Page: 15 of 58

# 7 Test Data

### 7.1 CBSD Registration Process

### 7.1.1 WINNF.FT.C.REG.1

| # | Test Execution Steps                                                                                                    | Res       | sults     |
|---|----------------------------------------------------------------------------------------------------|-----------|-----------|
| 1 | <ul> <li>Ensure the following conditions are met for test entry:</li> <li>UUT has successfully completed SAS Discovery and Authentication with the SAS Test Harness</li> <li>UUT is in the Unregistered state</li> </ul>                                                                                                    |           |           |
| 2 | <ul> <li>CBSD sends correct Registration request information, as specified in [n.5], to the SAS Test Harness:</li> <li>The required userId, fccId and cbsdSerialNumber registration parameters shall be sent from the CBSD and conform to proper format and acceptable ranges.</li> <li>Any REG-conditional or optional registration parameters that may be included in the message shall be verified that they conform to proper format and are within acceptable ranges.</li> <li>Note: It is outside the scope of this document to test the Registration information that is supplied via another means.</li> </ul> | ∎<br>Pass | □<br>Fail |
| 3 | SAS Test Harness sends a CBSD Registration Response as follows:<br>- cbsdld = C<br>- measReportConfig shall not be included<br>- responseCode = 0                                                                                                    |           |           |
| 4 | After completion of step 3, SAS Test Harness will not provide any positive response (responseCode=0) to further request messages from the UUT.                                                                                                    |           |           |
| 5 | <ul> <li>Monitor the RF output of the UUT from start of test until 60 seconds after Step 3 is complete. This is the end of the test. Verify:</li> <li>UUT shall not transmit RF</li> </ul>                                                                                                    | ∎<br>Pass | □<br>Fail |

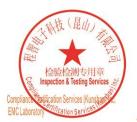

Unless otherwise agreed in writing, this document is issued by the Company subject to its General Conditions of Service printed overleaf, available on request or accessible at <a href="http://www.sgs.com/en/Terms-and-Conditions.aspx">http://www.sgs.com/en/Terms-and-Conditions.aspx</a> and, for electronic format documents, subject to Terms and Conditions for Electronic Documents at <a href="http://www.sgs.com/en/Terms-and-Conditions/Terms-e-Document.aspx">http://www.sgs.com/en/Terms-and-Conditions/Terms-e-Document.aspx</a>. Attention is drawn to the limitation of liability, indemnification and jurisdiction issues defined therein. Any holder of this document is advised that information contained hereon reflects the Company's findings at the time of its intervention only and within the limitato Cilent's instructions, if any. The Company's sole responsibility is to its Cilent and this document does not exonerate parties to a transaction from exercising all their rights and obligations under the transaction documents. This document cannot be reproduced except in full, without prior written approval of the Company. Any unauthorized alteration, forgery or falsification of the content or appearance of this document is unlawful and offenders may be prosecuted to the fullest extent of the law. Unless otherwise stated the results shown in this test report refer only to the sample(s) lested and such sample(s) are retained for 30 days only. Attention: To check the authenticity of testing /inspection report & certificate, please contact us at telephone: (86-755) 8307 1443, or email: CN\_Doccheck@csss.com</a>

No.10, Weiye Road, Innovation Park, Kunshan, Jiangsu, China 215300 中国・江苏・昆山市留学生创业园伟业路10号 邮编 215300

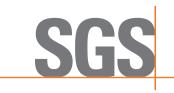

Report No.: KSCR221000194303 Page: 16 of 58

### 7.1.2 WINNF.FT.C.REG.8

| # | Test Execution Steps                                                                                                    | Res       | sults     |
|---|----------------------------------------------------------------------------------------------------|-----------|-----------|
| 1 | <ul> <li>Ensure the following conditions are met for test entry:</li> <li>UUT has successfully completed SAS Discovery and Authentication with SAS Test Harness</li> <li>UUT is in the Unregistered state</li> </ul> |           |           |
| 2 | CBSD sends a Registration request to SAS Test Harness.                                                                                                    |           |           |
| 3 | SAS Test Harness rejects the request by sending a CBSD Registration Response as follows: <ul> <li>SAS response does not include cbsdld</li> <li>responseCode = 102</li> </ul>                                        |           |           |
| 4 | After completion of step 3, SAS Test Harness will not provide any positive response (responseCode=0) to further request messages from the UUT.                                                                       |           |           |
| 5 | <ul> <li>Monitor the RF output of the UUT from start of test until 60 seconds after Step 3 is complete. This is the end of the test. Verify:</li> <li>UUT shall not transmit RF</li> </ul>                           | ∎<br>Pass | □<br>Fail |

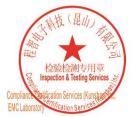

Unless otherwise agreed in writing, this document is issued by the Company subject to its General Conditions of Service printed overleaf, available on request or accessible at <a href="http://www.sgs.com/en/Terms-and-Conditions.aspx">http://www.sgs.com/en/Terms-and-Conditions.aspx</a> and, for electronic format documents, subject to Terms and Conditions for Electronic Documents at <a href="http://www.sgs.com/en/Terms-and-Conditions/Terms-e-Document.aspx">http://www.sgs.com/en/Terms-and-Conditions/Terms-e-Document.aspx</a>. Attention is drawn to the limitation of liability, indemnification and jurisdiction issues defined therein. Any holder of this document is advised that information contained hereon reflects the Company's findings at the time of its intervention only and within the limitato Cilent's instructions, if any. The Company's sole responsibility is to its Cilent and this document does not exonerate parties to a transaction from exercising all their rights and obligations under the transaction documents. This document cannot be reproduced except in full, without prior written approval of the Company. Any unauthorized alteration, forgery or falsification of the content or appearance of this document is unlawful and offenders may be prosecuted to the fullest extent of the law. Unless otherwise stated the results shown in this test report refer only to the sample(s) lested and such sample(s) are retained for 30 days only. Attention: To check the authenticity of testing /inspection report & certificate, please contact us at telephone: (86-755) 8307 1443, or email: CN\_Doccheck@essa.com</a>

No.10, Weiye Road, Innovation Park, Kunshan, Jiangsu, China 215300 中国・江苏・昆山市留学生创业园伟业路10号 邮编 215300

Member of the SGS Group (SGS SA)

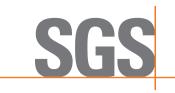

Report No.: KSCR221000194303 Page: 17 of 58

### 7.1.3 WINNF.FT.C.REG.10

| # | Test Execution Steps                                                                                                    | Res       | sults     |
|---|----------------------------------------------------------------------------------------------------|-----------|-----------|
| 1 | <ul> <li>Ensure the following conditions are met for test entry:</li> <li>UUT has successfully completed SAS Discovery and Authentication with SAS Test Harness</li> <li>UUT is in the Unregistered state</li> </ul> |           |           |
| 2 | CBSD sends a Registration request to SAS Test Harness.                                                                                                    |           |           |
| 3 | SAS Test Harness rejects the request by sending a CBSD Registration Response as follows: <ul> <li>SAS response does not include cbsdld</li> <li>responseCode = 200</li> </ul>                                        |           |           |
| 4 | After completion of step 3, SAS Test Harness will not provide any positive response (responseCode=200) to further request messages from the UUT.                                                                     | -         |           |
| 5 | <ul> <li>Monitor the RF output of the UUT from start of test until 60 seconds after Step 3 is complete. This is the end of the test. Verify:</li> <li>UUT shall not transmit RF</li> </ul>                           | ∎<br>Pass | □<br>Fail |

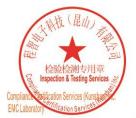

Unless otherwise agreed in writing, this document is issued by the Company subject to its General Conditions of Service printed overleaf, available on request or accessible at <a href="http://www.sgs.com/en/Terms-and-Conditions.aspx">http://www.sgs.com/en/Terms-and-Conditions.aspx</a> and, for electronic format documents, subject to Terms and Conditions for Electronic Documents at <a href="http://www.sgs.com/en/Terms-and-Conditions/Terms-e-Document.aspx">http://www.sgs.com/en/Terms-and-Conditions/Terms-e-Document.aspx</a>. Attention is drawn to the limitation of liability, indemnification and jurisdiction issues defined therein. Any holder of this document is advised that information contained hereon reflects the Company's findings at the time of its intervention only and within the limitato Cilent's instructions, if any. The Company's sole responsibility is to its Cilent and this document does not exonerate parties to a transaction from exercising all their rights and obligations under the transaction documents. This document cannot be reproduced except in full, without prior written approval of the Company. Any unauthorized alteration, forgery or falsification of the content or appearance of this document is unlawful and offenders may be prosecuted to the fullest extent of the law. Unless otherwise stated the results shown in this test report refer only to the sample(s) lested and such sample(s) are retained for 30 days only. Attention: To check the authenticity of testing /inspection report & certificate, please contact us at telephone: (86-755) 8307 1443, or email: CN\_Doccheck@essa.com</a>

No.10, Weiye Road, Innovation Park, Kunshan, Jiangsu, China 215300 中国•江苏•昆山市留学生创业园伟业路10号 邮编 215300

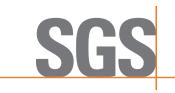

Report No.: KSCR221000194303 Page: 18 of 58

### 7.1.4 WINNF.FT.C.REG.12

| # | Test Execution Steps                                                                                                    | Res       | sults     |
|---|----------------------------------------------------------------------------------------------------|-----------|-----------|
| 1 | <ul> <li>Ensure the following conditions are met for test entry:</li> <li>UUT has successfully completed SAS Discovery and Authentication with SAS Test Harness</li> <li>UUT is in the Unregistered state</li> </ul> |           |           |
| 2 | CBSD sends a Registration request to SAS Test Harness.                                                                                                    |           |           |
| 3 | SAS Test Harness rejects the request by sending a CBSD Registration Response as follows: <ul> <li>SAS response does not include cbsdld</li> <li>responseCode = 103</li> </ul>                                        |           |           |
| 4 | After completion of step 3, SAS Test Harness will not provide any positive response (responseCode=103) to further request messages from the UUT.                                                                     |           |           |
| 5 | <ul> <li>Monitor the RF output of the UUT from start of test until 60 seconds after Step 3 is complete. This is the end of the test. Verify:</li> <li>UUT shall not transmit RF</li> </ul>                           | ∎<br>Pass | □<br>Fail |

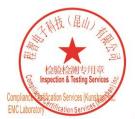

Unless otherwise agreed in writing, this document is issued by the Company subject to its General Conditions of Service printed overleaf, available on request or accessible at <a href="http://www.sgs.com/en/Terms-and-Conditions.aspx">http://www.sgs.com/en/Terms-and-Conditions.aspx</a> and, for electronic format documents, subject to Terms and Conditions for Electronic Documents at <a href="http://www.sgs.com/en/Terms-and-Conditions/Terms-e-Document.aspx">http://www.sgs.com/en/Terms-and-Conditions/Terms-e-Document.aspx</a>. Attention is drawn to the limitation of liability, indemnification and jurisdiction issues defined therein. Any holder of this document is advised that information contained hereon reflects the Company's findings at the time of its intervention only and within the limitato Cilent's instructions, if any. The Company's sole responsibility is to its Cilent and this document does not exonerate parties to a transaction from exercising all their rights and obligations under the transaction documents. This document cannot be reproduced except in full, without prior written approval of the Company. Any unauthorized alteration, forgery or falsification of the content or appearance of this document is unlawful and offenders may be prosecuted to the fullest extent of the law. Unless otherwise stated the results shown in this test report refer only to the sample(s) lested and such sample(s) are retained for 30 days only. Attention: To check the authenticity of testing /inspection report & certificate, please contact us at telephone: (86-755) 8307 1443, or email: CN\_Doccheck@essa.com</a>

No.10, Weiye Road, Innovation Park, Kunshan, Jiangsu, China 215300 中国•江苏•昆山市留学生创业园伟业路10号 邮编 215300

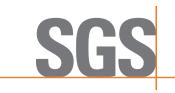

Report No.: KSCR221000194303 Page: 19 of 58

### 7.1.5 WINNF.FT.C.REG.14

| # | Test Execution Steps                                                                                                    | Res       | sults     |
|---|----------------------------------------------------------------------------------------------------|-----------|-----------|
| 1 | <ul> <li>Ensure the following conditions are met for test entry:</li> <li>UUT has successfully completed SAS Discovery and Authentication with SAS Test Harness</li> <li>UUT is in the Unregistered state</li> </ul> |           |           |
| 2 | CBSD sends a Registration request to SAS Test Harness.                                                                                                    |           |           |
| 3 | SAS Test Harness rejects the request by sending a CBSD Registration Response as follows: <ul> <li>SAS response does not include cbsdld</li> <li>responseCode = 101</li> </ul>                                        |           |           |
| 4 | After completion of step 3, SAS Test Harness will not provide any positive response (responseCode=101) to further request messages from the UUT.                                                                     |           |           |
| 5 | <ul> <li>Monitor the RF output of the UUT from start of test until 60 seconds after Step 3 is complete. This is the end of the test. Verify:</li> <li>UUT shall not transmit RF</li> </ul>                           | ∎<br>Pass | □<br>Fail |

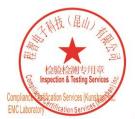

Unless otherwise agreed in writing, this document is issued by the Company subject to its General Conditions of Service printed overleaf, available on request or accessible at <a href="http://www.sgs.com/en/Terms-and-Conditions.aspx">http://www.sgs.com/en/Terms-and-Conditions.aspx</a> and, for electronic format documents, subject to Terms and Conditions for Electronic Documents at <a href="http://www.sgs.com/en/Terms-and-Conditions/Terms-e-Document.aspx">http://www.sgs.com/en/Terms-and-Conditions/Terms-e-Document.aspx</a>. Attention is drawn to the limitation of liability, indemnification and jurisdiction issues defined therein. Any holder of this document is advised that information contained hereon reflects the Company's findings at the time of its intervention only and within the limitato Cilent's instructions, if any. The Company's sole responsibility is to its Cilent and this document does not exonerate parties to a transaction from exercising all their rights and obligations under the transaction documents. This document cannot be reproduced except in full, without prior written approval of the Company. Any unauthorized alteration, forgery or falsification of the content or appearance of this document is unlawful and offenders may be prosecuted to the fullest extent of the law. Unless otherwise stated the results shown in this test report refer only to the sample(s) lested and such sample(s) are retained for 30 days only. Attention: To check the authenticity of testing /inspection report & certificate, please contact us at telephone: (86-755) 8307 1443, or email: CN\_Doccheck@essa.com</a>

No.10, Weiye Road, Innovation Park, Kunshan, Jiangsu, China 215300 中国・江苏・昆山市留学生创业园伟业路10号 邮编 215300

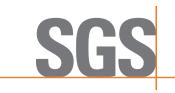

Report No.: KSCR221000194303 Page: 20 of 58

### 7.1.6 WINNF.FT.C.REG.16

| # | Test Execution Steps                                                                                                    | Res       | sults     |
|---|----------------------------------------------------------------------------------------------------|-----------|-----------|
| 1 | <ul> <li>Ensure the following conditions are met for test entry:</li> <li>UUT has successfully completed SAS Discovery and Authentication with SAS Test Harness</li> <li>UUT is in the Unregistered state</li> </ul> |           |           |
| 2 | CBSD sends a Registration request to SAS Test Harness.                                                                                                    |           |           |
| 3 | SAS Test Harness rejects the request by sending a CBSD Registration Response as follows: <ul> <li>SAS response does not include cbsdld</li> <li>responseCode = 100</li> </ul>                                        |           |           |
| 4 | After completion of step 3, SAS Test Harness will not provide any positive response (responseCode=100) to further request messages from the UUT.                                                                     |           |           |
| 5 | <ul> <li>Monitor the RF output of the UUT from start of test until 60 seconds after Step 3 is complete. This is the end of the test. Verify:</li> <li>UUT shall not transmit RF</li> </ul>                           | ∎<br>Pass | □<br>Fail |

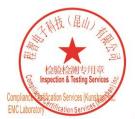

Unless otherwise agreed in writing, this document is issued by the Company subject to its General Conditions of Service printed overleaf, available on request or accessible at <a href="http://www.sgs.com/en/Terms-and-Conditions.aspx">http://www.sgs.com/en/Terms-and-Conditions.aspx</a> and, for electronic format documents, subject to Terms and Conditions for Electronic Documents at <a href="http://www.sgs.com/en/Terms-and-Conditions/Terms-e-Document.aspx">http://www.sgs.com/en/Terms-and-Conditions/Terms-e-Document.aspx</a>. Attention is drawn to the limitation of liability, indemnification and jurisdiction issues defined therein. Any holder of this document is advised that information contained hereon reflects the Company's findings at the time of its intervention only and within the limitato Cilent's instructions, if any. The Company's sole responsibility is to its Cilent and this document does not exonerate parties to a transaction from exercising all their rights and obligations under the transaction documents. This document cannot be reproduced except in full, without prior written approval of the Company. Any unauthorized alteration, forgery or falsification of the content or appearance of this document is unlawful and offenders may be prosecuted to the fullest extent of the law. Unless otherwise stated the results shown in this test report refer only to the sample(s) lested and such sample(s) are retained for 30 days only. Attention: To check the authenticity of testing /inspection report & certificate, please contact us at telephone: (86-755) 8307 1443, or email: CN\_Doccheck@essa.com</a>

No.10, Weiye Road, Innovation Park, Kunshan, Jiangsu, China 215300 中国・江苏・昆山市留学生创业园伟业路10号 邮编 215300

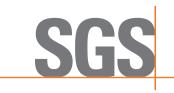

Report No.: KSCR221000194303 Page: 21 of 58

### 7.1.7 WINNF.FT.C.REG.18

| # | Test Execution Steps                                                                                                    | Res       | sults     |
|---|----------------------------------------------------------------------------------------------------|-----------|-----------|
| 1 | <ul> <li>Ensure the following conditions are met for test entry:</li> <li>UUT has successfully completed SAS Discovery and Authentication with SAS Test Harness</li> <li>UUT is in the Unregistered state</li> </ul> |           |           |
| 2 | CBSD sends a Registration request to SAS Test Harness.                                                                                                    | -         |           |
| 3 | SAS Test Harness rejects the request by sending a CBSD Registration Response as follows: <ul> <li>SAS response does not include cbsdld</li> <li>responseCode = 201</li> </ul>                                        |           | -         |
| 4 | After completion of step 3, SAS Test Harness will not provide any positive response (responseCode=201) to further request messages from the UUT.                                                                     |           |           |
| 5 | <ul> <li>Monitor the RF output of the UUT from start of test until 60 seconds after Step 3 is complete. This is the end of the test. Verify:</li> <li>UUT shall not transmit RF</li> </ul>                           | ∎<br>Pass | □<br>Fail |

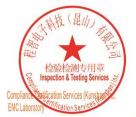

Unless otherwise agreed in writing, this document is issued by the Company subject to its General Conditions of Service printed overleaf, available on request or accessible at <a href="http://www.sgs.com/en/Terms-and-Conditions.aspx">http://www.sgs.com/en/Terms-and-Conditions.aspx</a> and, for electronic format documents, subject to Terms and Conditions for Electronic Documents at <a href="http://www.sgs.com/en/Terms-and-Conditions/Terms-e-Document.aspx">http://www.sgs.com/en/Terms-and-Conditions/Terms-e-Document.aspx</a>. Attention is drawn to the limitation of liability, indemnification and jurisdiction issues defined therein. Any holder of this document is advised that information contained hereon reflects the Company's findings at the time of its intervention only and within the limitato Cilent's instructions, if any. The Company's sole responsibility is to its Cilent and this document does not exonerate parties to a transaction from exercising all their rights and obligations under the transaction documents. This document cannot be reproduced except in full, without prior written approval of the Company. Any unauthorized alteration, forgery or falsification of the content or appearance of this document is unlawful and offenders may be prosecuted to the fullest extent of the law. Unless otherwise stated the results shown in this test report refer only to the sample(s) lested and such sample(s) are retained for 30 days only. Attention: To check the authenticity of testing /inspection report & certificate, please contact us at telephone: (86-755) 8307 1443, or email: CN\_Doccheck@essa.com</a>

No.10, Weiye Road, Innovation Park, Kunshan, Jiangsu, China 215300 中国・江苏・昆山市留学生创业园伟业路10号 邮编 215300

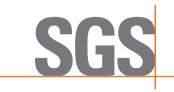

Report No.: KSCR221000194303 Page: 22 of 58

### 7.2 CBSD Spectrum Grant Process

### 7.2.1 WINNF.FT.C.GRA.1

| # | Test Execution Steps                                                                                                    | Res       | sults     |
|---|----------------------------------------------------------------------------------------------------|-----------|-----------|
| 1 | <ul> <li>Ensure the following conditions are met for test entry:</li> <li>UUT has registered successfully with SAS Test Harness, with cbsdld = C</li> </ul> |           |           |
| 2 | UUT sends valid Grant Request.                                                                                                    | ∎<br>Pass | □<br>Fail |
| 3 | <ul> <li>SAS Test Harness sends a Grant Response message, including</li> <li>cbsdld=C         <ul> <li>responseCode = 400</li> </ul> </li> </ul>            |           | -         |
| 4 | After completion of step 3, SAS Test Harness will not provide any positive response (responseCode=0) to further request messages from the UUT.              |           |           |
| 5 | Monitor the RF output of the UUT from start of test until 60 seconds after Step 3 is complete. This is the end of the test. Verify:                         | ∎<br>Pass | □<br>Fail |

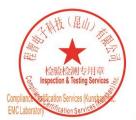

Unless otherwise agreed in writing, this document is issued by the Company subject to its General Conditions of Service printed overleaf, available on request or accessible at <a href="http://www.sgs.com/en/Terms-and-Conditions.aspx">http://www.sgs.com/en/Terms-and-Conditions.aspx</a> and, for electronic format documents, subject to Terms and Conditions for Electronic Documents at <a href="http://www.sgs.com/en/Terms-and-Conditions/Terms-e-Document.aspx">http://www.sgs.com/en/Terms-and-Conditions/Terms-e-Document.aspx</a>. Attention is drawn to the limitation of liability, indemnification and jurisdiction issues defined therein. Any holder of this document is advised that information contained hereon reflects the Company's findings at the time of its intervention only and within the limitato Cilent's instructions, if any. The Company's sole responsibility is to its Cilent and this document does not exonerate parties to a transaction from exercising all their rights and obligations under the transaction documents. This document cannot be reproduced except in full, without prior written approval of the Company. Any unauthorized alteration, forgery or falsification of the content or appearance of this document is unlawful and offenders may be prosecuted to the fullest extent of the law. Unless otherwise stated the results shown in this test report refer only to the sample(s) lested and such sample(s) are retained for 30 days only. Attention: To check the authenticity of testing /inspection report & certificate, please contact us at telephone: (86-755) 8307 1443, or email: CN\_Doccheck@csss.com</a>

No.10, Weiye Road, Innovation Park, Kunshan, Jiangsu, China 215300 中国•江苏•昆山市留学生创业园伟业路10号 邮编 215300

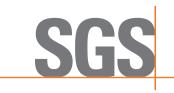

Report No.: KSCR221000194303 Page: 23 of 58

### 7.2.2 WINNF.FT.C.GRA.2

| # | Test Execution Steps                                                                                                    | Res              | sults     |
|---|----------------------------------------------------------------------------------------------------|------------------|-----------|
| 1 | <ul> <li>Ensure the following conditions are met for test entry:</li> <li>UUT has registered successfully with SAS Test Harness, with cbsdld = C</li> </ul>                                |                  |           |
| 2 | UUT sends valid Grant Request.                                                                                                    | ∎<br>Pass        | □<br>Fail |
| 3 | SAS Test Harness sends a Grant Response message, including<br>- cbsdld=C<br>- responseCode = 401                                                                                           |                  |           |
| 4 | After completion of step 3, SAS Test Harness will not provide any positive response (responseCode=401) to further request messages from the UUT.                                           |                  |           |
| 5 | <ul> <li>Monitor the RF output of the UUT from start of test until 60 seconds after Step 3 is complete. This is the end of the test. Verify:</li> <li>UUT shall not transmit RF</li> </ul> | <b>■</b><br>Pass | □<br>Fail |

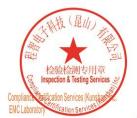

Unless otherwise agreed in writing, this document is issued by the Company subject to its General Conditions of Service printed overleaf, available on request or accessible at <a href="http://www.sgs.com/en/Terms-and-Conditions.aspx">http://www.sgs.com/en/Terms-and-Conditions.aspx</a> and, for electronic format documents, subject to Terms and Conditions for Electronic Documents at <a href="http://www.sgs.com/en/Terms-and-Conditions/Terms-e-Document.aspx">http://www.sgs.com/en/Terms-and-Conditions/Terms-e-Document.aspx</a>. Attention is drawn to the limitation of liability, indemnification and jurisdiction issues defined therein. Any holder of this document is advised that information contained hereon reflects the Company's findings at the time of its intervention only and within the limitato Cilent's instructions, if any. The Company's sole responsibility is to its Cilent and this document does not exonerate parties to a transaction from exercising all their rights and obligations under the transaction documents. This document cannot be reproduced except in full, without prior written approval of the Company. Any unauthorized alteration, forgery or falsification of the content or appearance of this document is unlawful and offenders may be prosecuted to the fullest extent of the law. Unless otherwise stated the results shown in this test report refer only to the sample(s) lested and such sample(s) are retained for 30 days only. Attention: To check the authenticity of testing /inspection report & certificate, please contact us at telephone: (86-755) 8307 1443, or email: CN\_Doccheck@essa.com</a>

No.10, Weiye Road, Innovation Park, Kunshan, Jiangsu, China 215300 中国•江苏•昆山市留学生创业园伟业路10号 邮编 215300

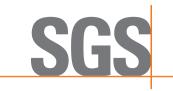

Report No.: KSCR221000194303 Page: 24 of 58

### 7.3 CBSD HeartBeat Process

### 7.3.1 WINNF.FT.C.HBT.1

| # | Test Execution Steps                                                                                                    | Res       | sults     |
|---|----------------------------------------------------------------------------------------------------|-----------|-----------|
| 1 | <ul> <li>Ensure the following conditions are met for test entry:</li> <li>UUT has registered successfully with SAS Test Harness, with cbsdld = C</li> </ul>                                                                                                    |           |           |
| 2 | <ul> <li>UUT sends a message:</li> <li>If message is type Spectrum Inquiry Request, go to step 3, or</li> <li>If message is type Grant Request, go to step 5</li> </ul>                                                                                                 |           |           |
| 3 | <ul> <li>UUT sends Spectrum Inquiry Request. Validate:</li> <li>cbsdld = C</li> <li>List of frequencyRange objects sent by UUT are within the CBRS frequency range</li> </ul>                                                                                           | ∎<br>Pass | □<br>Fail |
| 4 | <ul> <li>SAS Test Harness sends a Spectrum Inquiry Response message, including the following parameters:</li> <li>cbsdld = C</li> <li>availableChannel is an array of availableChannel objects</li> <li>responseCode = 0</li> </ul>                                     |           |           |
| 5 | <ul> <li>UUT sends Grant Request message. Validate:</li> <li>cbsdld = C</li> <li>maxEIRP is at or below the limit appropriate for CBSD category as defined by Part 96</li> <li>operationFrequencyRange, F, sent by UUT is a valid range within the CBRS band</li> </ul> | ∎<br>Pass | □<br>Fail |
| 6 | <ul> <li>SAS Test Harness sends a Grant Response message, including the parameters:</li> <li>cbsdld = C</li> <li>grantId = G = a valid grant ID</li> <li>grantExpireTime = UTC time greater than duration of the test</li> <li>responseCode = 0</li> </ul>              |           |           |
| 7 | <ul> <li>UUT sends a first Heartbeat Request message.</li> <li>Verify Heartbeat Request message is formatted correctly, including:</li> <li>cbsdld = C</li> <li>grantId = G</li> <li>operationState = "GRANTED"</li> </ul>                                              | ∎<br>Pass | □<br>Fail |
| 8 | <ul> <li>SAS Test Harness sends a Heartbeat Response message, with the following parameters:</li> <li>cbsdld = C</li> <li>grantld = G</li> <li>transmitExpireTime = current UTC time + 200 seconds</li> <li>responseCode = 0</li> </ul>                                 |           |           |

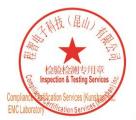

Unless otherwise agreed in writing, this document is issued by the Company subject to its General Conditions of Service printed overleaf, available on request or accessible at <a href="http://www.sgs.com/en/Terms-and-Conditions.aspx">http://www.sgs.com/en/Terms-and-Conditions.aspx</a> and, for electronic format documents, subject to Terms and Conditions for Electronic Documents at <a href="http://www.sgs.com/en/Terms-and-Conditions/Terms-e-Document.aspx">http://www.sgs.com/en/Terms-and-Conditions/Terms-e-Document.aspx</a>. Attention is drawn to the limitation of liability, indemnification and jurisdiction issues defined therein. Any holder of this document is advised that information contained hereon reflects the Company's findings at the time of its intervention only and within the limitato Cilent's instructions, if any. The Company's sole responsibility is to its Cilent and this document does not exonerate parties to a transaction from exercising all their rights and obligations under the transaction documents. This document cannot be reproduced except in full, without prior written approval of the Company. Any unauthorized alteration, forgery or falsification of the content or appearance of this document is unlawful and offenders may be prosecuted to the fullest extent of the law. Unless otherwise stated the results shown in this test report refer only to the sample(s) lested and such sample(s) are retained for 30 days only. Attention: To check the authenticity of testing /inspection report & certificate, please contact us at telephone: (86-755) 8307 1443, or email: CN\_Doccheck@essa.com</a>

No.10, Weiye Road, Innovation Park, Kunshan, Jiangsu, China 215300 中国・江苏・昆山市留学生创业园伟业路10号 邮编 215300

Test Report Form Version: Rev01

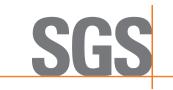

Report No.: KSCR221000194303 Page: 25 of 58

| 9  | <ul> <li>For further Heartbeat Request messages sent from UUT after completion of step 8, validate message is sent within latest specified heartbeatInterval, and:</li> <li>cbsdld = C</li> <li>grantld = G</li> <li>operationState = "AUTHORIZED"</li> <li>and SAS Test Harness responds with a Heartbeat Response message including the following parameters:</li> <li>cbsdld = C</li> <li>grantld = G</li> <li>grantld = G</li> <li>transmitExpireTime = current UTC time + 200 seconds</li> <li>responseCode = 0</li> </ul> | ∎<br>Pass | □<br>Fail |
|----|----------------------------------------------------------------------------------------------------|-----------|-----------|
| 10 | <ul> <li>Monitor the RF output of the UUT from start of test until UUT transmission commences. Verify:</li> <li>UUT does not transmit at any time prior to completion of the first heartbeat response</li> <li>UUT transmits after step 8 is complete, and its transmission is limited to within the bandwidth range F.</li> </ul>                                                                                                    | ∎<br>Pass | □<br>Fail |

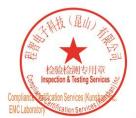

Unless otherwise agreed in writing, this document is issued by the Company subject to its General Conditions of Service printed overleaf, available on request or accessible at <a href="http://www.sgs.com/en/Terms-and-Conditions.aspx">http://www.sgs.com/en/Terms-and-Conditions.aspx</a> and, for electronic format documents, subject to Terms and Conditions for Electronic Documents at <a href="http://www.sgs.com/en/Terms-and-Conditions/Terms-e-Document.aspx">http://www.sgs.com/en/Terms-and-Conditions/Terms-e-Document.aspx</a>. Attention is drawn to the limitation of liability, indemnification and jurisdiction issues defined therein. Any holder of this document is advised that information contained hereon reflects the Company's findings at the time of its intervention only and within the limits of Client's instructions, if any. The Company's sole responsibility is to its Client and this document does not exonerate parties to a transaction from exercising all their rights and obligations under the transaction documents. This document cannot be reproduced except in full, without prior written approval of the Company. Any unauthorized alteration, forgery or falsification of the content or appearance of this document is unlawful and offenders may be prosecuted to the fullest extent of the law. Unless otherwise stated the results shown in this test report refer only to the sample(s) tested and such sample(s) are retained for 30 days only. Attention: To check the authenticity of testing /inspection report & certificate, please contact us at telephone: (86-755) 83071443, or email: CN Doccheck@esss.com</a>

No.10, Weiye Road, Innovation Park, Kunshan, Jiangsu, China 215300 中国・江苏・昆山市留学生创业园伟业路10号 邮编 215300

Member of the SGS Group (SGS SA)

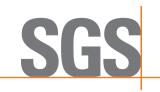

Report No.: KSCR221000194303 Page: 26 of 58

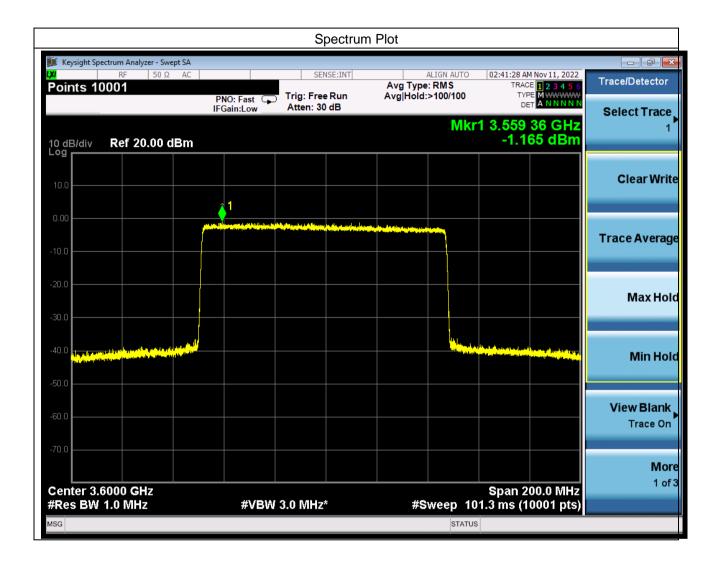

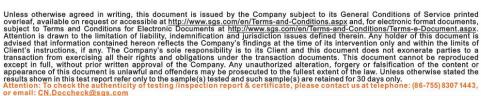

No.10, Weiye Road, Innovation Park, Kunshan, Jiangsu, China 215300 中国・江苏・昆山市留学生创业园伟业路10号 邮编 215300

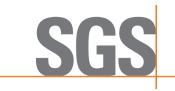

Report No.: KSCR221000194303 Page: 27 of 58

#### 7.3.2 WINNF.FT.C.HBT.3

| # | Test Execution Steps                                                                                                    | Res       | sults     |
|---|----------------------------------------------------------------------------------------------------|-----------|-----------|
| 1 | <ul> <li>Ensure the following conditions are met for test entry:</li> <li>UUT has registered successfully with SAS Test Harness</li> <li>UUT has a valid single grant as follows: <ul> <li>valid cbsdld = C</li> <li>valid grantId = G</li> <li>grant is for frequency range F, power P</li> <li>grantExpireTime = UTC time greater than duration of the test</li> </ul> </li> <li>UUT is in AUTHORIZED state and is transmitting within the grant bandwidth F on RF interface</li> </ul> |           |           |
| 2 | <ul> <li>UUT sends a Heartbeat Request message.</li> <li>Ensure Heartbeat Request message is sent within Heartbeat Interval specified in the latest Heartbeat Response, and formatted correctly, including:</li> <li>cbsdld = C</li> <li>grantId = G</li> <li>operationState = "AUTHORIZED"</li> </ul>                                                                                                    |           |           |
| 3 | <ul> <li>SAS Test Harness sends a Heartbeat Response message, including the following parameters:</li> <li>cbsdld = C</li> <li>grantId = G</li> <li>transmitExpireTime = T = Current UTC time</li> <li>responseCode = 105 (DEREGISTER)</li> </ul>                                                                                                    |           |           |
| 4 | After completion of step 3, SAS Test Harness shall not allow any further grants to the UUT.                                                                                                    |           |           |
| 5 | <ul> <li>Monitor the RF output of the UUT. Verify:</li> <li>UUT shall stop transmission within (T + 60 seconds) of completion of step 3</li> </ul>                                                                                                    | ∎<br>Pass | □<br>Fail |

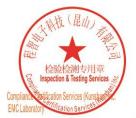

Unless otherwise agreed in writing, this document is issued by the Company subject to its General Conditions of Service printed overleaf, available on request or accessible at <a href="http://www.sgs.com/en/Terms-and-Conditions.aspx">http://www.sgs.com/en/Terms-and-Conditions.aspx</a> and, for electronic format documents, subject to Terms and Conditions for Electronic Documents at <a href="http://www.sgs.com/en/Terms-and-Conditions/Terms-e-Document.aspx">http://www.sgs.com/en/Terms-and-Conditions/Terms-e-Document.aspx</a>. Attention is drawn to the limitation of liability, indemnification and jurisdiction issues defined therein. Any holder of this document is advised that information contained hereon reflects the Company's findings at the time of its intervention only and within the limitato Cilent's instructions, if any. The Company's sole responsibility is to its Cilent and this document does not exonerate parties to a transaction from exercising all their rights and obligations under the transaction documents. This document cannot be reproduced except in full, without prior written approval of the Company. Any unauthorized alteration, forgery or falsification of the content or appearance of this document is unlawful and offenders may be prosecuted to the fullest extent of the law. Unless otherwise stated the results shown in this test report refer only to the sample(s) lested and such sample(s) are retained for 30 days only. Attention: To check the authenticity of testing /inspection report & certificate, please contact us at telephone: (86-755) 8307 1443, or email: CN\_Doccheck@essa.com</a>

No.10, Weiye Road, Innovation Park, Kunshan, Jiangsu, China 215300 中国•江苏•昆山市留学生创业园伟业路10号 邮编 215300

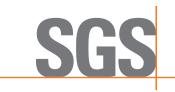

Report No.: KSCR221000194303 Page: 28 of 58

### 7.3.3 WINNF.FT.C.HBT.4

| # | Test Execution Steps                                                                                                    | Res       | sults     |
|---|----------------------------------------------------------------------------------------------------|-----------|-----------|
| 1 | <ul> <li>Ensure the following conditions are met for test entry:</li> <li>UUT has registered successfully with SAS Test Harness</li> <li>UUT has a valid single grant as follows: <ul> <li>valid cbsdld = C</li> <li>valid grantId = G</li> <li>grant is for frequency range F, power P</li> <li>grantExpireTime = UTC time greater than duration of the test</li> </ul> </li> <li>UUT is in AUTHORIZED state and is transmitting within the grant bandwidth F on RF interface</li> </ul> |           |           |
| 2 | <ul> <li>UUT sends a Heartbeat Request message.</li> <li>Ensure Heartbeat Request message is sent within latest specified heartbeatInterval, and is formatted correctly, including:</li> <li>cbsdld = C</li> <li>grantId = G</li> <li>operationState = "AUTHORIZED"</li> </ul>                                                                                                    | ∎<br>Pass | □<br>Fail |
| 3 | <ul> <li>SAS Test Harness sends a Heartbeat Response message, including the following parameters:</li> <li>cbsdld = C</li> <li>grantId = G</li> <li>transmitExpireTime = T = current UTC time</li> <li>responseCode = 500 (TERMINATED_GRANT)</li> </ul>                                                                                                    |           |           |
| 4 | After completion of step 3, SAS Test Harness shall not allow any further grants to the UUT.                                                                                                    |           |           |
| 5 | <ul> <li>Monitor the RF output of the UUT. Verify:</li> <li>UUT shall stop transmission within (T + 60 seconds) of completion of step 3</li> </ul>                                                                                                    | ∎<br>Pass | □<br>Fail |

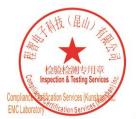

Unless otherwise agreed in writing, this document is issued by the Company subject to its General Conditions of Service printed overleaf, available on request or accessible at <a href="http://www.sgs.com/en/Terms-and-Conditions.aspx">http://www.sgs.com/en/Terms-and-Conditions.aspx</a> and, for electronic format documents, subject to Terms and Conditions for Electronic Documents at <a href="http://www.sgs.com/en/Terms-and-Conditions/Terms-e-Document.aspx">http://www.sgs.com/en/Terms-and-Conditions/Terms-e-Document.aspx</a>. Attention is drawn to the limitation of liability, indemnification and jurisdiction issues defined therein. Any holder of this document is advised that information contained hereon reflects the Company's findings at the time of its intervention only and within the limitato Cilent's instructions, if any. The Company's sole responsibility is to its Cilent and this document does not exonerate parties to a transaction from exercising all their rights and obligations under the transaction documents. This document cannot be reproduced except in full, without prior written approval of the Company. Any unauthorized alteration, forgery or falsification of the content or appearance of this document is unlawful and offenders may be prosecuted to the fullest extent of the law. Unless otherwise stated the results shown in this test report refer only to the sample(s) lested and such sample(s) are retained for 30 days only. Attention: To check the authenticity of testing /inspection report & certificate, please contact us at telephone: (86-755) 8307 1443, or email: CN\_Doccheck@essa.com</a>

No.10, Weiye Road, Innovation Park, Kunshan, Jiangsu, China 215300 中国•江苏•昆山市留学生创业园伟业路10号 邮编 215300

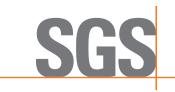

Report No.: KSCR221000194303 Page: 29 of 58

### 7.3.4 WINNF.FT.C.HBT.5

| # | Test Execution Steps                                                                                                    | Res       | sults     |
|---|----------------------------------------------------------------------------------------------------|-----------|-----------|
| 1 | <ul> <li>Ensure the following conditions are met for test entry:</li> <li>UUT has registered successfully with SAS Test Harness</li> <li>UUT has a valid single grant as follows: <ul> <li>valid cbsdld = C</li> <li>valid grantld = G</li> <li>grant is for frequency range F, power P</li> <li>grantExpireTime = UTC time greater than duration of the test</li> </ul> </li> <li>UUT is in GRANTED, but not AUTHORIZED state (i.e. has not performed its first Heartbeat Request)</li> </ul> |           |           |
| 2 | <ul> <li>UUT sends a Heartbeat Request message.</li> <li>Verify Heartbeat Request message is formatted correctly, including:</li> <li>cbsdld = C</li> <li>grantId = G</li> <li>operationState = "GRANTED"</li> </ul>                                                                                                    | ∎<br>Pass | □<br>Fail |
| 3 | <ul> <li>SAS Test Harness sends a Heartbeat Response message, including the following parameters:</li> <li>cbsdld = C</li> <li>grantId = G</li> <li>transmitExpireTime = T = current UTC time</li> <li>?responseCode = 501 (SUSPENDED_GRANT)</li> </ul>                                                                                                    |           |           |
| 4 | After completion of step 3, SAS Test Harness shall not allow any further grants to the UUT.                                                                                                    |           |           |
|   | Monitor the SAS-CBSD interface. Verify either A OR B occurs:<br>A. UUT sends a Heartbeat Request message. Ensure message is sent within                                                                                                    | ∎<br>Pass | □<br>Fail |
| 5 | <ul> <li>latest specified heartbeatInterval, and is correctly formatted with parameters:</li> <li>cbsdld = C</li> <li>grantld = G</li> <li>operationState = "GRANTED"</li> </ul> B. UUT sends a Relinquishment request message. Ensure message is correctly formatted with parameters: <ul> <li>cbdsld = C</li> <li>grantld = G</li> </ul> Monitor the RF output of the UUT. Verify: <ul> <li>UUT does not transmit at any time</li> </ul>                                                     |           |           |

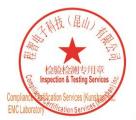

Unless otherwise agreed in writing, this document is issued by the Company subject to its General Conditions of Service printed overleaf, available on request or accessible at <a href="http://www.sgs.com/en/Terms-and-Conditions.aspx">http://www.sgs.com/en/Terms-and-Conditions.aspx</a> and, for electronic format documents, subject to Terms and Conditions for Electronic Documents at <a href="http://www.sgs.com/en/Terms-and-Conditions/Terms-e-Document.aspx">http://www.sgs.com/en/Terms-and-Conditions/Terms-e-Document.aspx</a>. Attention is drawn to the limitation of liability, indemnification and jurisdiction issues defined therein. Any holder of this document is advised that information contained hereon reflects the Company's findings at the time of its intervention only and within the limitato Cilent's instructions, if any. The Company's sole responsibility is to its Cilent and this document does not exonerate parties to a transaction from exercising all their rights and obligations under the transaction documents. This document cannot be reproduced except in full, without prior written approval of the Company. Any unauthorized alteration, forgery or falsification of the content or appearance of this document is unlawful and offenders may be prosecuted to the fullest extent of the law. Unless otherwise stated the results shown in this test report refer only to the sample(s) lested and such sample(s) are retained for 30 days only. Attention: To check the authenticity of testing /inspection report & certificate, please contact us at telephone: (86-755) 8307 1443, or email: CN\_Doccheck@essa.com</a>

No.10, Weiye Road, Innovation Park, Kunshan, Jiangsu, China 215300 中国・江苏・昆山市留学生创业园伟业路10号 邮编 215300

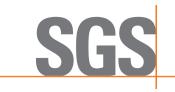

Report No.: KSCR221000194303 Page: 30 of 58

#### 7.3.5 WINNF.FT.C.HBT.6

| # | Test Execution Steps                                                                                                    | Res       | sults     |
|---|----------------------------------------------------------------------------------------------------|-----------|-----------|
| 1 | <ul> <li>Ensure the following conditions are met for test entry:</li> <li>UUT has registered successfully with SAS Test Harness</li> <li>UUT has a valid single grant as follows: <ul> <li>valid cbsdld = C</li> <li>valid grantId = G</li> <li>grant is for frequency range F, power P</li> <li>grantExpireTime = UTC time greater than duration of the test</li> </ul> </li> <li>UUT is in AUTHORIZED state and is transmitting within the grant bandwidth F on RF interface</li> </ul>                                                                                                    |           |           |
| 2 | <ul> <li>UUT sends a Heartbeat Request message.</li> <li>Ensure Heartbeat Request message is sent within latest specified heartbeatInterval, and is formatted correctly, including:</li> <li>cbsdld = C</li> <li>grantId = G</li> <li>operationState = "AUTHORIZED"</li> </ul>                                                                                                    | ∎<br>Pass | □<br>Fail |
| 3 | SAS Test Harness sends a Heartbeat Response message, including the following<br>parameters:<br>cbsdld = C<br>grantId = G<br>transmitExpireTime = T = current UTC time<br>• responseCode = 501 (SUSPENDED_GRANT)                                                                                                    |           |           |
| 4 | After completion of step 3, SAS Test Harness shall not allow any further grants to the UUT.                                                                                                    |           |           |
| 5 | <ul> <li>Monitor the SAS-CBSD interface. Verify either A OR B occurs:</li> <li>A. UUT sends a Heartbeat Request message. Ensure message is sent within latest specified heartbeatInterval, and is correctly formatted with parameters: <ul> <li>cbsdld = C</li> <li>grantld = G</li> <li>operationState = "GRANTED"</li> </ul> </li> <li>B. UUT sends a Relinquishment request message. Ensure message is correctly formatted with parameters: <ul> <li>cbdsld = C</li> <li>grantld = G</li> <li>operationState = "GRANTED"</li> </ul> </li> <li>B. UUT sends a Relinquishment request message. Ensure message is correctly formatted with parameters: <ul> <li>cbdsld = C</li> <li>grantld = G</li> </ul> </li> <li>Monitor the RF output of the UUT. Verify: <ul> <li>UUT shall stop transmission within (T+60) seconds of completion of step 3</li> </ul> </li> </ul> | ∎<br>Pass | □<br>Fail |

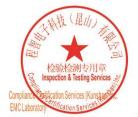

Unless otherwise agreed in writing, this document is issued by the Company subject to its General Conditions of Service printed overleaf, available on request or accessible at <a href="http://www.sgs.com/en/Terms-and-Conditions.aspx">http://www.sgs.com/en/Terms-and-Conditions.aspx</a> and, for electronic format documents, subject to Terms and Conditions for Electronic Documents at <a href="http://www.sgs.com/en/Terms-and-Conditions/Terms-e-Document.aspx">http://www.sgs.com/en/Terms-and-Conditions/Terms-e-Document.aspx</a>. Attention is drawn to the limitation of liability, indemnification and jurisdiction issues defined therein. Any holder of this document is advised that information contained hereon reflects the Company's findings at the time of its intervention only and within the limitato Cilent's instructions, if any. The Company's sole responsibility is to its Cilent and this document does not exonerate parties to a transaction from exercising all their rights and obligations under the transaction documents. This document cannot be reproduced except in full, without prior written approval of the Company. Any unauthorized alteration, forgery or falsification of the content or appearance of this document is unlawful and offenders may be prosecuted to the fullest extent of the law. Unless otherwise stated the results shown in this test report refer only to the sample(s) lested and such sample(s) are retained for 30 days only. Attention: To check the authenticity of testing /inspection report & certificate, please contact us at telephone: (86-755) 8307 1443, or email: CN.Doccheck@csss.com</a>

No.10, Weiye Road, Innovation Park, Kunshan, Jiangsu, China 215300 中国・江苏・昆山市留学生创业园伟业路10号 邮编 215300

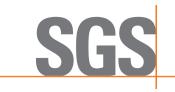

Report No.: KSCR221000194303 Page: 31 of 58

#### 7.3.6 WINNF.FT.C.HBT.7

| # | Test Execution Steps                                                                                                    | Res       | sults     |
|---|----------------------------------------------------------------------------------------------------|-----------|-----------|
| 1 | <ul> <li>Ensure the following conditions are met for test entry:</li> <li>UUT has registered successfully with SAS Test Harness</li> <li>UUT has a valid single grant as follows: <ul> <li>valid cbsdld = C</li> <li>valid grantId = G</li> <li>grant is for frequency range F, power P</li> <li>grantExpireTime = UTC time greater than duration of the test</li> </ul> </li> <li>UUT is in AUTHORIZED state and is transmitting within the grant bandwidth F on RF interface</li> </ul> |           |           |
| 2 | <ul> <li>UUT sends a Heartbeat Request message.</li> <li>Ensure Heartbeat Request message is sent within latest specified heartbeatInterval, and is formatted correctly, including:</li> <li>cbsdld = C</li> <li>grantId = G</li> <li>operationState = "AUTHORIZED"</li> </ul>                                                                                                    | ∎<br>Pass | □<br>Fail |
| 3 | SAS Test Harness sends a Heartbeat Response message, including the following<br>parameters:<br>cbsdld = C<br>grantId = G<br>transmitExpireTime = T = current UTC time<br>• responseCode = 502 (UNSYNC_OP_PARAM)                                                                                                    |           |           |
| 4 | After completion of step 3, SAS Test Harness shall not allow any further grants to the UUT.                                                                                                    |           |           |
| 5 | <ul> <li>Monitor the SAS-CBSD interface. Verify:</li> <li>UUT sends a Grant Relinquishment Request message. Verify message is correctly formatted with parameters:         <ul> <li>cbsdld = C</li> <li>grantId = G</li> </ul> </li> <li>Monitor the RF output of the UUT. Verify:         <ul> <li>UUT shall stop transmission within (T+60) seconds of completion of step 3</li> </ul> </li> </ul>                                                                                      | ∎<br>Pass | □<br>Fail |

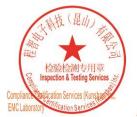

Unless otherwise agreed in writing, this document is issued by the Company subject to its General Conditions of Service printed overleaf, available on request or accessible at <a href="http://www.sgs.com/en/Terms-and-Conditions.aspx">http://www.sgs.com/en/Terms-and-Conditions.aspx</a> and, for electronic format documents, subject to Terms and Conditions for Electronic Documents at <a href="http://www.sgs.com/en/Terms-and-Conditions/Terms-e-Document.aspx">http://www.sgs.com/en/Terms-and-Conditions/Terms-e-Document.aspx</a>. Attention is drawn to the limitation of liability, indemnification and jurisdiction issues defined therein. Any holder of this document is advised that information contained hereon reflects the Company's findings at the time of its intervention only and within the limitato Cilent's instructions, if any. The Company's sole responsibility is to its Cilent and this document does not exonerate parties to a transaction from exercising all their rights and obligations under the transaction documents. This document cannot be reproduced except in full, without prior written approval of the Company. Any unauthorized alteration, forgery or falsification of the content or appearance of this document is unlawful and offenders may be prosecuted to the fullest extent of the law. Unless otherwise stated the results shown in this test report refer only to the sample(s) lested and such sample(s) are retained for 30 days only. Attention: To check the authenticity of testing /inspection report & certificate, please contact us at telephone: (86-755) 8307 1443, or email: CN\_Doccheck@essa.com</a>

No.10, Weiye Road, Innovation Park, Kunshan, Jiangsu, China 215300 中国・江苏・昆山市留学生创业园伟业路10号 邮编 215300

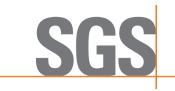

Report No.: KSCR221000194303 Page: 32 of 58

#### 7.3.7 WINNF.FT.C.HBT.9

| # | Test Execution Steps                                                                                                    | Res       | sults     |
|---|----------------------------------------------------------------------------------------------------|-----------|-----------|
| 1 | <ul> <li>Ensure the following conditions are met for test entry:</li> <li>UUT has registered successfully with SAS Test Harness</li> <li>UUT has a valid single grant as follows: <ul> <li>valid cbsdld = C</li> <li>valid grantld = G</li> <li>grant is for frequency range F, power P</li> <li>grantExpireTime = UTC time greater than duration of the test</li> </ul> </li> <li>UUT is in GRANTED, but not AUTHORIZED state(i.e. has not performed its first Heartbeat Request)</li> </ul> |           | -         |
| 2 | <ul> <li>UUT sends a Heartbeat Request message.</li> <li>Ensure Heartbeat Request message is sent within latest specified heartbeatInterval, and is formatted correctly, including:</li> <li>cbsdld = C</li> <li>grantId = G</li> <li>operationState = "GRANTED"</li> </ul>                                                                                                    | ∎<br>Pass | □<br>Fail |
| 3 | <ul> <li>After completion of step 2, SAS Test Harness does not respond to any further</li> <li>messages from UUT to simulate loss of network connection</li> </ul>                                                                                                    |           |           |
| 4 | Monitor the RF output of the UUT from start of test to 60 seconds after step 3. Verify:<br>At any time during the test, UUT shall not transmit on RF interface                                                                                                    | ∎<br>Pass | □<br>Fail |

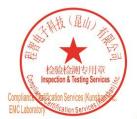

Unless otherwise agreed in writing, this document is issued by the Company subject to its General Conditions of Service printed overleaf, available on request or accessible at <a href="http://www.sgs.com/en/Terms-and-Conditions.aspx">http://www.sgs.com/en/Terms-and-Conditions.aspx</a> and, for electronic format documents, subject to Terms and Conditions for Electronic Documents at <a href="http://www.sgs.com/en/Terms-and-Conditions/Terms-e-Document.aspx">http://www.sgs.com/en/Terms-and-Conditions/Terms-e-Document.aspx</a>. Attention is drawn to the limitation of liability, indemnification and jurisdiction issues defined therein. Any holder of this document is advised that information contained hereon reflects the Company's findings at the time of its intervention only and within the limitato Cilent's instructions, if any. The Company's sole responsibility is to its Cilent and this document does not exonerate parties to a transaction from exercising all their rights and obligations under the transaction documents. This document cannot be reproduced except in full, without prior written approval of the Company. Any unauthorized alteration, forgery or falsification of the content or appearance of this document is unlawful and offenders may be prosecuted to the fullest extent of the law. Unless otherwise stated the results shown in this test report refer only to the sample(s) lested and such sample(s) are retained for 30 days only. Attention: To check the authenticity of testing /inspection report & certificate, please contact us at telephone: (86-755) 8307 1443, or email: CN\_Doccheck@essa.com</a>

No.10, Weiye Road, Innovation Park, Kunshan, Jiangsu, China 215300 中国•江苏•昆山市留学生创业园伟业路10号 邮编 215300

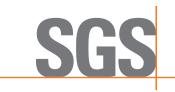

Report No.: KSCR221000194303 Page: 33 of 58

#### 7.3.8 WINNF.FT.C.HBT.10

| # | Test Execution Steps                                                                                                    | Res       | sults     |
|---|----------------------------------------------------------------------------------------------------|-----------|-----------|
| 1 | <ul> <li>Ensure the following conditions are met for test entry:</li> <li>UUT has registered successfully with SAS Test Harness</li> <li>UUT has a valid single grant as follows:</li> <li>valid cbsdld = C</li> <li>valid grantId = G</li> <li>grant is for frequency range F, power P</li> <li>grantExpireTime = UTC time greater than duration of the test</li> </ul>                    |           |           |
| 2 | <ul> <li>UUT is in AUTHORIZED state and is transmitting within the grant bandwidth F<br/>on RF interface</li> <li>UUT sends a Heartbeat Request message.</li> <li>Verify Heartbeat Request message is sent within latest specified heartbeatInterval,<br/>and is formatted correctly, including:</li> <li>cbsdld = C</li> <li>grantId = G</li> <li>operationState = "AUTHORIZED"</li> </ul> | ∎<br>Pass | □<br>Fail |
| 3 | SAS Test Harness sends a Heartbeat Response message, including the following<br>parameters:<br>cbsdld = C<br>grantId = G<br>transmitExpireTime = T = current UTC time + 200 seconds<br>• responseCode = 0                                                                                                    |           |           |
| 4 | After completion of step 3, SAS Test Harness shall not allow any further grants to the UUT.                                                                                                    |           |           |
| 5 | <ul> <li>Monitor the RF output of the UUT. Verify:</li> <li>UUT shall stop all transmission on RF interface within (transmitExpireTime + 60 seconds), using the transmitExpireTime sent in Step 3.</li> </ul>                                                                                                    | ∎<br>Pass | □<br>Fail |

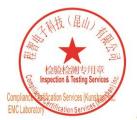

Unless otherwise agreed in writing, this document is issued by the Company subject to its General Conditions of Service printed overleaf, available on request or accessible at <a href="http://www.sgs.com/en/Terms-and-Conditions.aspx">http://www.sgs.com/en/Terms-and-Conditions.aspx</a> and, for electronic format documents, subject to Terms and Conditions for Electronic Documents at <a href="http://www.sgs.com/en/Terms-and-Conditions/Terms-e-Document.aspx">http://www.sgs.com/en/Terms-and-Conditions/Terms-e-Document.aspx</a>. Attention is drawn to the limitation of liability, indemnification and jurisdiction issues defined therein. Any holder of this document is advised that information contained hereon reflects the Company's findings at the time of its intervention only and within the limitato Cilent's instructions, if any. The Company's sole responsibility is to its Cilent and this document does not exonerate parties to a transaction from exercising all their rights and obligations under the transaction documents. This document cannot be reproduced except in full, without prior written approval of the Company. Any unauthorized alteration, forgery or falsification of the content or appearance of this document is unlawful and offenders may be prosecuted to the fullest extent of the law. Unless otherwise stated the results shown in this test report refer only to the sample(s) lested and such sample(s) are retained for 30 days only. Attention: To check the authenticity of testing /inspection report & certificate, please contact us at telephone: (86-755) 8307 1443, or email: CN\_Doccheck@csss.com</a>

No.10,Weiye Road, Innovation Park, Kunshan, Jiangsu, China 215300 中国•江苏•昆山市留学生创业园伟业路10号 邮编 215300

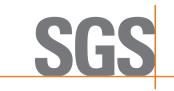

Report No.: KSCR221000194303 Page: 34 of 58

#### 7.3.9 WINNF.FT.C.HBT.11

| # | Test Execution Steps                                                                                                    | Res       | sults     |
|---|----------------------------------------------------------------------------------------------------|-----------|-----------|
| 1 | <ul> <li>Ensure the following conditions are met for test entry:</li> <li>UUT has registered successfully with SAS Test Harness</li> <li>UUT has a valid single grant as follows: <ul> <li>valid cbsdld = C</li> <li>valid grantld = G</li> <li>grant is for frequency range F, power P</li> </ul> </li> <li>UUT is in AUTHORIZED state and is transmitting within the grant bandwidth F on RF interface.</li> <li>Grant has the following parameters at the start of the test: <ul> <li>grantExpireTime =UTC time equal to time at start of test + 300 seconds = Tgrant_expire</li> <li><i>transmitExpireTime</i> = UTC time equal to time at start of test + 200 seconds</li> <li><i>heartbeatInterval</i> = 60 seconds</li> </ul> </li> </ul> |           |           |
| 2 | UUT sends a Heartbeat Request message.<br>If Heartbeat Request message contains grantRenew = TRUE, go to Step 6, else go to<br>Step 3.                                                                                                    |           |           |
| 3 | <ul> <li>Verify Heartbeat Request message is sent within the latest specified heartbeatInterval, and is formatted correctly, including:</li> <li>cbsdld = C</li> <li>grantId = G</li> <li>operationState = "AUTHORIZED"</li> </ul>                                                                                                    | ∎<br>Pass | □<br>Fail |
| 4 | <ul> <li>SAS Test Harness sends a Heartbeat Response message, with the following parameters:</li> <li>cbsdld = C</li> <li>grantld = G</li> <li>transmitExpireTime = current UTC + 200 seconds</li> <li>grantExpireTime = same as Step 1</li> <li>responseCode = 0</li> </ul>                                                                                                    |           |           |
| 5 | Go to Step 2                                                                                                    |           |           |
| 6 | <ul> <li>Verify Heartbeat Request message is sent within the latest specified heartbeatInterval, and is formatted correctly, including:</li> <li>cbsdld = C</li> <li>grantId = G</li> <li>operationState = "AUTHORIZED"</li> <li>grantRenew = TRUE</li> </ul>                                                                                                    | ∎<br>Pass | □<br>Fail |
| 7 | <ul> <li>SAS Test Harness sends a Heartbeat Response message, with the following parameters:</li> <li>cbsdld = C</li> <li>grantId = G</li> <li>grantExpireTime = UTC time set far in the future</li> <li>transmitExpireTime = current UTC time + 200 seconds</li> <li>responseCode = 0</li> </ul>                                                                                                    |           |           |
| 8 | Continue to respond to any subsquentHeartbeat Request from CBSD with Heartbeat                                                                                                    |           |           |

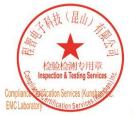

Unless otherwise agreed in writing, this document is issued by the Company subject to its General Conditions of Service printed overleaf, available on request or accessible at http://www.sgs.com/en/Terms-and-Conditions.aspx and, for electronic format documents, subject to Terms and Conditions for Electronic Documents at http://www.sgs.com/en/Terms-and-Conditions/Terms-e-Document.aspx. Attention is drawn to the limitation of liability. Indemnification and jurisdiction issues defined therein. Any holder of this document is advised that information contained hereon reflects the Company's findings at the time of its intervention only and within the limits of Client's instructions, if any. The Company's sole responsibility is to its Client and this document cannot be reproduced except in full, without prior written approval of the Company. Any unauthorized alteration, forgery or falsification of the content or appearance of this document ties the company subject to the fullest extent of the law. Unless otherwise stated the results shown in this test report refer only to the sample(s) tested and such sample(s) are retained for 30 days only. Attention: To check the authenticity of testing /inspection report & certificate, please contact us at telephone: (86-755) 8307 1443, or email: CN\_Doccheck@ess.com

No.10, Weiye Road, Innovation Park, Kunshan, Jiangsu, China 215300 中国・江苏・昆山市留学生创业园伟业路10号 邮编 215300

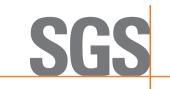

Report No.: KSCR221000194303 Page: 35 of 58

|   | Response with the following parameters:<br>• cbsdld = C<br>• grantId = G<br>• transmitExpireTime = same as Step 7<br>• responseCode = 0             |           |           |
|---|----------------------------------------------------------------------------------------------------|-----------|-----------|
| 9 | Monitor RF transmission of UUT from start of test until Tgrant_expire + 60 seconds and ensure UUT continues to transmit throughout the time period. | ∎<br>Pass | □<br>Fail |

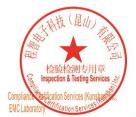

Unless otherwise agreed in writing, this document is issued by the Company subject to its General Conditions of Service printed overleaf, available on request or accessible at <a href="http://www.sgs.com/en/Terms-and-Conditions.aspx">http://www.sgs.com/en/Terms-and-Conditions.aspx</a> and, for electronic format documents, subject to Terms and Conditions for Electronic Documents at <a href="http://www.sgs.com/en/Terms-and-Conditions/Terms-e-Document.aspx">http://www.sgs.com/en/Terms-and-Conditions/Terms-e-Document.aspx</a>. Attention is drawn to the limitation of liability, indemnification and jurisdiction issues defined therein. Any holder of this document is advised that information contained hereon reflects the Company's findings at the time of its intervention only and within the limits of Cilent's instructions, if any. The Company's sole responsibility is to its Cilent and this document does not exonerate parties to a transaction from exercising all their rights and obligations under the transaction documents. This document cannot be reproduced except in full, without prior written approval of the Company. Any unauthorized alteration, forgery or falsification of the content or appearance of this document is unlawful and offenders may be prosecuted to the fullest extent of the law. Unless otherwise stated the results shown in this test report refor only to the sample(s) lested and such sample(s) are retained for 30 days only. Attention: To check the authenticity of testing /inspection report & certificate, please contact us at telephone: (86-755) 83071443, or email: CN Doccheck@ess.com</a>

No.10, Weiye Road, Innovation Park, Kunshan, Jiangsu, China 215300 中国•江苏•昆山市留学生创业园伟业路10号 邮编 215300

Test Report Form Version: Rev01

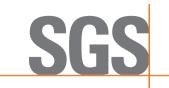

Report No.: KSCR221000194303 Page: 36 of 58

### 7.4 CBSD Measurement Report

### 7.4.1 WINNF.FT.C.MES.3

| # | Test Execution Steps                                                                                                    | Res       | sults     |
|---|----------------------------------------------------------------------------------------------------|-----------|-----------|
| 1 | <ul> <li>Ensure the following conditions are met for test entry:</li> <li>UUT has successfully completed SAS Discovery and Authentication with SAS Test Harness</li> <li>UUT has successfully registered with SAS Test Harness, with cbsdld=C and measCapability =     "RECEIVED_POWER_WITH_GRANT"</li> </ul>                                                                                                    | 1         |           |
| 2 | <ul> <li>UUT sends a Grant Request message.</li> <li>Verify Grant Request message contains all required parameters properly formatted, and specifically:</li> <li>cbsdld = C</li> <li>operationParam is present and format is valid</li> </ul>                                                                                                    | ∎<br>Pass | □<br>Fail |
| 3 | <ul> <li>SAS Test Harness sends a Grant Response message, with the following parameters:</li> <li>cbsdld = C</li> <li>grantld = G = valid grant ID</li> <li>grantExpireTime = UTC time in the future</li> <li>heartbeatInterval = 60 seconds</li> <li>measReportConfig= "RECEIVED_POWER_WITH_GRANT"</li> <li>operationParam is set to valid operating parameters</li> <li>channelType = "GAA"</li> <li>responseCode = 0</li> </ul> |           |           |
| 4 | <ul> <li>UUT sends a Heartbeat Request message. Verify message contains all required parameters properly formatted, and specifically:</li> <li>cbsdld = C</li> <li>grantId = G</li> <li>operationState = "GRANTED"</li> </ul>                                                                                                    | ∎<br>Pass | □<br>Fail |
| 5 | <ul> <li>If Heartbeat Request message (step 4) contains measReport object, then:</li> <li>verify measReport is properly formatted as object rcvdPowerMeasReport</li> <li>end test, with PASS result</li> <li>else, if Heartbeat Request message (step 4) does not contain measReport object, then:</li> <li>If number of Heartbeat Requests sent by UUT after Step 3 is =5, then stop test with result of FAIL</li> </ul>          | ∎<br>Pass | □<br>Fail |
| 6 | SAS Test Harness sends a Heartbeat Response message, containing all required<br>parameters properly formatted, and specifically:<br>cbsdld = C<br>grantId = G<br>transmitExpireTime = current UTC time + 200 seconds<br>responseCode = 0<br>Go to Step 4, above                                                                                                    |           |           |

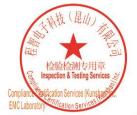

Unless otherwise agreed in writing, this document is issued by the Company subject to its General Conditions of Service printed overleaf, available on request or accessible at <a href="http://www.sgs.com/en/Terms-and-Conditions.aspx">http://www.sgs.com/en/Terms-and-Conditions.aspx</a> and, for electronic format documents, subject to Terms and Conditions for Electronic Documents at <a href="http://www.sgs.com/en/Terms-and-Conditions/Terms-e-Document.aspx">http://www.sgs.com/en/Terms-and-Conditions/Terms-e-Document.aspx</a>. Attention is drawn to the limitation of liability, indemnification and jurisdiction issues defined therein. Any holder of this document is advised that information contained hereon reflects the Company's findings at the time of its intervention only and within the limitato Cilent's instructions, if any. The Company's sole responsibility is to its Cilent and this document does not exonerate parties to a transaction from exercising all their rights and obligations under the transaction documents. This document cannot be reproduced except in full, without prior written approval of the Company. Any unauthorized alteration, forgery or falsification of the content or appearance of this document is unlawful and offenders may be prosecuted to the fullest extent of the law. Unless otherwise stated the results shown in this test report refer only to the sample(s) lested and such sample(s) are retained for 30 days only. Attention: To check the authenticity of testing /inspection report & certificate, please contact us at telephone: (86-755) 8307 1443, or email: CN\_Doccheck@csss.com</a>

No.10, Weiye Road, Innovation Park, Kunshan, Jiangsu, China 215300 中国・江苏・昆山市留学生创业园伟业路10号 邮编 215300

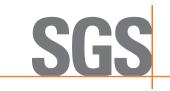

Report No.: KSCR221000194303 Page: 37 of 58

#### 7.4.2 WINNF.FT.C.MES.4

| # | Test Execution Steps                                                                                                    | Res       | sults     |
|---|----------------------------------------------------------------------------------------------------|-----------|-----------|
| 1 | <ul> <li>Ensure the following conditions are met for test entry:</li> <li>UUT has successfully completed SAS Discovery and Authentication with SAS Test Harness</li> <li>UUT has successfully registered with SAS Test Harness, with cbsdld=C and measCapability = "RECEIVED_POWER_WITH_GRANT"</li> <li>UUT has received a valid grant with grantId = G</li> <li>UUT is in Grant State AUTHORIZED and is actively transmitting within the bounds of its grant.</li> <li>Grant has heartbeatInterval = 60 seconds</li> </ul> |           |           |
| 2 | <ul> <li>UUT sends a Heartbeat Request message.</li> <li>Verify Heartbeat Request message contains all required parameters properly formatted, and specifically:</li> <li>cbsdld = C</li> <li>grantld = G</li> <li>operationState = "AUTHORIZED"</li> </ul>                                                                                                    | ∎<br>Pass | □<br>Fail |
| 3 | <ul> <li>SAS Test Harness sends a Heartbeat Response message, containing all required parameters properly formatted, and specifically:</li> <li>cbsdld = C</li> <li>grantld = G</li> <li>measReportConfig= "RECEIVED_POWER_WITH_GRANT"</li> <li>responseCode = 0</li> </ul>                                                                                                    |           |           |
| 4 | <ul> <li>UUT sends a Heartbeat Request message. Verify message contains all required parameters properly formatted, and specifically:</li> <li>cbsdld = C</li> <li>grantId = G</li> <li>operationState = "AUTHORIZED"</li> </ul>                                                                                                    | ∎<br>Pass | □<br>Fail |
| 5 | <ul> <li>If Heartbeat Request message (step 4) contains measReport object, then:</li> <li>verify measReport is properly formatted as object</li> <li>rcvdPowerMeasReport</li> <li>end test, with PASS result</li> <li>else, if Heartbeat Request message (step 4) does not contain measReport object, then:</li> <li>If number of Heartbeat Requests sent by UUT after Step 3 is = 5, then stop test with result of FAIL</li> </ul>                                                                                         | ∎<br>Pass | □<br>Fail |
| 6 | <ul> <li>SAS Test Harness sends a Heartbeat Response message, containing all required parameters properly formatted, and specifically:</li> <li>cbsdld = C</li> <li>grantld = G</li> <li>responseCode = 0</li> <li>Go to Step 4, above</li> </ul>                                                                                                    |           |           |

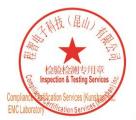

Unless otherwise agreed in writing, this document is issued by the Company subject to its General Conditions of Service printed overleaf, available on request or accessible at <a href="http://www.sgs.com/en/Terms-and-Conditions.aspx">http://www.sgs.com/en/Terms-and-Conditions.aspx</a> and, for electronic format documents, subject to Terms and Conditions for Electronic Documents at <a href="http://www.sgs.com/en/Terms-and-Conditions/Terms-e-Document.aspx">http://www.sgs.com/en/Terms-and-Conditions/Terms-e-Document.aspx</a>. Attention is drawn to the limitation of liability, indemnification and jurisdiction issues defined therein. Any holder of this document is advised that information contained hereon reflects the Company's findings at the time of its intervention only and within the limitato Cilent's instructions, if any. The Company's sole responsibility is to its Cilent and this document does not exonerate parties to a transaction from exercising all their rights and obligations under the transaction documents. This document cannot be reproduced except in full, without prior written approval of the Company. Any unauthorized alteration, forgery or falsification of the content or appearance of this document is unlawful and offenders may be prosecuted to the fullest extent of the law. Unless otherwise stated the results shown in this test report refer only to the sample(s) lested and such sample(s) are retained for 30 days only. Attention: To check the authenticity of testing /inspection report & certificate, please contact us at telephone: (86-755) 8307 1443, or email: CN\_Doccheck@essa.com</a>

No.10, Weiye Road, Innovation Park, Kunshan, Jiangsu, China 215300 中国・江苏・昆山市留学生创业园伟业路10号 邮编 215300

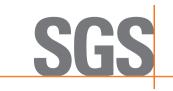

Report No.: KSCR221000194303 Page: 38 of 58

## 7.5 CBSD Relinquishment Process

## 7.5.1 WINNF.FT.C.RLQ.1

| # | Test Execution Steps                                                                                                    | Res       | sults     |
|---|----------------------------------------------------------------------------------------------------|-----------|-----------|
| 1 | <ul> <li>Ensure the following conditions are met for test entry:</li> <li>UUT has successfully completed SAS Discovery and Authentication with SAS Test Harness</li> <li>UUT has successfully registered with SAS Test Harness, with cbsdld=C</li> <li>UUT has received a valid grant with grantId = G</li> <li>UUT is in Grant State AUTHORIZED and is actively transmitting within the bounds of its grant.</li> <li>Invoke trigger to relinquish UUT Grant from the SAS Test Harness</li> </ul> |           |           |
| 2 | <ul> <li>UUT sends a Relinquishment Request message. Verify message contains all required parameters properly formatted, and specifically:</li> <li>cbsdld = C</li> <li>grantId = G</li> </ul>                                                                                                    | ∎<br>Pass | □<br>Fail |
| 3 | SAS Test Harness shall approve the request with a Relinquishment Response<br>message with parameters:<br>- cbsdld = C<br>- grantld = G<br>• responseCode = 0                                                                                                    |           |           |
| 4 | <ul> <li>After completion of step 3, SAS Test Harness will not provide any additional positive</li> <li>response (responseCode=0) to further request messages from the UUT</li> </ul>                                                                                                    |           |           |
| 5 | <ul> <li>Monitor the RF output of the UUT from start of test until 60 seconds after Step 3 is complete. This is the end of the test. Verify:</li> <li>UUT shall stop RF transmission at any time between triggering the relinquishment and UUT sending the relinquishment request</li> </ul>                                                                                                    | ∎<br>Pass | □<br>Fail |

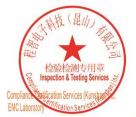

Unless otherwise agreed in writing, this document is issued by the Company subject to its General Conditions of Service printed overleaf, available on request or accessible at <a href="http://www.sgs.com/en/Terms-and-Conditions.aspx">http://www.sgs.com/en/Terms-and-Conditions.aspx</a> and, for electronic format documents, subject to Terms and Conditions for Electronic Documents at <a href="http://www.sgs.com/en/Terms-and-Conditions/Terms-e-Document.aspx">http://www.sgs.com/en/Terms-and-Conditions/Terms-e-Document.aspx</a>. Attention is drawn to the limitation of liability, indemnification and jurisdiction issues defined therein. Any holder of this document is advised that information contained hereon reflects the Company's findings at the time of its intervention only and within the limitato Cilent's instructions, if any. The Company's sole responsibility is to its Cilent and this document does not exonerate parties to a transaction from exercising all their rights and obligations under the transaction documents. This document cannot be reproduced except in full, without prior written approval of the Company. Any unauthorized alteration, forgery or falsification of the content or appearance of this document is unlawful and offenders may be prosecuted to the fullest extent of the law. Unless otherwise stated the results shown in this test report refer only to the sample(s) lested and such sample(s) are retained for 30 days only. Attention: To check the authenticity of testing /inspection report & certificate, please contact us at telephone: (86-755) 8307 1443, or email: CN\_Doccheck@essa.com</a>

No.10, Weiye Road, Innovation Park, Kunshan, Jiangsu, China 215300 中国•江苏•昆山市留学生创业园伟业路10号 邮编 215300

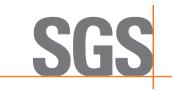

Report No.: KSCR221000194303 Page: 39 of 58

#### 7.5.2 WINNF.FT.C.RLQ.3

| # | Test Execution Steps                                                                                                    | Res       | sults     |
|---|----------------------------------------------------------------------------------------------------|-----------|-----------|
| 1 | <ul> <li>Ensure the following conditions are met for test entry:</li> <li>UUT has successfully completed SAS Discovery and Authentication with SAS Test Harness</li> <li>UUT has successfully registered with SAS Test Harness, with cbsdld=C</li> <li>UUT has received a valid grant with grantld = G</li> <li>UUT is in Grant State AUTHORIZED and is actively transmitting within the bounds of its grant.</li> <li>Invoke trigger to relinquish UUT Grant from the SAS Test Harness</li> </ul> |           |           |
| 2 | <ul> <li>UUT sends a Relinquishment Request message. Verify message contains all required parameters properly formatted, and specifically:</li> <li>cbsdld = C</li> <li>grantId = G</li> </ul>                                                                                                    |           |           |
| 3 | SAS Test Harness shall approve the request with a Relinquishment Response<br>message with parameters:<br>- cbsdld = C<br>- grantld = G<br>• responseCode = R                                                                                                    |           |           |
| 4 | <ul> <li>After completion of step 3, SAS Test Harness will not provide any additional positive</li> <li>response (responseCode=0) to further request messages from the UUT</li> </ul>                                                                                                    |           |           |
| 5 | <ul> <li>Monitor the RF output of the UUT from start of test until 60 seconds after Step 3 is complete. This is the end of the test. Verify:</li> <li>UUT shall stop RF transmission at any time between triggering the relinquishment and UUT sending the relinquishment request</li> </ul>                                                                                                    | ∎<br>Pass | □<br>Fail |

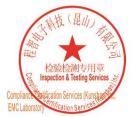

Unless otherwise agreed in writing, this document is issued by the Company subject to its General Conditions of Service printed overleaf, available on request or accessible at <a href="http://www.sgs.com/en/Terms-and-Conditions.aspx">http://www.sgs.com/en/Terms-and-Conditions.aspx</a> and, for electronic format documents, subject to Terms and Conditions for Electronic Documents at <a href="http://www.sgs.com/en/Terms-and-Conditions/Terms-e-Document.aspx">http://www.sgs.com/en/Terms-and-Conditions/Terms-e-Document.aspx</a>. Attention is drawn to the limitation of liability, indemnification and jurisdiction issues defined therein. Any holder of this document is advised that information contained hereon reflects the Company's findings at the time of its intervention only and within the limitato Cilent's instructions, if any. The Company's sole responsibility is to its Cilent and this document does not exonerate parties to a transaction from exercising all their rights and obligations under the transaction documents. This document cannot be reproduced except in full, without prior written approval of the Company. Any unauthorized alteration, forgery or falsification of the content or appearance of this document is unlawful and offenders may be prosecuted to the fullest extent of the law. Unless otherwise stated the results shown in this test report refer only to the sample(s) lested and such sample(s) are retained for 30 days only. Attention: To check the authenticity of testing /inspection report & certificate, please contact us at telephone: (86-755) 8307 1443, or email: CN\_Doccheck@essa.com</a>

No.10, Weiye Road, Innovation Park, Kunshan, Jiangsu, China 215300 中国・江苏・昆山市留学生创业园伟业路10号 邮编 215300

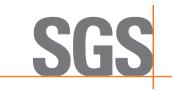

Report No.: KSCR221000194303 Page: 40 of 58

#### 7.5.3 WINNF.FT.C.RLQ.5

| # | Test Execution Steps                                                                                                    | Res       | sults     |
|---|----------------------------------------------------------------------------------------------------|-----------|-----------|
| 1 | <ul> <li>Ensure the following conditions are met for test entry:</li> <li>UUT has successfully completed SAS Discovery and Authentication with SAS Test Harness</li> <li>UUT has successfully registered with SAS Test Harness, with cbsdld=C</li> <li>UUT has received a valid grant with grantId = G</li> <li>UUT is in Grant State AUTHORIZED and is actively transmitting within the bounds of its grant.</li> <li>Invoke trigger to relinquish UUT Grant from the SAS Test Harness</li> </ul> |           |           |
| 2 | <ul> <li>UUT sends a Relinquishment Request message. Verify message contains all required parameters properly formatted, and specifically:</li> <li>cbsdld = C</li> <li>grantId = G</li> </ul>                                                                                                    |           |           |
| 3 | SAS Test Harness shall approve the request with a Relinquishment Response<br>message with parameters:<br>- cbsdld = C<br>- grantld = G<br>• responseCode = 103                                                                                                    |           |           |
| 4 | <ul> <li>After completion of step 3, SAS Test Harness will not provide any additional positive</li> <li>response (responseCode=0) to further request messages from the UUT</li> </ul>                                                                                                    |           |           |
| 5 | <ul> <li>Monitor the RF output of the UUT from start of test until 60 seconds after Step 3 is complete. This is the end of the test. Verify:</li> <li>UUT shall stop RF transmission at any time between triggering the relinquishment and UUT sending the relinquishment request</li> </ul>                                                                                                    | ∎<br>Pass | □<br>Fail |

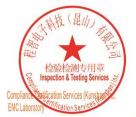

Unless otherwise agreed in writing, this document is issued by the Company subject to its General Conditions of Service printed overleaf, available on request or accessible at <a href="http://www.sgs.com/en/Terms-and-Conditions.aspx">http://www.sgs.com/en/Terms-and-Conditions.aspx</a> and, for electronic format documents, subject to Terms and Conditions for Electronic Documents at <a href="http://www.sgs.com/en/Terms-and-Conditions/Terms-e-Document.aspx">http://www.sgs.com/en/Terms-and-Conditions/Terms-e-Document.aspx</a>. Attention is drawn to the limitation of liability, indemnification and jurisdiction issues defined therein. Any holder of this document is advised that information contained hereon reflects the Company's findings at the time of its intervention only and within the limitato Cilent's instructions, if any. The Company's sole responsibility is to its Cilent and this document does not exonerate parties to a transaction from exercising all their rights and obligations under the transaction documents. This document cannot be reproduced except in full, without prior written approval of the Company. Any unauthorized alteration, forgery or falsification of the content or appearance of this document is unlawful and offenders may be prosecuted to the fullest extent of the law. Unless otherwise stated the results shown in this test report refer only to the sample(s) lested and such sample(s) are retained for 30 days only. Attention: To check the authenticity of testing /inspection report & certificate, please contact us at telephone: (86-755) 8307 1443, or email: CN\_Doccheck@essa.com</a>

No.10, Weiye Road, Innovation Park, Kunshan, Jiangsu, China 215300 中国・江苏・昆山市留学生创业园伟业路10号 邮编 215300

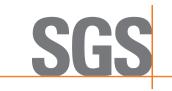

Report No.: KSCR221000194303 Page: 41 of 58

## 7.6 CBSD Deregistration Process

## 7.6.1 WINNF.FT.C.DRG.1

| # | Test Execution<br>Steps                                                                                                    | Re        | sults     |
|---|----------------------------------------------------------------------------------------------------|-----------|-----------|
| 1 | <ul> <li>Ensure the following conditions are met for test entry:</li> <li>UUT has successfully completed SAS Discovery and Authentication with SAS Test Harness</li> <li>UUT has successfully registered with SAS Test Harness, with cbsdld=C</li> <li>UUT has received a valid grant with grantId = G</li> <li>UUT is in Grant State AUTHORIZED and is actively transmitting within the bounds of its grant.</li> <li>Invoke trigger to deregister UUT from the SAS Test Harness</li> </ul> |           |           |
| 2 | UUT sends a Relinquishment request and receives Relinquishment response with<br>● responseCode=0                                                                                                    |           |           |
| 3 | <ul> <li>UUT sends Deregistration Request to SAS Test Harness with cbsdld = C.</li> </ul>                                                                                                    | ∎<br>Pass | □<br>Fail |
| 4 | <ul> <li>SAS Test Harness shall approve the request with a Deregistration</li> <li>Response message with parameters:</li> <li>cbsdId = C</li> <li>responseCode = 0</li> </ul>                                                                                                    |           |           |
| 5 | <ul> <li>After completion of step 3, SAS Test Harness will not provide any additional positive</li> <li>response (responseCode=0) to further request messages from the UUT.</li> </ul>                                                                                                    |           |           |
| 6 | <ul> <li>Monitor the RF output of the UUT from start of test until 60 seconds after Step 4 is complete. This is the end of the test. Verify:</li> <li>UUT stopped RF transmission at any time between triggering the deregistration and either A OR B occurs:         <ul> <li>UUT sending a Registration Request message, as this is not mandatory B.</li> <li>UUT sending a Deregistration Request message</li> </ul> </li> </ul>                                                          | ∎<br>Pass | □<br>Fail |

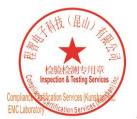

Unless otherwise agreed in writing, this document is issued by the Company subject to its General Conditions of Service printed overleaf, available on request or accessible at <a href="http://www.sgs.com/en/Terms-and-Conditions.aspx">http://www.sgs.com/en/Terms-and-Conditions.aspx</a> and, for electronic format documents, subject to Terms and Conditions for Electronic Documents at <a href="http://www.sgs.com/en/Terms-and-Conditions/Terms-e-Document.aspx">http://www.sgs.com/en/Terms-and-Conditions/Terms-e-Document.aspx</a>. Attention is drawn to the limitation of liability, indemnification and jurisdiction issues defined therein. Any holder of this document is advised that information contained hereon reflects the Company's findings at the time of its intervention only and within the limitato Cilent's instructions, if any. The Company's sole responsibility is to its Cilent and this document does not exonerate parties to a transaction from exercising all their rights and obligations under the transaction documents. This document cannot be reproduced except in full, without prior written approval of the Company. Any unauthorized alteration, forgery or falsification of the content or appearance of this document is unlawful and offenders may be prosecuted to the fullest extent of the law. Unless otherwise stated the results shown in this test report refer only to the sample(s) lested and such sample(s) are retained for 30 days only. Attention: To check the authenticity of testing /inspection report & certificate, please contact us at telephone: (86-755) 8307 1443, or email: CN\_Doccheck@csss.com</a>

No.10, Weiye Road, Innovation Park, Kunshan, Jiangsu, China 215300 中国•江苏•昆山市留学生创业园伟业路10号 邮编 215300

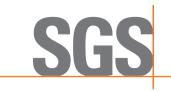

Report No.: KSCR221000194303 Page: 42 of 58

#### 7.6.2 WINNF.FT.C.DRG.3

| # | Test Execution<br>Steps                                                                                                    | F         | Results   |
|---|----------------------------------------------------------------------------------------------------|-----------|-----------|
| 1 | <ul> <li>Ensure the following conditions are met for test entry:</li> <li>UUT has successfully completed SAS Discovery and Authentication with SAS Test Harness</li> <li>UUT has successfully registered with SAS Test Harness, with cbsdld=C</li> <li>UUT has received a valid grant with grantId = G</li> <li>UUT is in Grant State AUTHORIZED and is actively transmitting within the bounds of its grant.</li> <li>Invoke trigger to deregister UUT from the SAS Test Harness</li> </ul> |           |           |
| 2 | UUT sends a Relinquishment request and receives Relinquishment response with responseCode=0                                                                                                    |           |           |
| 3 | <ul> <li>UUT sends Deregistration Request to SAS Test Harness with cbsdld = C.</li> </ul>                                                                                                    |           |           |
| 4 | <ul> <li>The SAS Test Harness sends the Deregistration Response Message to UUT with:</li> <li>No cbsdld</li> <li>responseCode = 103</li> </ul>                                                                                                    |           |           |
| 5 | After completion of step 3, SAS Test Harness will not provide any additional positive response (responseCode=0) to further request messages from the UUT.                                                                                                    |           |           |
| 6 | <ul> <li>Monitor the RF output of the UUT from start of test until 60 seconds after Step 4 is complete. This is the end of the test. Verify:</li> <li>UUT stopped RF transmission at any time between triggering the deregistration and either A OR B occurs:         <ul> <li>A. UUT sending a Registration Request message, as this is not mandatory</li> <li>B. UUT sending a Deregistration Request message</li> </ul> </li> </ul>                                                       | ∎<br>Pass | □<br>Fail |

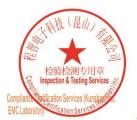

Unless otherwise agreed in writing, this document is issued by the Company subject to its General Conditions of Service printed overleaf, available on request or accessible at <a href="http://www.sgs.com/en/Terms-and-Conditions.aspx">http://www.sgs.com/en/Terms-and-Conditions.aspx</a> and, for electronic format documents, subject to Terms and Conditions for Electronic Documents at <a href="http://www.sgs.com/en/Terms-and-Conditions/Terms-e-Document.aspx">http://www.sgs.com/en/Terms-and-Conditions/Terms-e-Document.aspx</a>. Attention is drawn to the limitation of liability, indemnification and jurisdiction issues defined therein. Any holder of this document is advised that information contained hereon reflects the Company's findings at the time of its intervention only and within the limitato Cilent's instructions, if any. The Company's sole responsibility is to its Cilent and this document does not exonerate parties to a transaction from exercising all their rights and obligations under the transaction documents. This document cannot be reproduced except in full, without prior written approval of the Company. Any unauthorized alteration, forgery or falsification of the content or appearance of this document is unlawful and offenders may be prosecuted to the fullest extent of the law. Unless otherwise stated the results shown in this test report refer only to the sample(s) lested and such sample(s) are retained for 30 days only. Attention: To check the authenticity of testing /inspection report & certificate, please contact us at telephone: (86-755) 8307 1443, or email: CN\_Doccheck@essa.com</a>

No.10, Weiye Road, Innovation Park, Kunshan, Jiangsu, China 215300 中国・江苏・昆山市留学生创业园伟业路10号 邮编 215300

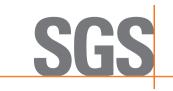

Report No.: KSCR221000194303 Page: 43 of 58

#### 7.6.3 WINNF.FT.C.DRG.5

| # | Test Execution Steps                                                                                                    | F         | Results   |
|---|----------------------------------------------------------------------------------------------------|-----------|-----------|
| 1 | <ul> <li>Ensure the following conditions are met for test entry:</li> <li>UUT has successfully completed SAS Discovery and Authentication with SAS Test Harness</li> <li>UUT has successfully registered with SAS Test Harness, with cbsdld=C</li> <li>UUT has received a valid grant with grantId = G</li> <li>UUT is in Grant State AUTHORIZED and is actively transmitting within the bounds of its grant.</li> <li>Invoke trigger to deregister UUT from the SAS Test Harness</li> </ul> |           |           |
| 2 | UUT sends a Relinquishment request and receives Relinquishment response with responseCode=0                                                                                                    |           |           |
| 3 | <ul> <li>UUT sends Deregistration Request to SAS Test Harness with cbsdld = C.</li> </ul>                                                                                                    |           |           |
| 4 | <ul> <li>The SAS Test Harness sends the Deregistration Response Message to UUT with:</li> <li>cbsdld=C</li> <li>responseCode = 103</li> </ul>                                                                                                    |           |           |
| 5 | After completion of step 3, SAS Test Harness will not provide any additional positive response (responseCode=0) to further request messages from the UUT.                                                                                                    |           |           |
| 6 | <ul> <li>Monitor the RF output of the UUT from start of test until 60 seconds after Step 4 is complete. This is the end of the test. Verify:</li> <li>UUT stopped RF transmission at any time between triggering the deregistration and either A OR B occurs:</li> <li>UUT sending a Registration Request message, as this is not mandatory D. UUT sending a Deregistration Request message</li> </ul>                                                                                       | ∎<br>Pass | □<br>Fail |

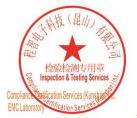

Unless otherwise agreed in writing, this document is issued by the Company subject to its General Conditions of Service printed overleaf, available on request or accessible at <a href="http://www.sgs.com/en/Terms-and-Conditions.aspx">http://www.sgs.com/en/Terms-and-Conditions.aspx</a> and, for electronic format documents, subject to Terms and Conditions for Electronic Documents at <a href="http://www.sgs.com/en/Terms-and-Conditions/Terms-e-Document.aspx">http://www.sgs.com/en/Terms-and-Conditions/Terms-e-Document.aspx</a>. Attention is drawn to the limitation of liability, indemnification and jurisdiction issues defined therein. Any holder of this document is advised that information contained hereon reflects the Company's findings at the time of its intervention only and within the limitato Cilent's instructions, if any. The Company's sole responsibility is to its Cilent and this document does not exonerate parties to a transaction from exercising all their rights and obligations under the transaction documents. This document cannot be reproduced except in full, without prior written approval of the Company. Any unauthorized alteration, forgery or falsification of the content or appearance of this document is unlawful and offenders may be prosecuted to the fullest extent of the law. Unless otherwise stated the results shown in this test report refer only to the sample(s) lested and such sample(s) are retained for 30 days only. Attention: To check the authenticity of testing /inspection report & certificate, please contact us at telephone: (86-755) 8307 1443, or email: CN\_Doccheck@essa.com</a>

No.10, Weiye Road, Innovation Park, Kunshan, Jiangsu, China 215300 中国・江苏・昆山市留学生创业园伟业路10号 邮编 215300

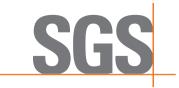

Report No.: KSCR221000194303 Page: 44 of 58

## 7.7 CBSD Security Validation

#### 7.7.1 WINNF.FT.C.SCS.1

| # | Test Execution<br>Steps                                                                                                    | Res       | sults     |
|---|----------------------------------------------------------------------------------------------------|-----------|-----------|
| 1 | <ul> <li>UUT shall start CBSD-SAS communication with the security procedure</li> <li>The UUT shall establish a TLS handshake with the SAS Test Harness using configured certificate.</li> <li>Configure the SAS Test Harness to accept the security procedure and establish the connection</li> </ul>                                                                                                    | ∎<br>Pass | □<br>Fail |
| 2 | <ul> <li>Make sure that Mutual authentication happens between UUT and the SAS Test Harness.</li> <li>Make sure that UUT uses TLS v1.2</li> <li>Make sure that cipher suites from one of the following is selected,</li> <li>TLS_RSA_WITH_AES_128_GCM_SHA256</li> <li>TLS_RSA_WITH_AES_256_GCM_SHA384</li> <li>TLS_ECDHE_ECDSA_WITH_AES_128_GCM_SHA256</li> <li>TLS_ECDHE_ECDSA_WITH_AES_256_GCM_SHA384</li> <li>TLS_ECDHE_ECDSA_WITH_AES_256_GCM_SHA384</li> <li>TLS_ECDHE_RSA_WITH_AES_128_GCM_SHA256</li> </ul> | ∎<br>Pass | □<br>Fail |
| 3 | A successful registration is accomplished using one of the test cases described<br>in section 6.1.4.1, depending on CBSD capability.<br>E. UUT sends a registration request to the SAS Test Harness and the<br>SAS Test Harness sends a Registration Response with responseCode<br>= 0 and cbsdld.                                                                                                    | ∎<br>Pass | □<br>Fail |
| 4 | Monitor the RF output of the UUT from start of test until 60 seconds after Step 3<br>is complete. This is the end of the test. Verify:<br>• UUT shall not transmit RF                                                                                                    | ∎<br>Pass | □<br>Fail |

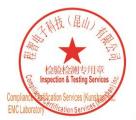

Unless otherwise agreed in writing, this document is issued by the Company subject to its General Conditions of Service printed overleaf, available on request or accessible at <a href="http://www.sgs.com/en/Terms-and-Conditions.aspx">http://www.sgs.com/en/Terms-and-Conditions.aspx</a> and, for electronic format documents, subject to Terms and Conditions for Electronic Documents at <a href="http://www.sgs.com/en/Terms-and-Conditions/Terms-e-Document.aspx">http://www.sgs.com/en/Terms-and-Conditions/Terms-e-Document.aspx</a>. Attention is drawn to the limitation of liability, indemnification and jurisdiction issues defined therein. Any holder of this document is advised that information contained hereon reflects the Company's findings at the time of its intervention only and within the limitato Cilent's instructions, if any. The Company's sole responsibility is to its Cilent and this document does not exonerate parties to a transaction from exercising all their rights and obligations under the transaction documents. This document cannot be reproduced except in full, without prior written approval of the Company. Any unauthorized alteration, forgery or falsification of the content or appearance of this document is unlawful and offenders may be prosecuted to the fullest extent of the law. Unless otherwise stated the results shown in this test report refer only to the sample(s) lested and such sample(s) are retained for 30 days only. Attention: To check the authenticity of testing /inspection report & certificate, please contact us at telephone: (86-755) 8307 1443, or email: CN\_Doccheck@essa.com</a>

No.10, Weiye Road, Innovation Park, Kunshan, Jiangsu, China 215300 中国・江苏・昆山市留学生创业园伟业路10号 邮编 215300

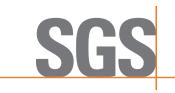

Report No.: KSCR221000194303 Page: 45 of 58

## 7.7.2 WINNF.FT.C.SCS.2

| # | Test Execution Steps                                                                                                    | Res       | sults         |
|---|----------------------------------------------------------------------------------------------------|-----------|---------------|
| 1 | <ul> <li>UUT shall start CBSD-SAS communication with the security procedures</li> </ul>                                                                                                    | ∎<br>Pass | □<br>Fa<br>il |
| 2 | <ul> <li>Make sure that UUT uses TLS v1.2 for security establishment.</li> <li>Make sure UUT selects the correct cipher suite.</li> <li>UUT shall use CRL or OCSP to verify the validity of the server certificate.</li> <li>Make sure that Mutual authentication does not happen between UUT and the SAS Test Harness.</li> </ul> | ∎<br>Pass | □<br>Fa<br>il |
| 3 | F. UUT may retry for the security procedure which shall fail.                                                                                                    | ∎<br>Pass | □<br>Fa<br>il |
| 4 | <ul> <li>SAS Test-Harness shall not receive any Registration request or any application data.</li> </ul>                                                                                                    |           |               |
| 5 | <ul> <li>Monitor the RF output of the UUT from start of test until 60 seconds after Step 3 is complete. This is the end of the test. Verify:</li> <li>UUT shall not transmit RF</li> </ul>                                                                                                    | ∎<br>Pass | □<br>Fail     |
|   |                                                                                                    |           |               |

## 7.7.3 WINNF.FT.C.SCS.3

| # | Test Execution Steps                                                                                                    | Res       | sults         |
|---|----------------------------------------------------------------------------------------------------|-----------|---------------|
| 1 | <ul> <li>UUT shall start CBSD-SAS communication with the security procedures</li> </ul>                                                                                                    | ∎<br>Pass | □<br>F<br>ail |
| 2 | <ul> <li>Make sure that UUT uses TLS v1.2 for security establishment.</li> <li>Make sure UUT selects the correct cipher suite.</li> <li>UUT shall use CRL or OCSP to verify the validity of the server certificate.</li> <li>Make sure that Mutual authentication does not happen between UUT and the SAS Test Harness.</li> </ul> | ∎<br>Pass | □<br>F<br>ail |
| 3 | G. UUT may retry for the security procedure which shall fail.                                                                                                    | ∎<br>Pass | □<br>F<br>ail |
| 4 | <ul> <li>SAS Test-Harness shall not receive any Registration request or any application data.</li> </ul>                                                                                                    |           |               |
| 5 | <ul> <li>Monitor the RF output of the UUT from start of test until 60 seconds after Step 3 is complete. This is the end of the test. Verify:</li> <li>UUT shall not transmit RF</li> </ul>                                                                                                    | ∎<br>Pass | □<br>Fail     |

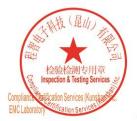

Unless otherwise agreed in writing, this document is issued by the Company subject to its General Conditions of Service printed overleaf, available on request or accessible at <a href="http://www.sgs.com/en/Terms-and-Conditions.aspx">http://www.sgs.com/en/Terms-and-Conditions.aspx</a> and, for electronic format documents, subject to Terms and Conditions for Electronic Documents at <a href="http://www.sgs.com/en/Terms-and-Conditions/Terms-e-Document.aspx">http://www.sgs.com/en/Terms-and-Conditions/Terms-e-Document.aspx</a>. Attention is drawn to the limitation of liability, indemnification and jurisdiction issues defined therein. Any holder of this document is advised that information contained hereon reflects the Company's findings at the time of its intervention only and within the limitato Cilent's instructions, if any. The Company's sole responsibility is to its Cilent and this document does not exonerate parties to a transaction from exercising all their rights and obligations under the transaction documents. This document cannot be reproduced except in full, without prior written approval of the Company. Any unauthorized alteration, forgery or falsification of the content or appearance of this document is unlawful and offenders may be prosecuted to the fullest extent of the law. Unless otherwise stated the results shown in this test report refer only to the sample(s) lested and such sample(s) are retained for 30 days only. Attention: To check the authenticity of testing /inspection report & certificate, please contact us at telephone: (86-755) 8307 1443, or email: CN\_Doccheck@essa.com</a>

No.10, Weiye Road, Innovation Park, Kunshan, Jiangsu, China 215300 中国・江苏・昆山市留学生创业园伟业路10号 邮编 215300

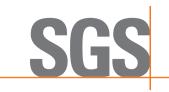

Report No.: KSCR221000194303 Page: 46 of 58

| # | Test Execution Steps                                                                                                    | Res       | sults         |
|---|----------------------------------------------------------------------------------------------------|-----------|---------------|
| 1 | UUT shall start CBSD-SAS communication with the security procedures                                                                                                    | ∎<br>Pass | □<br>F<br>ail |
| 2 | <ul> <li>Make sure that UUT uses TLS v1.2 for security establishment.</li> <li>Make sure UUT selects the correct cipher suite.</li> <li>UUT shall use CRL or OCSP to verify the validity of the server certificate</li> <li>Make sure that Mutual authentication does not happen between UUT and the SAS Test Harness.</li> </ul> | ∎<br>Pass | □<br>F<br>ail |
| 3 | H. UUT may retry for the security procedure which shall fail.                                                                                                    | ∎<br>Pass | □<br>F<br>ail |
| 4 | <ul> <li>SAS Test-Harness shall not receive any Registration request or any application data.</li> </ul>                                                                                                    |           |               |
| 5 | <ul> <li>Monitor the RF output of the UUT from start of test until 60 seconds after Step 3 is complete. This is the end of the test. Verify:</li> <li>UUT shall not transmit RF</li> </ul>                                                                                                    | ∎<br>Pass | □<br>Fail     |

## 7.7.4 WINNF.FT.C.SCS.4

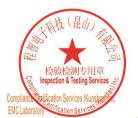

Unless otherwise agreed in writing, this document is issued by the Company subject to its General Conditions of Service printed overleaf, available on request or accessible at <a href="http://www.sgs.com/en/Terms-and-Conditions.aspx">http://www.sgs.com/en/Terms-and-Conditions.aspx</a> and, for electronic format documents, subject to Terms and Conditions for Electronic Documents at <a href="http://www.sgs.com/en/Terms-and-Conditions/Terms-e-Document.aspx">http://www.sgs.com/en/Terms-and-Conditions/Terms-e-Document.aspx</a>. Attention is drawn to the limitation of liability, indemnification and jurisdiction issues defined therein. Any holder of this document is advised that information contained hereon reflects the Company's findings at the time of its intervention only and within the limits of Client's instructions, if any. The Company's sole responsibility is to its Client and this document does not exonerate parties to a transaction from exercising all their rights and obligations under the transaction documents. This document cannot be reproduced except in full, without prior written approval of the Company, any unauthorized alteration, forgery or falsification of the content or appearance of this document is unlawful and offenders may be prosecuted to the fullest extent of the law. Unless otherwise stated the results shown in this test report refor only to the sample(s) tested and such sample(s) are retained for 30 days only. Attention: To check the authenticity of testing /inspection report & certificate, please contact us at telephone: (86-755) 8307 1443, or email: CN.Doccheck@css.com</a>

No.10, Weiye Road, Innovation Park, Kunshan, Jiangsu, China 215300 中国・江苏・昆山市留学生创业园伟业路10号 邮编 215300

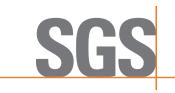

Report No.: KSCR221000194303 Page: 47 of 58

## 7.7.5 WINNF.FT.C.SCS.5

| # | Test Execution Steps                                                                                                    | Res       | sults     |
|---|----------------------------------------------------------------------------------------------------|-----------|-----------|
| 1 | <ul> <li>UUT shall start CBSD-SAS communication with the security procedures</li> </ul>                                                                                                    |           |           |
| 1 |                                                                                                    | Pass      | Fail      |
| 2 | <ul> <li>Make sure that UUT uses TLS v1.2 for security establishment.</li> <li>Make sure UUT selects the correct cipher suite.</li> <li>UUT shall use CRL or OCSP to verify the validity of the server certificate</li> <li>Make sure that Mutual authentication does not happen between UUT and the SAS Test Harness.</li> </ul> | ∎<br>Pass | □<br>Fail |
| 3 | I. UUT may retry for the security procedure which shall fail.                                                                                                    | ∎<br>Pass | □<br>Fail |
| 4 | <ul> <li>SAS Test-Harness shall not receive any Registration request or any application data.</li> </ul>                                                                                                    |           |           |
| 5 | Monitor the RF output of the UUT from start of test until 60 seconds after Step 3 is complete. This is the end of the test. Verify: <ul> <li>UUT shall not transmit RF</li> </ul>                                                                                                    | ∎<br>Pass | □<br>Fail |

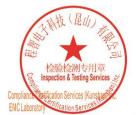

Unless otherwise agreed in writing, this document is issued by the Company subject to its General Conditions of Service printed overleaf, available on request or accessible at <a href="http://www.sgs.com/en/Terms-and-Conditions.aspx">http://www.sgs.com/en/Terms-and-Conditions.aspx</a> and, for electronic format documents, subject to Terms and Conditions for Electronic Documents at <a href="http://www.sgs.com/en/Terms-and-Conditions/Terms-e-Document.aspx">http://www.sgs.com/en/Terms-and-Conditions/Terms-e-Document.aspx</a>. Attention is drawn to the limitation of liability, indemnification and jurisdiction issues defined therein. Any holder of this document is advised that information contained hereon reflects the Company's findings at the time of its intervention only and within the limits of Client's instructions, if any. The Company's sole responsibility is to its Client and this document does not exonerate parties to a transaction from exercising all their rights and obligations under the transaction documents. This document cannot be reproduced except in full, without prior written approval of the Company. Any unauthorized alteration, forgery or falsification of the content or appearance of this document is unlawful and offenders may be prosecuted to the fullest extent of the law. Unless otherwise stated the results shown in this test report refer only to the sample(s) tested and such sample(s) are retained for 30 days only. Attention: To check the authenticity of testing /inspection report & certificate, please contact us at telephone: (86-755) 83071443, or email: CN Doccheck@esss.com</a>

No.10, Weiye Road, Innovation Park, Kunshan, Jiangsu, China 215300 中国•江苏•昆山市留学生创业园伟业路10号 邮编 215300

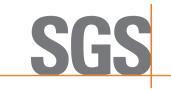

Report No.: KSCR221000194303 Page: 48 of 58

## 7.8 CBSD RF Power Measurement

## 7.8.1 WINNF.PT.C.HBT

| # | Test Execution Steps                                                                                                    | Res       | sults     |
|---|----------------------------------------------------------------------------------------------------|-----------|-----------|
| 1 | <ul> <li>Ensure the following conditions are met for test entry:</li> <li>UUT has successfully completed SAS Discovery and Authentication with the SAS Test Harness</li> <li>UUT has registered with the SAS, with CBSD ID = C</li> <li>UUT has a single valid grant G with parameters {lowFrequency = FL, highFrequency = FH, maxEirp = Pi}, with grant in AUTHORIZED state, and grantExpireTime set to a value far past the duration of this test case</li> <li>Note: in order for the UUT to request a grant with the parameters {lowFrequency, highFrequency, maxEirp), the SAS Test Harness may need to provide appropriate guidance in the availableChannel object of the spectrumInquiry response message, and the operationParam object of the grant response message. Alternately, the UUT vendor may provide the ability to set those parameters on the UUT so that the UUT will request a grant with those parameters</li> </ul> |           |           |
| 2 | <ul> <li>UUT and SAS Test Harness perform a series of Heartbeat Request/Response cycles, which continues until the other test steps are complete. Messaging for each cycle is as follows:</li> <li>UUT sends Heartbeat Request, including: <ul> <li>cbsdld = C</li> <li>grantld = G</li> </ul> </li> <li>SAS Test Harness responds with Heartbeat Response, including: o cbsdld = C</li> <li>grantld = G</li> <li>transmitExpireTime = current UTC time + 200 seconds</li> <li>responseCode = 0</li> </ul>                                                                                                    |           |           |
| 3 | <ul> <li>Tesponsecode = 0</li> <li>Tester performs power measurement on RF interface(s) of UUT, and verifies it complies with the maxEirp setting, Pi. The RF measurement method is out of scope of this document, but may include additional configuration of the UUT, as required, to fulfill the requirements of the power measurement method.</li> <li>J. Note: it may be required for the vendor to provide a method or configuration to bring the UUT to a mode which is required by the measurement methodology. Any such mode is vendor-specific and depends upon UUT behavior and the measurement methodology.</li> </ul>                                                                                                    | ∎<br>Pass | □<br>Fail |

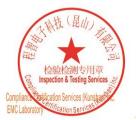

Unless otherwise agreed in writing, this document is issued by the Company subject to its General Conditions of Service printed overleaf, available on request or accessible at <a href="http://www.sgs.com/en/Terms-and-Conditions.aspx">http://www.sgs.com/en/Terms-and-Conditions.aspx</a> and, for electronic format documents, subject to Terms and Conditions for Electronic Documents at <a href="http://www.sgs.com/en/Terms-and-Conditions/Terms-e-Document.aspx">http://www.sgs.com/en/Terms-and-Conditions/Terms-e-Document.aspx</a>. Attention is drawn to the limitation of liability, indemnification and jurisdiction issues defined therein. Any holder of this document is advised that information contained hereon reflects the Company's findings at the time of its intervention only and within the limits of Client's instructions, if any. The Company's sole responsibility is to its Client and this document does not exonerate parties to a transaction from exercising all their rights and obligations under the transaction documents. This document cannot be reproduced except in full, without prior written approval of the Company, any unauthorized alteration, forger or falsification of the content or appearance of this document is unlawful and offenders may be prosecuted to the fullest extent of the law. Unless otherwise stated the results shown in this test report refer only to the sample(s) tested and such sample(s) are retained for 30 days only. Attention: To check the authenticity of testing /inspection report & certificate, please contact us at telephone: (86-755) 8307 1443, or email: CN.Doccheck@css.com</a>

No.10, Weiye Road, Innovation Park, Kunshan, Jiangsu, China 215300 中国・江苏・昆山市留学生创业园伟业路10号 邮编 215300

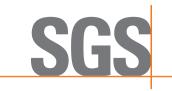

Report No.: KSCR221000194303 Page: 49 of 58

RF measurement plot for Test Case:

 Tester performs power measurement on RF interface(s) of UUT, and verifies it complies with the maxEirp setting, Pi. The RF measurement method is out of scope of this document, but may include additional configuration of the UUT, as required, to fulfill the requirements of the power measurement method.

| Frequency          | Channel<br>Bandwidth | Granted<br>maxEIRP | Conducted<br>PSD | Antenna<br>Gain | MIMO<br>Factor | Cable<br>Loss | maxEIRP   |
|--------------------|----------------------|--------------------|------------------|-----------------|----------------|---------------|-----------|
| Frequency<br>(MHz) | (MHz)                | (dBm/MHz)          | (dBm/MHz)        | (dBi)           | (dBi)          | (dB)          | (dBm/MHz) |
| 3600               | 100                  | 37                 | -1.165           | 14.350          | 3.000          | 5.250         | 21.435    |
| 3600               | 100                  | 25                 | -1.770           | 14.350          | 3.000          | 5.250         | 20.830    |
| 3600               | 100                  | 20                 | -3.803           | 14.350          | 3.000          | 5.250         | 18.797    |
| 3600               | 100                  | 10                 | -14.157          | 14.350          | 3.000          | 5.250         | 8.443     |
| Note:              | •                    |                    |                  |                 |                |               |           |

1.maxEIRP= Conducted PSD+ Antenna Gain+ Cable loss + MIMO Factor 2.EUT support 2\*2 ULMIMO

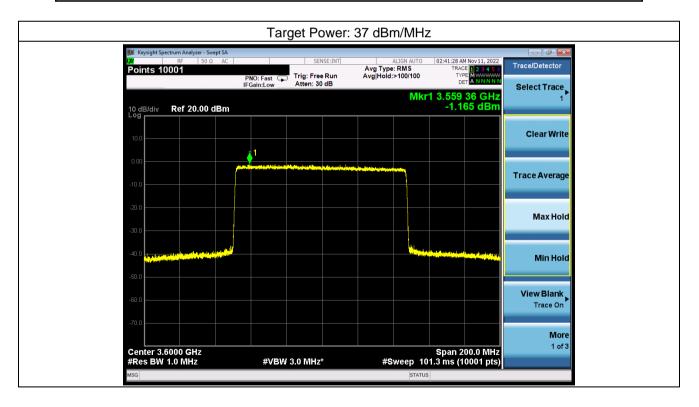

Unless otherwise agreed in writing, this document is issued by the Company subject to its General Conditions of Service printed overleaf, available on request or accessible at http://www.sgs.com/en/Terms-and-Conditions.aspx and, for electronic format documents, subject to Terms and Conditions for Electronic Documents at http://www.sgs.com/en/Terms-and-Conditions/Terms-e-Document.aspx. Attention is drawn to the limitation of liability, indemnification and jurisdiction issues defined therein. Any holder of this document is advised that information contained hereon reflects the Company's findings at the time of its intervention only and within the limits of Client's instructions, if any. The Company's sole responsibility is to its Client and this document does not exonerate parties to a transaction from exercising all their rights and obligations under the transaction documents. This document cannot be reproduced except in full, without prior written approval of the Company. Any unauthorized alteration, forgery or faislication of the content or appearance of this document is unlawful and offenders may be prosecuted to the fullest extent of the law. Unless otherwise stated the results shown in this test report refer only to the sample(s) tested and such sample(s) are retained for 30 days only.

No.10, Weiye Road, Innovation Park, Kunshan, Jiangsu, China 215300 中国•江苏•昆山市留学生创业园伟业路10号 邮编 215300 t(86-512)57355888 f(86-512)57370818 www.sgsgroup.com.cn t(86-512)57355888 f(86-512)57370818 sgs.china@sgs.com

金测专用章 & Testing Service

Member of the SGS Group (SGS SA)

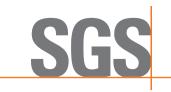

Report No.: KSCR221000194303 Page: 50 of 58

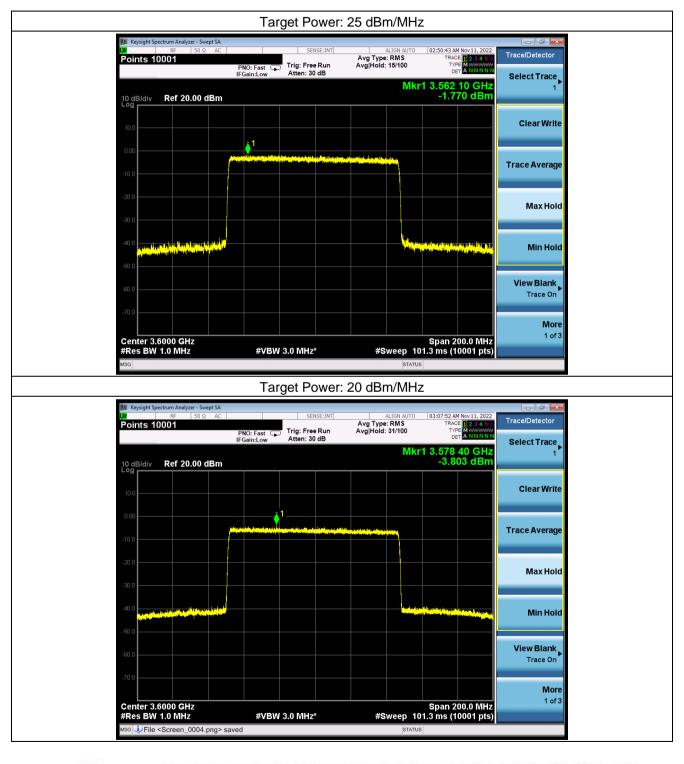

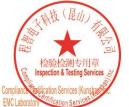

Unless otherwise agreed in writing, this document is issued by the Company subject to its General Conditions of Service printed overleaf, available on request or accessible at http://www.sgs.com/en/Terms-and-Conditions.aspx and, for electronic format documents, subject to Terms and Conditions for Electronic Documents at http://www.sgs.com/en/Terms-and-Conditions/Terms-e-Document.aspx Attention is drawn to the limitation of liability, indemnification and jurisdiction issues defined therein. Any holder of this document is advised that information contained hereon reflects the Company's findings at the time of its intervention only and within the limitation Cilent's instructions, if any. The Company's sole responsibility is to its Cilent and this document cannot be reproduced except in full, without prior written approval of the Company. Any unauthorized alteration, forgery or falsification of the content or appearance of this document is unlawful and offenders may be prosecuted to the fullest extent of the law. Unless otherwise stated the results shown in this test report refer only to the sample(s) tested and such sample(s) are retained for 30 days only.

No.10, Weiye Road, Innovation Park, Kunshan, Jiangsu, China 215300 中国•江苏•昆山市留学生创业园伟业路10号 邮编 215300

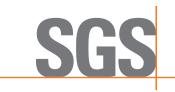

Report No.: KSCR221000194303 Page: 51 of 58

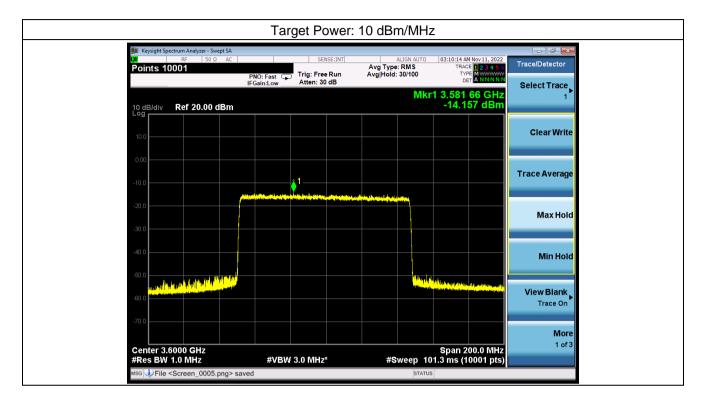

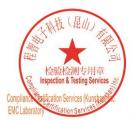

Unless otherwise agreed in writing, this document is issued by the Company subject to its General Conditions of Service printed overleaf, available on request or accessible at <a href="http://www.sgs.com/en/Terms-and-Conditions.aspx">http://www.sgs.com/en/Terms-and-Conditions.aspx</a> and, for electronic format documents, subject to Terms and Conditions for Electronic Documents at <a href="http://www.sgs.com/en/Terms-and-Conditions/Terms-e-Document.aspx">http://www.sgs.com/en/Terms-and-Conditions/Terms-e-Document.aspx</a>. Attention is drawn to the limitation of liability, indemnification and jurisdiction issues defined therein. Any holder of this document is advised that information contained hereon reflects the Company's findings at the time of its intervention only and within the limitato Cilent's instructions, if any. The Company's sole responsibility is to its Cilent and this document does not exonerate parties to a transaction from exercising all their rights and obligations under the transaction documents. This document cannot be reproduced except in full, without prior written approval of the Company. Any unauthorized alteration, forgery or falsification of the content or appearance of this document is unlawful and offenders may be prosecuted to the fullest extent of the law. Unless otherwise stated the results shown in this test report refer only to the sample(s) lested and such sample(s) are retained for 30 days only. Attention: To check the authenticity of testing /inspection report & certificate, please contact us at telephone: (86-755) 8307 1443, or email: CN\_Doccheck@essa.com</a>

No.10, Weye Road, Innovation Park, Kunshan, Jiangsu, China 215300 中国•江苏•昆山市留学生创业园伟业路10号 邮编 215300 t(86-512)57355888 f(86-512)57370818 www.sgsgroup.com.cn t(86-512)57355888 f(86-512)57370818 sgs.china@sgs.com

Member of the SGS Group (SGS SA)

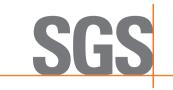

Report No.: KSCR221000194303 Page: 52 of 58

## 8 Test Data Log

Test data log refer to log files (Log files appendix) except for security test cases which shows below.

## 8.1 WINNF.FT.C.SCS.1

| 件(E) 编辑(E) 视图(V) 跳转(G) 捕获(C)分析<br>III 🖉 💿 🧵 🍈 🕺 🏹 🗣 🜩 🚟 🗍                                                                                                    | 4 🗔 🚍 Q Q Q 🔢                                                                                                    |                                                      |                                                     |    |
|----------------------------------------------------------------------------------------------------|----------------------------------------------------------------------------------------------------|------------------------------------------------------|-----------------------------------------------------|----|
| tls                                                                                                    |                                                                                                    |                                                      |                                                     | 80 |
| . Time Source                                                                                                    | Destination                                                                                                    | Protocol                                             | Length Info                                         |    |
| 831 31.708216 192.168.225.100                                                                                                    | 192.168.225.1                                                                                                    | TLSv1.2                                              | 792 Application Data                                |    |
| 833 31.712349 192.168.225.1                                                                                                    | 192.168.225.100                                                                                                    | TLSv1.2                                              | 381 Application Data                                |    |
| 859 41.663348 192.168.225.100                                                                                                    | 192.168.225.1                                                                                                    | TLSv1.2                                              | 1383 Application Data                               |    |
| 861 41.725925 192.168.225.1                                                                                                    | 192.168.225.100                                                                                                    | TLSv1.2                                              | 906 Application Data                                |    |
| 877 46.887686 10.5.251.172                                                                                                    | 10.88.140.53                                                                                                    | TLSv1.2                                              | 571 Client Hello                                    |    |
| 878 46.888178 10.88.140.53                                                                                                    | 10.5.251.172                                                                                                    | TLSv1.2                                              | 1514 Server Hello                                   |    |
| 879 46.888178 10.88.140.53                                                                                                    | 10.5.251.172                                                                                                    | TLSv1.2                                              | 1514 Certificate [TCP segment of a reassembled PDU] |    |
| 880 46.888178 10.88.140.53                                                                                                    | 10.5.251.172                                                                                                    | TLSv1.2                                              | 58 Certificate Request, Server Hello Done           |    |
| 885 46.957408 10.5.251.172                                                                                                    | 10.88.140.53                                                                                                    | TLSv1.2                                              | 1514 Certificate [TCP segment of a reassembled PDU] |    |
|                                                                                                    |                                                                                                    |                                                      |                                                     | >  |
| Version: TLS 1.2 (0x0303)<br>Length: 86<br>~ Handshake Protocol: Server He<br>Handshake Type: Server Hel<br>Length: 82                                                                                                    |                                                                                                    |                                                      |                                                     |    |
| Length: 86<br>> Handshake Protocol: Server Hel<br>Length: 82<br>Version: TLS 1.2 (0x0303)<br>> Random: 7f191add1b1adc9e6e<br>Session ID: hpsdfrabtfad5<br>Session ID: 7b9dfrabtfad5                                                                                                    | lo (2)<br>cb924a25f9c49d014cc6d59fc109de41<br>454a77752e7969bda6f36e805ea84186                                                                                                    |                                                      |                                                     |    |
| Length: 86<br>Handshake Protocol: Server He<br>Handshake Type: Server Hel<br>Length: 82<br>Version: TLS 1.2 (0x0303)<br>Random: 7f191a4d1b1adc9e6e<br>Session ID toength: 32<br>Session ID toength: 32                                                                                                    | lo (2)<br>cb924a25f9c49d014cc6d59fc109de41<br>454a77752e7969bda6f36e805ea841866<br>_AES256GCM_SHA384 (0x009d)                                                                                                    |                                                      |                                                     |    |
| Length: 86<br>- Handshake Protocol: Server He<br>Handshake Type: Server Hel<br>Length: 82<br>Version: TL5 1.2 (0x0303)<br>> Random: 7f101a4d1b1adceece<br>Session ID Length: 32<br>Session ID: 799aff0abfda95<br>Cipher Sulte: TL5_RSA_WITH<br>Compression Method: null (U                                                                                                    | lo (2)<br>cb924a25f9c49d014cc6d59fc109de41<br>454a77752e7969bda6f36e805ea84186<br>AES_256_GCM_SHA384 (0x009d)<br>0)                                                                                                    |                                                      |                                                     |    |
| Length: 86<br>Handshake Protocol: Server Hel<br>Handshake Type: Server Hel<br>Length: 82<br>Version: TLS 1.2 (0x9303)<br>Random: 7f191a4d1b1adc9e6e:<br>Session ID: Tb9aff0abfda55<br>Cipher Suite: TLS_RSA_MITH<br>Compression Method: null (<br>Extensions Length: 10                                                                                                    | lo (2)<br>cb924a25f9c49d014cc6d59fc109de41<br>454a77752e7969bda6f36e805e884186<br>_AE5_256_GCM_SHA384 (0x009d)<br>0)<br>nfo (len=1)                                                                                                    |                                                      |                                                     |    |
| Length: 86<br>V Handshake Type: Server Hel<br>Length: 82<br>Version: TLS 1.2 (0x0303)<br>) Random: 7f191addb1adc9e6e<br>Session ID Length: 32<br>Session ID: 7b9aff0abf0a95<br>Cipher Suite: TLS_RA_WITH<br>Compression Method: null (<br>Extension: renegotiation_i                                                                                                    | lo (2)<br>cb924a25f9c49d014cc6d59fc109de41<br>454a77752e7969bda6f36e805ea84186<br>AE5_256_6CM_SHA384 (0x009d)<br>0)<br>nfo (len=1)<br>1)                                                                                                    |                                                      |                                                     |    |
| Length: 86<br>- Handshake Protocol: Server He<br>Handshake Type: Server He<br>Length: 82<br>Version: TLS 1.2 (0x0303)<br>> Random: 7f191addbiadc966e<br>Session ID: Length: 32<br>Session ID: Joaffabaffab35<br>Cipher Suite: TLS_RSA_WITH<br>Compression Method: null (<br>Extensions Length: 10<br>> Extension: renegotiation_ii<br>> Extension: renegotiation_ii                                                                                                    | lo (2)<br>cb924a25f9c49d014cc6d59fc109de41<br>454a77752e7969bda6f36e805ea84186<br>_AE5_256_GCM_SHA384 (0x009d)<br>0)<br>nfo (len=1)<br>1)<br>0;5281-15]                                                                                                    |                                                      |                                                     |    |
| Length: 86<br>> Handshake Type: Server He<br>Handshake Type: Server Hel<br>Length: 82<br>Version: TLS 1.2 (0x0303)<br>> Random: 7f191a4d1b1adc966e<br>Session ID: rb9aff0abfdab5,<br>Cipher Suite: TLS_RSA_WITH<br>Compression Method: null (<br>Extensions Length: 10<br>> Extension: renegotiation_ii<br>> Extension: heartbeat (Len=<br>[AA35 FullString; 771,157,<br>[JA35: 6d37fb1b3306d6e9f87                                                                                                    | lo (2)<br>cb924a25f9c49d014cc6d59fc109de41<br>454a77752e7969bda6f36e805ea84186<br>AES_256_GCM_SHA384 (0x009d)<br>0)<br>nfo (len=1)<br>1)<br>05281-15]<br>5650d8eb74b4f]                                                                                                    | 0a32bc3633018b9f3e                                   |                                                     |    |
| Length: 86<br>V Handshake Type: Server He<br>Handshake Type: Server He<br>Length: 82<br>Version: TLS 1.2 (0x0303)<br>Random: 7f191addbiadc9e6e<br>Session ID: 7b9aff9abfda95<br>Cipher Suite: TLS_RSA_NITH<br>Compression Method: null (<br>Extension: length: 10<br>Extension: renegotiation_ii<br>Extension: renegotiation_ii<br>Extension: heartbeat (len-<br>[JA35 Fullstring: 771,157,<br>[JA35: 6d37fblb33e6d6e9f87<br>000 00 36 64 6b 23 da 00 ec 66 b                                                                                                    | lo (2)<br>cb924a25f9c49d014cc6d59fc109de41<br>454a77752e7969bda6f36e805ea84186<br>AE5_255_6CM_SHA384 (0x009d)<br>0)<br>nfo (len=1)<br>1)<br>65281-15]<br>5650d8b74b4f]<br>6 72 c7 08 00 45 00 ·0dk#·····                                                                    | 0032bc3633018b9f3e                                   |                                                     |    |
| Length: 86<br>Handshake Type: Server He<br>Handshake Type: Server Hel<br>Length: 82<br>Version: TLS 1.2 (0x0303)<br>Random: 7f191a4d1b1ad20e6e<br>Session ID Length: 32<br>Session ID: Tb9affeabfda95<br>Cipher Suite: TLS_RSA_MITH<br>Compression Method: null (<br>Extensions Length: 10<br>Extensions renegotiation_ii<br>Extension: renegotiation_ii<br>Extension: renegotiation_ii<br>Extension: renegotiation_ii<br>Extension: renegotiation_ii<br>A35 Fullstring: 771,157,<br>[JA35: 6d37fb13306d6e9f87<br>800 00 30 64 6b 23 da 00 00 c6 fb                     | lo (2)<br>cb924a25f9c49d014cc6d59fc109de41<br>454a77752e7969bda6f36e805ea84186<br>AFS_256_GCM_SHA384 (0x009d)<br>0)<br>nfo (len=1)<br>1)<br>055281-15]<br>5659d8eb74b4f]<br>6 72 c7 08 00 45 00 · · · · · · · · · · · · · · · · · ·                                         | 0032bc3633018b9f3e<br>E.<br>g.X.5                    |                                                     |    |
| Length: 86<br>- Handshake Protocol: Server He<br>Handshake Type: Server He<br>Length: 82<br>Version: TL5 1.2 (0x0303)<br>> Random: 7f191a4db1adc9e6e<br>Session ID: T09aff9abfda95<br>Cipher Sulte: TL5_RSA_WITH<br>Compression Method: null (U<br>Extension: Length: 10<br>> Extension: Length: 10<br>> Extension: Length: 10<br>> Extension: Length: 10<br>> Extension: heartbeat (Len-<br>[JA35 Fullstring: 771,157,<br>[JA35: 6d37fb1306d6e9f37<br>000 00 30 64 6b 23 da 00 0e c6 b<br>010 05 dc & 75 40 00 80 06 ca 6<br>20 fb ac 13 8d 97 61 54 b7 13 8           | lo (2)<br>cb924a25f9c49d014cc6d59fc109de41<br>454a77752e7969bda6f36e805ea84186<br>AE5_256_6CM_SHA384 (0x009d)<br>0)<br>nfo (len=1)<br>1)<br>05281-15]<br>55281-15]<br>55284eb74b4f]<br>6 72 c7 08 00 45 00 ··odk#·····<br>7 0a 58 8c 35 0a 05 ···u@····at···                | 0032bc3633018b9f3e                                   |                                                     |    |
| Length: 86<br>V Handshake Type: Server He<br>Handshake Type: Server He<br>Length: 82<br>Version: TLS 1.2 (0x0303)<br>Random: 7f191addbiadc9e6e<br>Session ID: 709aff9abfda95<br>Cipher Suite: TLS_RSAWITH<br>Compression Method: null (U<br>Extension: Length: 10<br>Extension: Length: 10<br>Extension: Length: 10<br>Extension: Length: 10<br>Extension: Length: 10<br>Statistical State (Langta)<br>Extension: Length: 10<br>Statistical State (Langta)<br>Boo 00 30 64 6b 23 da 00 0e c6 b<br>Bol 0 5 dc 8e 75 40 00 80 06 ca 6<br>20 fb dc 13 8d 97 61 54 b7 13 38 | lo (2)<br>cb924a25f9c49d014cc6d59fc109de41<br>454a77752e7969bda6f36e805ea84186<br>AE5_256_GCM_SHA384 (0x009d)<br>0)<br>nfo (len=1)<br>1)<br>65281-15]<br>56508be974b4f]<br>6 72 c7 08 00 45 00 ···u@····a<br>7 0a 58 8c 35 0a 05 ···u@····a<br>8 06 ff af c1 50 10 ····aT·· | ea32bc3633018b9f3e<br>→ p E-<br>g X - 5<br>p<br>V R. |                                                     |    |

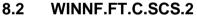

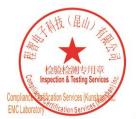

Unless otherwise agreed in writing, this document is issued by the Company subject to its General Conditions of Service printed overleaf, available on request or accessible at <a href="http://www.sgs.com/en/Terms-and-Conditions.aspx">http://www.sgs.com/en/Terms-and-Conditions.aspx</a> and, for electronic format documents, subject to Terms and Conditions for Electronic Documents at <a href="http://www.sgs.com/en/Terms-and-Conditions/Terms-e-Document.aspx">http://www.sgs.com/en/Terms-and-Conditions/Terms-e-Document.aspx</a>. Attention is drawn to the limitation of liability, indemnification and jurisdiction issues defined therein. Any holder of this document is advised that information contained hereon reflects the Company's findings at the time of its intervention only and within the limits of Client's instructions, if any. The Company's sole responsibility is to its Client and this document does not exonerate parties to a transaction from exercising all their rights and obligations under the transaction documents. This document cannot be reproduced except in full, without prior written approval of the Company, any unauthorized alteration, forgery or falsification of the content or appearance of this document is unlawful and offenders may be prosecuted to the fullest extent of the law. Unless otherwise stated the results shown in this test report refer only to the sample(s) tested and such sample(s) are retained for 30 days only. Attention: To check the authenticity of testing /inspection report & certificate, please contact us at telephone: (86-755) 8307 1443, or a smill CN Doccheck for some

No.10, Weiye Road, Innovation Park, Kunshan, Jiangsu, China 215300 中国 • 江苏 • 昆山市留学生创业园伟业路10号 邮编 215300

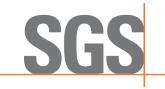

Report No.: KSCR221000194303 Page: 53 of 58

| CS.2.pcapng<br>(E) 编辑(E) 视图(V) 跳转                                                                                                    | (G) 捕获(C) 分析(                                                                                                    | A) 统计( <u>S</u> ) 电话(Y) 无线(W) ]                                                                                                    | 工具(II) 帮助(II)                                                                                                    |                                                                                                    |                                                                                                    |                                                              |                                                 |
|----------------------------------------------------------------------------------------------------|----------------------------------------------------------------------------------------------------|----------------------------------------------------------------------------------------------------|----------------------------------------------------------------------------------------------------|----------------------------------------------------------------------------------------------------|----------------------------------------------------------------------------------------------------|--------------------------------------------------------------|-------------------------------------------------|
| u 2 0 1 1 1 1 1 1 1 1 1 1 1 1 1 1 1 1 1 1                                                                                                    | ९ 🖛 🗯 🖉 🗿                                                                                                    | <u>.</u>                                                                                                    |                                                                                                    |                                                                                                    |                                                                                                    |                                                              | X                                               |
| Time Source                                                                                                    |                                                                                                    | Destination                                                                                                    | Protocol                                                                                                    | Length Inf∘                                                                                                    |                                                                                                    |                                                              | Co line                                         |
| 10.000000 192.10                                                                                                    | 68.225.100                                                                                                    | 192.168.225.1                                                                                                    | TLSv1.                                                                                                    | 2 1383 Application Dat                                                                                                    |                                                                                                    |                                                              |                                                 |
| 3 0.059323 192.10                                                                                                    |                                                                                                    | 192.168.225.100                                                                                                    |                                                                                                    | 2 912 Application Dat                                                                                                    | a                                                                                                    |                                                              |                                                 |
| 20 2.691826 10.5.2                                                                                                    |                                                                                                    | 10.88.140.53                                                                                                    |                                                                                                    | 2 571 Client Hello                                                                                                    |                                                                                                    |                                                              |                                                 |
| 21 2.692142 10.88<br>23 2.692142 10.88                                                                                                    |                                                                                                    | 10.5.251.44<br>10.5.251.44                                                                                                    |                                                                                                    | 2 1514 Server Hello                                                                                                    | rtificate Request, Server Hello                                                                                                    | Popo                                                         |                                                 |
| 27 2.714332 10.5.2                                                                                                    |                                                                                                    | 10.88.140.53                                                                                                    | TLSV1.                                                                                                    |                                                                                                    | atal, Description: Certificate                                                                                                    |                                                              |                                                 |
| 139 8.526849 10.5.2                                                                                                    |                                                                                                    | 10.88.140.53                                                                                                    | TLSV1.                                                                                                    |                                                                                                    | acai, bescription, certificate                                                                                                    | nevoked)                                                     |                                                 |
| 140 8.527085 10.88                                                                                                    |                                                                                                    | 10.5.251.44                                                                                                    |                                                                                                    | 2 1514 Server Hello                                                                                                    |                                                                                                    |                                                              |                                                 |
| 142 8.527085 10.88                                                                                                    |                                                                                                    | 10.5.251.44                                                                                                    | TLSv1.                                                                                                    | 2 192 Certificate, Ce                                                                                                    | rtificate Request, Server Hello                                                                                                    | Done                                                         |                                                 |
| <pre>ransport Layer Secur<br/>&lt; TLSv1.2 Record Lay<br/>Content Type: Al<br/>Version: TLS 1.2<br/>Length: 2</pre>                                                                                                    | rity<br>rer: Alert (Lev<br>lert (21)<br>2 (0x0303)                                                                                                    | el: Fatal, Description:                                                                                                    | 5004, Seq: 518, Ack: 3059,<br>Certificate Revoked)                                                                                                    | Len: 7                                                                                                    |                                                                                                    |                                                              |                                                 |
|                                                                                                    | 0 3f 06 f6 27<br>c 36 8d 55 f2                                                                                                    | 0a 05 fb 2c 0a 58 ·/·<br>29 d9 b6 e6 50 18 ·5·                                                                                                    |                                                                                                    |                                                                                                    |                                                                                                    |                                                              |                                                 |
|                                                                                                    |                                                                                                    |                                                                                                    |                                                                                                    |                                                                                                    |                                                                                                    |                                                              |                                                 |
| Transport Layer Secur                                                                                                    | ity: Protocol                                                                                                    |                                                                                                    |                                                                                                    |                                                                                                    | / 分组:                                                                                                    | 188 · 己显示: 16 (8.5%)                                         | 配置: De                                          |
| CS.2.pcapng<br>(12) 编辑(2) 视图(2) 姚转<br>III ⑧ ⑧ ⑧ ⑧ ⑧                                                                                                    | (G) 捕获(C) 分析(                                                                                                    |                                                                                                    |                                                                                                    |                                                                                                    | 分组:                                                                                                    | 188 • 己昰示: 16 (8.5%)                                         | 截五: De                                          |
| CS.2.pcapng<br>(日)编辑(日)视图(1)颜辞<br>2 ③ 9 章 2 ③ 3 ③ 3 章 4<br>1tp<br>Tine Source                                                                                                    | 6G) 捕获(L) 分析(<br>9、 🗮 🏓 📷 🚡 🛓                                                                                                    | Destination                                                                                                    | Protocol                                                                                                    | Length Info                                                                                                    |                                                                                                    |                                                              | - 0                                             |
| S.2.pcapng<br>D 编辑(E) 视图(V) 就转<br>2 ② ■ ② ③ ③ ③ ③ ③ ③<br>Tiae Source<br>8 0.929917 192.10                                                                                                    | (G) 捕获(C) 分析(<br><b>3 ** ** 董 • •</b><br>68.5.120                                                                                                    | Destination<br>192.168.5.115                                                                                                    | Protocol<br>HTTP/J                                                                                                    | 637 POST /public/cg                                                                                                    | i-bin/information.cgi HTTP/1.1                                                                                                    |                                                              | - 0                                             |
| S.2.pcapng<br>D.编辑(E)视图(V) 挑转<br>D. 编辑(E) 视图(V) 挑转<br>D                                                                                                    | <ul> <li>(G) 捕获(C) 分析(</li> <li>(G) 新菜(C) 分析(</li> <li>(G) ● ● ● ● ● ● ● ●</li> <li>(G) ●</li> <li>(G) ●&lt;</li></ul> | Destination<br>192.168.5.115<br>192.168.5.120                                                                                                    | Protocol<br>HTTP/J<br>HTTP                                                                                                    | <ul> <li>637 POST /public/cg</li> <li>328 HTTP/1.0 200 OK</li> </ul>                                                                                                    | i-bin/information.cgi HTTP/1.1<br>(text/html)                                                                                               | , JavaScript Object Notation                                 | - °                                             |
| S.2.pcapng<br>) 编辑(E) 视题(D) 跳转<br>[2] @ [2] @ [2] @ [2] @<br>Tiae<br>8 0.929917 192.11<br>11 0.018327 192.11<br>37 5.936511 192.11                                                                                                    | (G) 捕获(C) 分析(                                                                                                    | Destination<br>192.168.5.115<br>192.168.5.120<br>192.168.5.115                                                                                                    | Protocol<br>HTTP/J<br>HTTP<br>HTTP/J                                                                                                    | <ul> <li>637 POST /public/cg</li> <li>328 HTTP/1.0 200 OK</li> <li>637 POST /public/cg</li> </ul>                                                                                                    | i-bin/information.cgi HTTP/1.1<br>(text/html)<br>i-bin/information.cgi HTTP/1.1                                                             | , JavaScript Object Notation                                 | - o                                             |
| S.2,pcapng<br>) (448(E) (7020) (844<br>) (200) (201)<br>(201) (201)<br>(201) ( | (G) 捕获(C) 分析(<br><b>4</b> • • • • • • • • • • • • • • • • • • •                                                                                                    | Destination<br>192.168.5.115<br>192.168.5.120<br>192.168.5.125<br>192.168.5.120                                                                                                    | Рготооо<br>НТТР/Ј<br>НТТР<br>НТТР/Ј<br>НТТР/Ј                                                                                                    | <ul> <li>637 POST /public/cg</li> <li>328 HTTP/1.0 200 OK</li> <li>637 POST /public/cg</li> <li>328 HTTP/1.0 200 OK</li> </ul>                                                                                                    | i-bin/information.cgi HTTP/1.1<br>(text/html)<br>i-bin/information.cgi HTTP/1.1<br>(text/html)                                              | , JavaScript Object Notation                                 | - o                                             |
| S.2.pcapng<br>) 编辑(E) 视题(D) 跳转<br>[2] @ [2] @ [2] @ [2] @<br>Tiae<br>8 0.929917 192.11<br>11 0.018327 192.11<br>37 5.936511 192.11                                                                                                    | (Q) 捕获(Q) 分析(<br>Q                                                                                                    | Destination<br>192.168.5.115<br>192.168.5.120<br>192.168.5.115                                                                                                    | Protocol<br>HTTP/J<br>HTTP<br>HTTP/J                                                                                                    | <ul> <li>637 POST /public/cg</li> <li>328 HTTP/1.0 200 OK</li> <li>637 POST /public/cg</li> </ul>                                                                                                    | i-bin/information.cgi HTTP/1.1<br>(text/html)<br>i-bin/information.cgi HTTP/1.1<br>(text/html)<br>TTP/1.1                                   | , JavaScript Object Notation                                 | - o                                             |
| S.2.pcapng<br>(1) (##(E) 1000) (##<br>(2) (2) (1) (1) (1) (1) (1) (1) (1) (1) (1) (1                                                                                                    | (G) 擁获(C) 分析(                                                                                                    | Destination<br>192.168.5.115<br>192.168.5.120<br>192.168.5.120<br>192.168.5.120<br>192.168.5.120<br>192.85.5.20<br>19.88.140.53                                                                                                    | Ртоtосо)<br>НТТР/Ј<br>НТТР/Ј<br>НТТР<br>НТТР                                                                                                    | <ul> <li>637 POST /public/cg</li> <li>328 HTTP/1.0 200 OK</li> <li>637 POST /public/cg</li> <li>328 HTTP/1.0 200 OK</li> <li>138 GET /cbsd.crl H</li> <li>1090 HTTP/1.1 200 OK</li> </ul>                                                           | i-bin/information.cgi HTTP/1.1<br>(text/html)<br>i-bin/information.cgi HTTP/1.1<br>(text/html)<br>TTP/1.1                                   | , JavaScript Object Notation<br>, JavaScript Object Notation | - 0<br>(application/json<br>(application/json   |
| 5.2.pcapng<br>) spin(E) N(E) N(E) N(E)<br>→ spin(E) N(E) N(E) N(E)<br>→ spin(E) N(E) N(E) N(E)<br>→ spin(E) N(E) N(E) N(E) N(E)<br>N(E) N(E) N(E) N(E) N(E) N(E) N(E)<br>N(E) N(E) N(E) N(E) N(E) N(E) N(E) N(E)                                                                                                    | (G) 捕获(C) 分析(<br>G) 補获(C) 分析(<br>G) (G) (G) (G) (G) (G) (G) (G) (G) (G) (                                                                                                    | Destination           192.168.5.115           192.168.5.120           192.168.5.125           192.168.5.135           192.168.5.135           192.168.5.135           192.168.5.135           192.168.5.144                                                                                                    | Ргобосо<br>НТТР/<br>НТТР<br>НТТР<br>НТТР<br>НТТР<br>НТТР                                                                                                    | <ul> <li>637 POST /public/cg</li> <li>328 HTTP/1.0 200 OK</li> <li>637 POST /public/cg</li> <li>328 HTTP/1.0 200 OK</li> <li>138 GET /cbsd.crl H</li> <li>1090 HTTP/1.1 200 OK</li> </ul>                                                           | i-bin/information.cgi HTTP/1.1<br>(text/html)<br>i-bin/information.cgi HTTP/1.1<br>(text/html)<br>TTP/1.1<br>i-bin/information.cgi HTTP/1.1 | , JavaScript Object Notation<br>, JavaScript Object Notation | -<br>(application/json<br>(application/json     |
| S.2.pcapng<br>mask[5] 2000 845<br>Tiae Source<br>8 0.929917 192.11<br>11.018327 192.11<br>37 5.936511 192.11<br>87 6.514349 10.5.<br>89 6.527064 192.15<br>81 0.92924915 193.11<br>161 11.571091 192.14<br>ansmission Control<br>Reassembled TCP Sc                                                                                                    | <ul> <li>(G) 捕获(C) 分析(<br/>・ ・ 一 一 一 一 一 一 一 一 一 一 一 一 一 一</li></ul>                                                                                                    | R & X III<br>Destination<br>192.168.5.115<br>192.168.5.120<br>192.168.5.120<br>10.88.140.53<br>10.5.251.44<br>192.168.5.115<br>192.168.5.120                                                                                                    | Ргобосо<br>НТТР/Ј<br>НТТР<br>НТТР<br>НТТР<br>НТТР<br>НТТР<br>НТТР<br>30, Seq: 321, Ack: 85, Ler                                                                                                    | <ul> <li>637 POST /public/cg</li> <li>328 HTTP/1.0 200 OK</li> <li>637 POST /public/cg</li> <li>328 HTTP/1.0 200 OK</li> <li>138 GET /cbsd.crl H</li> <li>1090 HTTP/1.1 200 OK</li> <li>637 POST /public/cg</li> <li>328 HTTP/1.0 200 OK</li> </ul> | i-bin/information.cgi HTTP/1.1<br>(text/html)<br>i-bin/information.cgi HTTP/1.1<br>(text/html)<br>TTP/1.1<br>i-bin/information.cgi HTTP/1.1 | , JavaScript Object Notation<br>, JavaScript Object Notation | - a<br>(application/json)<br>(application/json) |
| S.2.pcapng<br>P \$#\$(E) \$\U00000 \$\U00000 \$\U0000000 \$\U0000000000                                                                                                    | <ul> <li>(④) 捕获(〇) 分析(</li> <li>(④) 補菜(〇) 分析(</li> <li>(●) ●) ● ● ● ● ● ● ● ●</li> <li>(●) ●</li> <li>(●)</li></ul>    | Pertination<br>192.168.5.115<br>192.168.5.120<br>192.168.5.120<br>192.168.5.120<br>192.168.5.120<br>192.168.5.120<br>10.88.140.53<br>10.5.251.44<br>192.168.5.120<br>Port: 80, Dst Port: 429<br>bytes): #88(320), #89(10)                                                                                                    | Ргобосо<br>НТТР/Ј<br>НТТР<br>НТТР<br>НТТР<br>НТТР<br>НТТР<br>НТТР<br>30, Seq: 321, Ack: 85, Ler                                                                                                    | <ul> <li>637 POST /public/cg</li> <li>328 HTTP/1.0 200 OK</li> <li>637 POST /public/cg</li> <li>328 HTTP/1.0 200 OK</li> <li>138 GET /cbsd.crl H</li> <li>1090 HTTP/1.1 200 OK</li> <li>637 POST /public/cg</li> <li>328 HTTP/1.0 200 OK</li> </ul> | i-bin/information.cgi HTTP/1.1<br>(text/html)<br>i-bin/information.cgi HTTP/1.1<br>(text/html)<br>TTP/1.1<br>i-bin/information.cgi HTTP/1.1 | , JavaScript Object Notation<br>, JavaScript Object Notation | - a<br>(application/json)<br>(application/json) |
| S.2.pcapng<br>D ###(E) #UE(0) ###<br>@ @ ] @ @ @ @ @ @ @<br>Time Source<br>8 0.929917 192.11<br>11 0.01827 192.11<br>40 6.021361 192.11<br>40 6.021361 192.11<br>40 6.527064 10.83<br>89 6.527064 10.83<br>89 6.527064 10.83<br>158 10.929595 192.11<br>161 11.571091 192.11<br>consention Control<br>Reassembled TCP 55<br>pertext Transfer Pr<br>HTTP/1.1 200 OK(\-/<br>Content-Type: appl<br>Content-Length: 10                                                                                                    | <ul> <li>(G) 捕获(C) 分析(<br/>・ (G) 新获(C) 分析(<br/>・ (G) (G) (G) (G) (G) (G) (G) (G) (G) (G)</li></ul>                                                                                                    | Pertination<br>192.168.5.115<br>192.168.5.120<br>192.168.5.120<br>192.168.5.120<br>192.168.5.120<br>192.168.5.120<br>10.88.140.53<br>10.5.251.44<br>192.168.5.120<br>Port: 80, Dst Port: 429<br>bytes): #88(320), #89(10)                                                                                                    | Ргобосо<br>НТТР/Ј<br>НТТР<br>НТТР<br>НТТР<br>НТТР<br>НТТР<br>НТТР<br>30, Seq: 321, Ack: 85, Ler                                                                                                    | <ul> <li>637 POST /public/cg</li> <li>328 HTTP/1.0 200 OK</li> <li>637 POST /public/cg</li> <li>328 HTTP/1.0 200 OK</li> <li>138 GET /cbsd.crl H</li> <li>1090 HTTP/1.1 200 OK</li> <li>637 POST /public/cg</li> <li>328 HTTP/1.0 200 OK</li> </ul> | i-bin/information.cgi HTTP/1.1<br>(text/html)<br>i-bin/information.cgi HTTP/1.1<br>(text/html)<br>TTP/1.1<br>i-bin/information.cgi HTTP/1.1 | , JavaScript Object Notation<br>, JavaScript Object Notation | - a<br>(application/json)<br>(application/json) |
| 5.2.pcapng<br>→ 編集() 戦悪() 戦策<br>→ (1) (2) (2) (2) (2) (2) (2) (2) (2) (2) (2                                                                                                    | <ul> <li>(G) 捕获(C) 分析(<br/>・ 一 重 重 重 重<br/>・ 重 重 重<br/>・ 重 重 重<br/>・ 重 重<br/>・ 重<br/>・ 重<br/>・ 115<br/>68.5.120<br/>68.5.115<br/>251.44<br/>1406.53<br/>68.5.120<br/>68.5.120<br/>68.5.120<br/>68.5.115<br/>Protocol, Srcc<br/>gements (1356 l<br/>rotocol<br/>in<br/>ication/octet-<br/>36\r\n     </li> </ul>                                                                                                    | Pertination<br>192.168.5.115<br>192.168.5.120<br>192.168.5.120<br>192.168.5.120<br>192.168.5.120<br>192.168.5.120<br>10.88.140.53<br>10.5.251.44<br>192.168.5.120<br>Port: 80, Dst Port: 429<br>bytes): #88(320), #89(10)                                                                                                    | Ргобосо<br>НТТР/Ј<br>НТТР<br>НТТР<br>НТТР<br>НТТР<br>НТТР<br>НТТР<br>30, Seq: 321, Ack: 85, Ler                                                                                                    | <ul> <li>637 POST /public/cg</li> <li>328 HTTP/1.0 200 OK</li> <li>637 POST /public/cg</li> <li>328 HTTP/1.0 200 OK</li> <li>138 GET /cbsd.crl H</li> <li>1090 HTTP/1.1 200 OK</li> <li>637 POST /public/cg</li> <li>328 HTTP/1.0 200 OK</li> </ul> | i-bin/information.cgi HTTP/1.1<br>(text/html)<br>i-bin/information.cgi HTTP/1.1<br>(text/html)<br>TTP/1.1<br>i-bin/information.cgi HTTP/1.1 | , JavaScript Object Notation<br>, JavaScript Object Notation | - 0<br>(application/json<br>(application/json   |
| S.2.pcapng<br>A ##(E) #UE(U) #X#<br>Time Source<br>8 0.929917 192.11<br>37 5.926511 192.11<br>40 6.021361 192.11<br>40 6.021361 192.11<br>87 6.514349 105.5.<br>89 6.527064 10.88<br>87 6.514349 105.5.<br>158 10.929595 192.11<br>161 11.571091 192.10<br>A cassembled TCP Sc<br>pertext Transfer Pf<br>HTTP/1.1 200 0K/c/<br>Content-Length: 10<br>Content-Length: 20 0K/c/<br>Server: HFS 2.3m/r<br>Set-Cookie: HFS 2.3m/r<br>Set-Cookie: HFS 2.3m/r<br>Set-Cookie: HFS 2.3m/r<br>Set-Cookie: HFS 2.3m/r<br>Set-Cookie: HFS 2.3m/r                                                                                                    | <ul> <li>(④) 捕获(〇) 分析(</li> <li>(●) ● ● ● ● ● ● ● ● ● ● ● ● ● ● ● ● ● ●</li></ul>                                                                                                    | Q         Q         Q         E           Destination         192.168.5.115         192.168.5.120           192.168.5.120         192.168.5.120           192.168.5.120         192.168.5.120           192.168.5.120         192.168.5.120           Port: 80, Dst Port: 429         192.168.5.120           Port: 80, Dst Port: 429         192.168.5.120           Port: 80, Dst Port: 429         192.168.5.120           Port: 80, Dst Port: 429         192.168.5.120           Port: 80, Dst Port: 429         192.168.5.120           Port: 80, Dst Port: 429         192.168.5.120           Port: 80, Dst Port: 429         192.168.5.120           Port: 80, Dst Port: 429         192.168.5.120           Port: 80, Dst Port: 429         192.168.5.120           Port: 80, Dst Port: 429         192.168.5.120           Port: 80, Dst Port: 429         192.168.5.120                                                                                                    | Protocol<br>HTTP/<br>HTTP/<br>HTTP/<br>HTTP<br>HTTP<br>HTTP<br>HTTP<br>H                                                                                                    | <ul> <li>637 POST /public/cg</li> <li>328 HTTP/1.0 200 OK</li> <li>637 POST /public/cg</li> <li>328 HTTP/1.0 200 OK</li> <li>138 GET /cbsd.crl H</li> <li>1090 HTTP/1.1 200 OK</li> <li>637 POST /public/cg</li> <li>328 HTTP/1.0 200 OK</li> </ul> | i-bin/information.cgi HTTP/1.1<br>(text/html)<br>i-bin/information.cgi HTTP/1.1<br>(text/html)<br>TTP/1.1<br>i-bin/information.cgi HTTP/1.1 | , JavaScript Object Notation<br>, JavaScript Object Notation | -<br>(application/json<br>(application/json     |
| S.2.pcapng<br>Math(E) 2000 Math<br>Time Source<br>8 0.929917 192.11<br>37 5.936511 192.11<br>37 5.936511 192.11<br>37 5.936511 192.11<br>37 6.514349 10.5.<br>89 6.527064 10.88<br>193 10.9255 192.11<br>161 11.571091 192.11<br>ansmission Control<br>Reassembled TCP Sc<br>pertext Transfer PI<br>HTTP/1.1 200 0K/v<br>Content-Iength: 10<br>Content-Iength: 10<br>Server: HFS 2.3m(v<br>Server: HFS 2.3m(v<br>Ser                                                                                                    | (G) 捕获(C) 分析(<br>(G) 補获(C) 分析(<br>(G) 新天(C) 分析(<br>(G) 小口(G) 小口(G) 小(G) 小(G) 小(G) 小(G) 小(G) 小(G) 小(G) 小                                                                                                    | Q         Q         Q         E           Destination         192.168.5.115         192.168.5.120           192.168.5.120         192.168.5.120           192.168.5.120         192.168.5.120           192.168.5.120         192.168.5.120           Port: 80, Dst Port: 429         192.168.5.120           Port: 80, Dst Port: 429         192.168.5.120           Port: 80, Dst Port: 429         192.168.5.120           Port: 80, Dst Port: 429         192.168.5.120           Port: 80, Dst Port: 429         192.168.5.120           Port: 80, Dst Port: 429         192.168.5.120           Port: 80, Dst Port: 429         192.168.5.120           Port: 80, Dst Port: 429         192.168.5.120           Port: 80, Dst Port: 429         192.168.5.120           Port: 80, Dst Port: 429         192.168.5.120           Port: 80, Dst Port: 429         192.168.5.120                                                                                                    | Protocol<br>HTTP/J<br>HTTP<br>HTTP/J<br>HTTP<br>HTTP<br>HTTP<br>30, Seq: 321, Ack: 85, Ler<br>36)]                                                                                                    | <ul> <li>637 POST /public/cg</li> <li>328 HTTP/1.0 200 OK</li> <li>637 POST /public/cg</li> <li>328 HTTP/1.0 200 OK</li> <li>138 GET /cbsd.crl H</li> <li>1090 HTTP/1.1 200 OK</li> <li>637 POST /public/cg</li> <li>328 HTTP/1.0 200 OK</li> </ul> | i-bin/information.cgi HTTP/1.1<br>(text/html)<br>i-bin/information.cgi HTTP/1.1<br>(text/html)<br>TTP/1.1<br>i-bin/information.cgi HTTP/1.1 | , JavaScript Object Notation<br>, JavaScript Object Notation | - a<br>(application/json)<br>(application/json) |
| S.2.pcapng<br>9 state() 2000 845<br>10 state() 2000 845<br>11 a Source<br>8 0.929917 192.11<br>37 5.936511 192.11<br>37 5.936511 192.11<br>37 6.514149 10.5.<br>89 6.527064 10.5.<br>89 6.527064 10.5.<br>161 11.571091 192.11<br>161 11.571091 192.11<br>161 11.571091 19                                                                                                    | (G) 捕获(C) 分析(<br>マー・ 一 一 一 一 一 一 一 一 一 一 一 一 一 一 一 一 一 一 一                                                                                                    | Q         Q         Q           Dertination         192.168.5.115           192.168.5.120         192.168.5.120           192.168.5.120         192.168.5.120           192.168.5.120         192.168.5.120           Port: 80, Dst Port: 429         Port: 80, Dst Port: 429           Port: 80, Dst Port: 429         http://dstatu//sage/10           stream/r/n         780248; path=/; Httponl;           723625 GMT/r/n         filename="cbsd.crl";/r/                                                                                                    | Protocol<br>HTTP/J<br>HTTP<br>HTTP/J<br>HTTP<br>HTTP<br>HTTP<br>30, Seq: 321, Ack: 85, Ler<br>36)]                                                                                                    | <ul> <li>637 POST /public/cg</li> <li>328 HTTP/1.0 200 OK</li> <li>637 POST /public/cg</li> <li>328 HTTP/1.0 200 OK</li> <li>138 GET /cbsd.crl H</li> <li>1090 HTTP/1.1 200 OK</li> <li>637 POST /public/cg</li> <li>328 HTTP/1.0 200 OK</li> </ul> | i-bin/information.cgi HTTP/1.1<br>(text/html)<br>i-bin/information.cgi HTTP/1.1<br>(text/html)<br>TTP/1.1<br>i-bin/information.cgi HTTP/1.1 | , JavaScript Object Notation<br>, JavaScript Object Notation | - a<br>(application/json)<br>(application/json) |
| S.2.pcapng     mark(p) 秋田(p) 秋田     mark(p) 秋田(p) 秋田     mark(p) 秋田(p) 秋田     mark(p) 秋田(p) 秋田     mark(p) 秋田(p) 秋田(p) 秋田(p) 192.11     mark(p) 192.11     mark                                                                                                    | (G) 捕获(C) 分析(<br>マー・・・・・・・・・・・・・・・・・・・・・・・・・・・・・・・・・・・・                                                                                                    | Pertination           192.168.5.115           192.168.5.115           192.168.5.115           192.168.5.115           192.168.5.115           192.168.5.115           192.168.5.115           192.168.5.115           192.168.5.115           192.168.5.115           192.168.5.115           192.168.5.115           192.168.5.115           192.168.5.115           192.168.5.115           192.168.5.115           192.168.5.115           192.168.5.115           192.168.5.115           192.168.5.115           192.168.5.115           192.168.5.115           192.168.5.115           192.168.5.115           192.168.5.115           192.168.5.115           192.168.5.115           192.168.5.115           192.168.5.115           192.168.5.115           192.168.5.115           192.168.5.115           192.168.5.115           192.168.5.115           192.168.5.115           192.168.5.115           192.168.5.115           192.168.5.115           192.168.5.115           192.168.5.115 </td <td>Protocol<br/>HTTP/J<br/>HTTP<br/>HTTP/J<br/>HTTP<br/>HTTP<br/>HTTP<br/>30, Seq: 321, Ack: 85, Ler<br/>36)]</td> <td><ul> <li>637 POST /public/cg</li> <li>328 HTTP/1.0 200 OK</li> <li>637 POST /public/cg</li> <li>328 HTTP/1.0 200 OK</li> <li>138 GET /cbsd.crl H</li> <li>1090 HTTP/1.1 200 OK</li> <li>637 POST /public/cg</li> <li>328 HTTP/1.0 200 OK</li> </ul></td> <td>i-bin/information.cgi HTTP/1.1<br/>(text/html)<br/>i-bin/information.cgi HTTP/1.1<br/>(text/html)<br/>TTP/1.1<br/>i-bin/information.cgi HTTP/1.1</td> <td>, JavaScript Object Notation<br/>, JavaScript Object Notation</td> <td>- 0<br/>(application/json)<br/>(application/json)</td>                  | Protocol<br>HTTP/J<br>HTTP<br>HTTP/J<br>HTTP<br>HTTP<br>HTTP<br>30, Seq: 321, Ack: 85, Ler<br>36)]                                                                                                    | <ul> <li>637 POST /public/cg</li> <li>328 HTTP/1.0 200 OK</li> <li>637 POST /public/cg</li> <li>328 HTTP/1.0 200 OK</li> <li>138 GET /cbsd.crl H</li> <li>1090 HTTP/1.1 200 OK</li> <li>637 POST /public/cg</li> <li>328 HTTP/1.0 200 OK</li> </ul> | i-bin/information.cgi HTTP/1.1<br>(text/html)<br>i-bin/information.cgi HTTP/1.1<br>(text/html)<br>TTP/1.1<br>i-bin/information.cgi HTTP/1.1 | , JavaScript Object Notation<br>, JavaScript Object Notation | - 0<br>(application/json)<br>(application/json) |
| S.2.pcapng<br>D \$48(E) \$100 \$15<br>ty<br>Tiae Source<br>8 0.929917 192.11<br>37 5.936511 192.11<br>37 6.514349 105<br>89 6.527064 10.88<br>87 6.514349 105<br>89 6.527064 10.88<br>158 10.929595 192.11<br>161 11.571091 192.10<br>Content-Length: 10<br>Content-Length: 10<br>Content-Length: 10<br>Content-Length: 17<br>Set-Cookie: IFF 5.1<br>Erag: F79CD0AA781<br>Last-Modified: Mon<br>Content frages: byt<br>Server: HF5 2.3m/v<br>Set-Cookie: IFF 5.1<br>Erag: F79CD0AA781<br>Last-Modified: Mon<br>Content frages: byt<br>Server: HF5 2.3m/v<br>Erag: F79CD0AA781<br>Last-Modified: Mon<br>Content frages: byt<br>Server: HF5 2.3m/v<br>Erag: F79CD0AA781<br>Last-Modified: Mon<br>Content frages: byt<br>Server: HF5 2.3m/v<br>Erag: F79CD0AA781<br>Last-Modified: Mon<br>Content frages: byt<br>Server: HF5 2.3m/v<br>Erag: F79CD0AA781<br>Last-Modified: Mon<br>Content frages: byt<br>Server: HF5 2.3m/v<br>Erag: F79CD0AA781<br>Last-Modified: Mon<br>Content frages: byt<br>Server: HF5 2.3m/v<br>Erag: F79CD0AA781<br>Last-Modified: Mon<br>UNIN BUT Server: MF5 2.3m/v<br>Server: MF5 2.3m/v<br>Server: M                                                                                                    | (④) 捕获(△) 分析(<br>(④) 捕获(△) 分析(<br>(●) ● ● ● ● ● ● ● ● ● ● ● ● ● ● ● ● ● ●                                                                                                    | Pertination           192.168.5.115           192.168.5.115           192.168.5.115           192.168.5.115           192.168.5.115           192.168.5.115           192.168.5.115           192.168.5.115           192.168.5.115           192.168.5.115           192.168.5.115           192.168.5.115           192.168.5.115           192.168.5.115           192.168.5.115           192.168.5.115           192.168.5.115           192.168.5.115           192.168.5.115           192.168.5.115           192.168.5.115           192.168.5.115           192.168.5.115           192.168.5.115           192.168.5.115           192.168.5.115           192.168.5.115           192.168.5.115           192.168.5.115           192.168.5.115           192.168.5.115           192.168.5.115           192.168.5.115           192.168.5.115           192.168.5.115           192.168.5.115           192.168.5.115           192.168.5.115           192.168.5.115           192.168.5.115 </td <td>Protocol<br/>HTTP/J<br/>HTTP<br/>HTTP/J<br/>HTTP<br/>HTTP<br/>HTTP<br/>30, Seq: 321, Ack: 85, Ler<br/>36)]</td> <td><ul> <li>637 POST /public/cg</li> <li>328 HTTP/1.0 200 OK</li> <li>637 POST /public/cg</li> <li>328 HTTP/1.0 200 OK</li> <li>138 GET /cbsd.crl H</li> <li>1090 HTTP/1.1 200 OK</li> <li>637 POST /public/cg</li> <li>328 HTTP/1.0 200 OK</li> </ul></td> <td>i-bin/information.cgi HTTP/1.1<br/>(text/html)<br/>i-bin/information.cgi HTTP/1.1<br/>(text/html)<br/>TTP/1.1<br/>i-bin/information.cgi HTTP/1.1</td> <td>, JavaScript Object Notation<br/>, JavaScript Object Notation</td> <td>- 0<br/>(application/json)<br/>(application/json)</td>                  | Protocol<br>HTTP/J<br>HTTP<br>HTTP/J<br>HTTP<br>HTTP<br>HTTP<br>30, Seq: 321, Ack: 85, Ler<br>36)]                                                                                                    | <ul> <li>637 POST /public/cg</li> <li>328 HTTP/1.0 200 OK</li> <li>637 POST /public/cg</li> <li>328 HTTP/1.0 200 OK</li> <li>138 GET /cbsd.crl H</li> <li>1090 HTTP/1.1 200 OK</li> <li>637 POST /public/cg</li> <li>328 HTTP/1.0 200 OK</li> </ul> | i-bin/information.cgi HTTP/1.1<br>(text/html)<br>i-bin/information.cgi HTTP/1.1<br>(text/html)<br>TTP/1.1<br>i-bin/information.cgi HTTP/1.1 | , JavaScript Object Notation<br>, JavaScript Object Notation | - 0<br>(application/json)<br>(application/json) |
| S2.pcapng<br>(1997) ###(E) #UE(U) ###<br>(2007) ###(E) #UE(U) ###<br>(2007) #E<br>Time Source<br>80.929917 192.11<br>375.936511 192.11<br>406.621361 192.11<br>406.621361 192.11<br>406.621361 192.11<br>876.51349 106.5.<br>896.527064 10.88<br>876.551349 106.5.<br>1581.09.209505 192.11<br>16111.571091 192.11<br>ansmission Control<br>Reassembled TCP Sc<br>pertext Transfer Pr<br>HTTP/1.1 200 OK(h')<br>Content-Uspect Procession<br>Server: HFS 2.3m(h')<br>Set-Cookie: HFS_51<br>Last-Modified: Mon<br>Content-Dispositio<br>Last-Modified: Mon<br>Content-Dispositio<br>Last-Modified: Mon<br>Content-Dispositio<br>(h')<br>[HTTP response 1/1<br>[Time since request<br>[Request UK1: http:<br>Hile Data: 1036 by                                                                                                    | (④) 捕获(△) 分析(<br>(④) 捕获(△) 分析(<br>(●) ● ● ● ● ● ● ● ● ● ● ● ● ● ● ● ● ● ●                                                                                                    | Pertination           192.168.5.115           192.168.5.115           192.168.5.115           192.168.5.115           192.168.5.115           192.168.5.115           192.168.5.115           192.168.5.115           192.168.5.115           192.168.5.115           192.168.5.115           192.168.5.115           192.168.5.115           192.168.5.115           192.168.5.115           192.168.5.115           192.168.5.115           192.168.5.115           192.168.5.115           192.168.5.115           192.168.5.115           192.168.5.115           192.168.5.115           192.168.5.115           192.168.5.115           192.168.5.115           192.168.5.115           192.168.5.115           192.168.5.115           192.168.5.115           192.168.5.115           192.168.5.115           192.168.5.115           192.168.5.115           192.168.5.115           192.168.5.115           192.168.5.115           192.168.5.115           192.168.5.115           192.168.5.115 </td <td>Protocol<br/>HTTP/J<br/>HTTP<br/>HTTP/J<br/>HTTP<br/>HTTP<br/>HTTP<br/>30, Seq: 321, Ack: 85, Ler<br/>36)]</td> <td><ul> <li>637 POST /public/cg</li> <li>328 HTTP/1.0 200 OK</li> <li>637 POST /public/cg</li> <li>328 HTTP/1.0 200 OK</li> <li>138 GET /cbsd.crl H</li> <li>1090 HTTP/1.1 200 OK</li> <li>637 POST /public/cg</li> <li>328 HTTP/1.0 200 OK</li> </ul></td> <td>i-bin/information.cgi HTTP/1.1<br/>(text/html)<br/>i-bin/information.cgi HTTP/1.1<br/>(text/html)<br/>TTP/1.1<br/>i-bin/information.cgi HTTP/1.1</td> <td>, JavaScript Object Notation<br/>, JavaScript Object Notation</td> <td>- a<br/>(application/json)<br/>(application/json)</td>                  | Protocol<br>HTTP/J<br>HTTP<br>HTTP/J<br>HTTP<br>HTTP<br>HTTP<br>30, Seq: 321, Ack: 85, Ler<br>36)]                                                                                                    | <ul> <li>637 POST /public/cg</li> <li>328 HTTP/1.0 200 OK</li> <li>637 POST /public/cg</li> <li>328 HTTP/1.0 200 OK</li> <li>138 GET /cbsd.crl H</li> <li>1090 HTTP/1.1 200 OK</li> <li>637 POST /public/cg</li> <li>328 HTTP/1.0 200 OK</li> </ul> | i-bin/information.cgi HTTP/1.1<br>(text/html)<br>i-bin/information.cgi HTTP/1.1<br>(text/html)<br>TTP/1.1<br>i-bin/information.cgi HTTP/1.1 | , JavaScript Object Notation<br>, JavaScript Object Notation | - a<br>(application/json)<br>(application/json) |
| S.2.pcapng<br>9 (state) (100) (100) (1                                                                                                    | (G) 捕获(C) 分析(<br>(G) 捕获(C) 分析(<br>(G) (G) (G) (G) (G) (G) (G) (G) (G) (G)                                                                                                    | Pertination           192.168.5.115           192.168.5.115           192.168.5.115           192.168.5.115           192.168.5.115           192.168.5.115           192.168.5.115           192.168.5.115           192.168.5.115           192.168.5.115           192.168.5.115           192.168.5.115           192.168.5.115           192.168.5.115           192.168.5.115           192.168.5.115           192.168.5.115           192.168.5.115           192.168.5.115           192.168.5.115           192.168.5.115           192.168.5.115           192.168.5.115           192.168.5.115           192.168.5.115           192.168.5.115           192.168.5.115           192.168.5.115           192.168.5.115           192.168.5.115           192.168.5.115           192.168.5.115           192.168.5.115           192.168.5.115           192.168.5.115           192.168.5.115           192.168.5.115           192.168.5.115           192.168.5.115           192.168.5.115 </td <td>Protocol<br/>HTTP/J<br/>HTTP<br/>HTTP/J<br/>HTTP<br/>HTTP<br/>HTTP<br/>30, Seq: 321, Ack: 85, Ler<br/>36)]<br/>//r\n<br/>\n</td> <td><ul> <li>637 POST /public/cg</li> <li>328 HTTP/1.0 200 OK</li> <li>637 POST /public/cg</li> <li>328 HTTP/1.0 200 OK</li> <li>138 GET /cbsd.crl H</li> <li>1090 HTTP/1.1 200 OK</li> <li>637 POST /public/cg</li> <li>328 HTTP/1.0 200 OK</li> </ul></td> <td>i-bin/information.cgi HTTP/1.1<br/>(text/html)<br/>i-bin/information.cgi HTTP/1.1<br/>(text/html)<br/>TTP/1.1<br/>i-bin/information.cgi HTTP/1.1</td> <td>, JavaScript Object Notation<br/>, JavaScript Object Notation</td> <td>- a<br/>(application/json)<br/>(application/json)</td> | Protocol<br>HTTP/J<br>HTTP<br>HTTP/J<br>HTTP<br>HTTP<br>HTTP<br>30, Seq: 321, Ack: 85, Ler<br>36)]<br>//r\n<br>\n                                                                                                    | <ul> <li>637 POST /public/cg</li> <li>328 HTTP/1.0 200 OK</li> <li>637 POST /public/cg</li> <li>328 HTTP/1.0 200 OK</li> <li>138 GET /cbsd.crl H</li> <li>1090 HTTP/1.1 200 OK</li> <li>637 POST /public/cg</li> <li>328 HTTP/1.0 200 OK</li> </ul> | i-bin/information.cgi HTTP/1.1<br>(text/html)<br>i-bin/information.cgi HTTP/1.1<br>(text/html)<br>TTP/1.1<br>i-bin/information.cgi HTTP/1.1 | , JavaScript Object Notation<br>, JavaScript Object Notation | - a<br>(application/json)<br>(application/json) |
| S.2.pcapng<br>b state(p) 1000 (0.0000)<br>b state(p) 1000 (0.0000)<br>b state(p) 1000 (0.0000)<br>b state(p) 1000 (0.0000)<br>b state(p) 1000 (0.0000)<br>b state(p) 1000 (0.0000)<br>b state(p) 1000 (0.0000)<br>c state(p) 1000 (0.0000)<br>c stat                                                                                                    | (G) 捕获(C) 分析(<br>マー・・・・・・・・・・・・・・・・・・・・・・・・・・・・・・・・・・・・                                                                                                    | R         R         R         E           Destination         192.168.5.115         192.168.5.120           192.168.5.120         192.168.5.120           192.168.5.120         192.168.5.120           10.88.140.53         10.5.251.44           192.168.5.120         192.168.5.120           Port: 80, Dst Port: 429         pytes): #38(320), #39(10           stream\r\n         780248; path=/; Httponly           780248; path=/; Httponly         67:36:25 GMT\r\n           filename="cbsd.crl";\r\         9 seconds]           3/cbsd.crl]         30/392043524c2d2d2d2d2d2d2d2d2d2d2d2d2d2d2d2d2d2d2                                                                                                    | Protocol           HTTP/J           HTTP/J           HTTP/J           HTTP           HTTP           HTTP           HTTP           HTTP           HTTP           HTTP           HTTP           HTTP           HTTP           HTTP           HTTP           IV           360, Seq: 321, Ack: 85, Ler           36)]           /\r\n           \n           \n           l0a4d494943787a43427341                                                                                                    | <ul> <li>637 POST /public/cg</li> <li>328 HTTP/1.0 200 OK</li> <li>637 POST /public/cg</li> <li>328 HTTP/1.0 200 OK</li> <li>138 GET /cbsd.crl H</li> <li>1090 HTTP/1.1 200 OK</li> <li>637 POST /public/cg</li> <li>328 HTTP/1.0 200 OK</li> </ul> | i-bin/information.cgi HTTP/1.1<br>(text/html)<br>i-bin/information.cgi HTTP/1.1<br>(text/html)<br>TTP/1.1<br>i-bin/information.cgi HTTP/1.1 | , JavaScript Object Notation<br>, JavaScript Object Notation | - a<br>(application/json)<br>(application/json) |
| S2.pcapng<br>(1997) ###(E) #UE(U) ###<br>(2007) ###(E) #UE(U) ###<br>(2007) ###(E) #UE(U) ###<br>(2007) #UE(E) #UE(E) #UE(E)<br>(2007) #UE(E) #UE(E) #UE(E) #UE(E)<br>(2007) #UE(E) #UE(E) #U                                                                                                    | (G) 捕获(C) 分析(<br>(G) 捕获(C) 分析(<br>(G) (G) (G) (G) (G) (G) (G) (G) (G) (G)                                                                                                    | R         R         R         E           Destination         192.168.5.115         192.168.5.115           192.168.5.115         192.168.5.120           192.168.5.120         192.168.5.120           10.88.140.53         10.5.251.44           192.168.5.115         192.168.5.115           192.168.5.120         192.168.5.120           Port: 80, Dst Port: 429         490(10)           stream\r\n         780248; path=/; Httponly           rc17c2\r\n         67:36:25 GMT\r\n           filename="cbsd.crl";\r'         *           seconds]         3/cbsd.crl]           30/cbsd.crl]         30/392043524c2d2d2d2d2d2d2d2d2d2d2d2d2d2d2d2d2d2d2                                                                                                    | Protocol           HTTP/J           HTTP/J           HTTP           HTTP           HTTP           HTTP           HTTP           HTTP           HTTP           HTTP           HTTP           HTTP           HTTP           HTTP           HTTP           NTP           30, Seq: 321, Ack: 85, Ler           36)]           /\r\n           \n           \n<                           | <ul> <li>637 POST /public/cg</li> <li>328 HTTP/1.0 200 OK</li> <li>637 POST /public/cg</li> <li>328 HTTP/1.0 200 OK</li> <li>138 GET /cbsd.crl H</li> <li>1090 HTTP/1.1 200 OK</li> <li>637 POST /public/cg</li> <li>328 HTTP/1.0 200 OK</li> </ul> | i-bin/information.cgi HTTP/1.1<br>(text/html)<br>i-bin/information.cgi HTTP/1.1<br>(text/html)<br>TTP/1.1<br>i-bin/information.cgi HTTP/1.1 | , JavaScript Object Notation<br>, JavaScript Object Notation | - a<br>(application/json)<br>(application/json) |
| Approximation of the second second sec                                                                                                    | (④) 捕获(〇) 分析(<br>(④) 捕获(〇) 分析(<br>(●) ● ● ● ● ● ● ● ● ● ● ● ● ● ● ● 2 ● 2 d 2 d                                                                                                    | Q         Q         Q         Y           Destination         192.168.5.115         192.168.5.120           192.168.5.120         192.168.5.120           192.168.5.120         192.168.5.120           192.168.5.120         192.168.5.120           Port: 80, Dst Port: 429         192.168.5.120           Port: 80, Dst Port: 429         192.168.5.120           Port: 80, Dst Port: 429         192.168.5.120           Stream\r\n         780248; path=/; Httponly           FC17C2\r\n         07:36:25 GMT\r\n           filename="cbsd.crl"; \r'           scconds]         3/cbsd.crl]           3039204352422d2d2d2d2d2d2d2d2d2d2d2d2d2d2d2d2d2d                                                                                                    | Protocol           HTTP/J           HTTP/J           HTTP/J           HTTP           HTTP | <ul> <li>637 POST /public/cg</li> <li>328 HTTP/1.0 200 OK</li> <li>637 POST /public/cg</li> <li>328 HTTP/1.0 200 OK</li> <li>138 GET /cbsd.crl H</li> <li>1090 HTTP/1.1 200 OK</li> <li>637 POST /public/cg</li> <li>328 HTTP/1.0 200 OK</li> </ul> | i-bin/information.cgi HTTP/1.1<br>(text/html)<br>i-bin/information.cgi HTTP/1.1<br>(text/html)<br>TTP/1.1<br>i-bin/information.cgi HTTP/1.1 | , JavaScript Object Notation<br>, JavaScript Object Notation | -<br>(application/json<br>(application/json     |

## 8.3 WINNF.FT.C.SCS.3

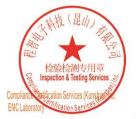

Unless otherwise agreed in writing, this document is issued by the Company subject to its General Conditions of Service printed overleaf, available on request or accessible at <a href="http://www.sgs.com/en/Terms-and-Conditions.aspx">http://www.sgs.com/en/Terms-and-Conditions.aspx</a> and, for electronic format documents, subject to Terms and Conditions for Electronic Documents at <a href="http://www.sgs.com/en/Terms-and-Conditions/Terms-e-Document.aspx">http://www.sgs.com/en/Terms-and-Conditions/Terms-e-Document.aspx</a>. Attention is drawn to the limitation of liability, indemnification and jurisdiction issues defined therein. Any holder of this document is advised that information contained hereon reflects the Company's findings at the time of its intervention only and within the limitation clients" is to its Cilent's and this document does not exonerate parties to a transaction from exercising all their rights and obligations under the transaction documents. This document cannot be reproduced except in full, without prior written approval of the Company. Any unauthorized alteration, forgery or falsification of the sample(s) lested and such sample(s) are retained for 30 days only. Attention: To check the authenticity of testing /inspection report & certificate, please contact us at telephone: (86-755) 83071443, or email: CN.Doccheck@aspx.com</a>

No.10,Weiye Road, Innovation Park, Kunshan, Jiangsu, China 215300 中国・江苏・昆山市留学生创业园伟业路10号 邮编 215300

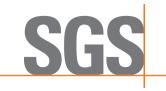

Report No.: KSCR221000194303 Page: 54 of 58

| Tine         Source           51.617219         19.5.251.107           61.617524         19.88.140.53           71.617584         19.88.140.53           81.617584         19.88.140.53           121.642048         19.5.251.107           035.762034         19.21.63.225.100           305.761817         192.166.225.100           305.761817         192.163.225.1107           447.462144         19.88.140.53 | Image: Control of the state of the state of the | TLSv1.2<br>TLSv1.2<br>TLSv1.2 | Length Info<br>571 Client Hello                           | 8 🗆 •   |
|----------------------------------------------------------------------------------------------------|----------------------------------------------------------------------------------------------------|-------------------------------|-----------------------------------------------------------|---------|
| Tiae         Source           5 1.617219         10.5251.1107           6 1.617584         10.88.140.53           7 1.617584         10.88.140.53           8 1.617584         10.88.140.53           12 1.642048         10.5.251.107           28 5.702034         192.168.225.100           30 5.761817         192.168.225.1107                                                                                  | 10.88.140.53<br>10.5.251.107<br>10.5.251.107<br>10.5.251.107<br>10.88.140.53                                                                                                    | TLSv1.2<br>TLSv1.2<br>TLSv1.2 |                                                           |         |
| 51.617219 10.5.251.107<br>61.617584 10.88.140.53<br>71.617584 10.88.140.53<br>81.617584 10.88.140.53<br>121.642048 10.5.251.107<br>126.5702034 105.251.107<br>305.761817 102.168.225.107                                                                                                    | 10.88.140.53<br>10.5.251.107<br>10.5.251.107<br>10.5.251.107<br>10.88.140.53                                                                                                    | TLSv1.2<br>TLSv1.2<br>TLSv1.2 |                                                           |         |
| 6 1.617584 10.88.140.53<br>7 1.617584 10.88.140.53<br>8 1.617584 10.88.140.53<br>12 1.642048 10.5.251.107<br>28 5.702034 192.168.225.100<br>30 5.761817 192.168.225.1<br>43 7.461892 10.5.251.107                                                                                                    | 10.5.251.107<br>10.5.251.107<br>10.5.251.107<br>10.88.140.53                                                                                                    | TLSv1.2<br>TLSv1.2            |                                                           |         |
| 7 1.617584 10.88.140.53<br>8 1.617584 10.88.140.53<br>12 1.642048 10.5.251.107<br>28 5.702034 192.168.225.100<br>30 5.761817 192.168.225.1<br>43 7.461892 10.5.251.107                                                                                                    | 10.5.251.107<br>10.5.251.107<br>10.88.140.53                                                                                                    | TLSv1.2                       | 1514 Server Hello                                         |         |
| 8 1.617584 10.88.140.53<br>12 1.642048 10.5,251.107<br>28 5.702034 192.168.225.100<br>30 5.761817 192.168.225.1<br>43 7.461892 10.5,251.107                                                                                                    | 10.5.251.107<br>10.88.140.53                                                                                                    |                               | 1514 Certificate [TCP segment of a reassembled PDU]       |         |
| 12 1.642048 10.5.251.107<br>28 5.702034 192.168.225.100<br>30 5.761817 192.168.225.1<br>43 7.461892 10.5.251.107                                                                                                    | 10.88.140.53                                                                                                    | TLSv1.2                       |                                                           |         |
| 28 5.702034 192.168.225.100<br>30 5.761817 192.168.225.1<br>43 7.461892 10.5.251.107                                                                                                    |                                                                                                    |                               | 61 Alert (Level: Fatal, Description: Certificate Expired) |         |
| 30 5.761817 192.168.225.1<br>43 7.461892 10.5.251.107                                                                                                    |                                                                                                    |                               | 1383 Application Data                                     |         |
| 43 7.461892 10.5.251.107                                                                                                    | 192.168.225.100                                                                                                    |                               | 912 Application Data                                      |         |
|                                                                                                    | 10.88.140.53                                                                                                    |                               | 571 Client Hello                                          |         |
|                                                                                                    | 10.5.251.107                                                                                                    |                               | 1514 Server Hello                                         |         |
| 45 7.462114 10.88.140.53                                                                                                    | 10.5.251.107                                                                                                    | TLSv1.2                       | 1514 Certificate [TCP segment of a reassembled PDU]       |         |
| Content Type: Alert (21)<br>Version: TLS 1.2 (0x0303)<br>Length: 2<br>Alert Message<br>Level: Fatal (2)<br>Description: Certificate Exp:<br>00 0e c6 b6 72 c7 00 30 64 6b 2<br>00 2f 1c de 40 00 3f 06 82 ed 0                                                                                                    | 23 da 08 00 45 00 ····r··0 dk#···E·<br>0a 05 fb 6b 0a 5a ·/··@·?·····k·X<br>f5 3a 13 b 25 01 8 ·5···R···k.X                                                                                                    | vired)                        |                                                           |         |
| Transport Layer Security: Protocol                                                                                                    | 02 02 20                                                                                                    |                               | / 均額: 70 ・ 己星示: 12 (17.1%)                                | 配置: Def |

 ov 1.vev149/19/2.108.225.10
 192.168.225.11
 TLS1.2
 1383 Application Data

 B217.066169 192.168.225.1
 192.168.225.10
 TLS1.2
 1923 Application Data

 Frame 42: 61 bytes on wire (488 bits), 61 bytes captured (488 bits) on interface \bevice\NPF\_{0CE3ABEC-75F3-46DE-BDIE-73C39F15F349}, id 0

 Ethernet II, Src: AdlinkTe\_6b:23:da (00:30:64:6b:23:da), DSt: AsixEle\_b5:72:C7 (00:00:66:66:72:C7)

 Internet Protocol Version 4, Src: 105.551.107, DSt: 10.88.140.53

 Transmission Control Protocol, Src Port: 46333, DSt Port: 5004, Seq: 518, Ack: 2925, Len: 7

Transmission Control Protocol, Src Port: 46333, Dst Port: 5004, Seq: 5 Transport Layer Security ~ TLSv1.2 Record Layer: Alert (Level: Fatal, Description: Unknown CA) Content Type: Alert (21) Version: TLS 1.2 (0x0303) Length: 2

> Alert Message Level: Fatal (2) Description: Unknown CA (48)

○ Z Transport Layer Security: Protocol

| 分组: 110 · 已显示: 21 (19.1%) 配置: Default

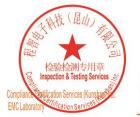

Unless otherwise agreed in writing, this document is issued by the Company subject to its General Conditions of Service printed overleaf, available on request or accessible at <a href="http://www.sgs.com/en/Terms-and-Conditions.aspx">http://www.sgs.com/en/Terms-and-Conditions.aspx</a> and, for electronic format documents, subject to Terms and Conditions for Electronic Documents at <a href="http://www.sgs.com/en/Terms-and-Conditions/Terms-e-Document.aspx">http://www.sgs.com/en/Terms-and-Conditions/Terms-e-Document.aspx</a>. Attention is drawn to the limitation of liability, indemnification and jurisdiction issues defined therein. Any holder of this document is advised that information contained hereon reflects the Company's findings at the time of its intervention only and within the limitation client's instructions, if any. The Company's sole responsibility is to its Client and this document does not exonerate parties to a transaction from exercising all their rights and obligations under the transaction documents. This document cannot be reproduced except in full, without prior written approval of the Company. Any unauthorized alteration, forgery or falsification of the content or appearance of this document is unlawful and offenders may be prosecuted to the fullest extent of the law. Unless otherwise stated the results shown in this test report refor only to the sample(s) tested and such sample(s) are retained for 30 days only. Attention: To check the authenticity of testing /inspection report & certificate, please contact us at telephone: (86-755) 83071443, or email: CN Doccheck@essa.com</a>

No.10, Weiye Road, Innovation Park, Kunshan, Jiangsu, China 215300 中国・江苏・昆山市留学生创业园伟业路10号 邮编 215300 t(86-512)57355888 f(86-512)57370818 www.sgsgroup.com.cn

t(86-512)57355888 f(86-512)57370818 sgs.china@sgs.com

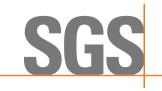

Report No.: KSCR221000194303 Page: 55 of 58

| tls                                                                                                    |                                                                     |                                                             | × 💷 • |
|----------------------------------------------------------------------------------------------------|---------------------------------------------------------------------|-------------------------------------------------------------|-------|
| . Time Source                                                                                                    | Destination                                                         | Protocol Length Info                                        |       |
| 708 8383.56 192.168.225.100                                                                                                    | 192.168.225.1                                                       | TLSv1.2 1383 Application Data                               |       |
| 708 8383.62 192.168.225.1                                                                                                    | 192.168.225.100                                                     | TLSv1.2 906 Application Data                                |       |
| 7088387.00 192.168.225.100                                                                                                    | 192.168.225.1                                                       | TLSv1.2 792 Application Data                                |       |
| 7088387.00 192.168.225.1                                                                                                    | 192.168.225.100                                                     | TLSv1.2 381 Application Data                                |       |
| 708 8387.88 10.5.251.107                                                                                                    | 10.88.140.53                                                        | TLSv1.2 571 Client Hello                                    |       |
| 7088387.88 10.88.140.53                                                                                                    | 10.5.251.107                                                        | TLSv1.2 1514 Server Hello                                   |       |
| 708 8387.88 10.88.140.53                                                                                                    | 10.5.251.107                                                        | TLSv1.2 1514 Certificate [TCP segment of a reassembled PDU] |       |
| 708 8387.88 10.88.140.53                                                                                                    | 10.5.251.107                                                        | TLSv1.2 58 Certificate Request, Server Hello Done           |       |
| 708 8387.90 10.5.251.107                                                                                                    | 10.88.140.53                                                        | TLSv1.2 61 Alert (Level: Fatal, Description: Decrypt Error) |       |
| Transmission Control Protocol, Sr<br>Transport Layer Security<br>~ TLSv1.2 Record Layer: Alert (Le<br>Content Type: Alert (21)                                                              | c Port: 55129, Dst Port: 5004, 5                                    | eq: 518, Ack: 2925, Len: 7                                  |       |
|                                                                                                    | c Port: 55129, Dst Port: 5004, 5                                    | eq: 518, Ack: 2925, Len: 7                                  |       |
| <pre>Transmission Control Protocol, Sr<br/>Transport Layer Security</pre>                                                                                                    | c Port: 55129, Dst Port: 5004, S<br>vel: Fatal, Description: Decryp | eq: 518, Ack: 2925, Len: 7                                  |       |
| Transmission Control Protocol, Sr<br>Transport Layer Security<br>~ TLSV1.2 Record Layer: Alert (Le<br>Content Type: Alert (21)<br>Version: TLS 1.2 (0x0303)<br>Length: 2<br>~ Alert Message | c Port: 55129, Dst Port: 5004, S<br>vel: Fatal, Description: Decryp | eq: 518, Ack: 2925, Len: 7                                  |       |

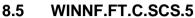

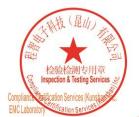

Unless otherwise agreed in writing, this document is issued by the Company subject to its General Conditions of Service printed overleaf, available on request or accessible at <a href="http://www.sgs.com/en/Terms-and-Conditions.aspx">http://www.sgs.com/en/Terms-and-Conditions.aspx</a> and, for electronic format documents, subject to Terms and Conditions for Electronic Documents at <a href="http://www.sgs.com/en/Terms-and-Conditions/Terms-e-Document.aspx">http://www.sgs.com/en/Terms-and-Conditions/Terms-e-Document.aspx</a>. Attention is drawn to the limitation of liability, indemnification and jurisdiction issues defined therein. Any holder of this document is advised that information contained hereon reflects the Company's findings at the time of its intervention only and within the limitato Cilent's instructions, if any. The Company's sole responsibility is to its Cilent and this document does not exonerate parties to a transaction from exercising all their rights and obligations under the transaction documents. This document cannot be reproduced except in full, without prior written approval of the Company. Any unauthorized alteration, forgery or falsification of the content or appearance of this document is unlawful and offenders may be prosecuted to the fullest extent of the law. Unless otherwise stated the results shown in this test report refer only to the sample(s) lested and such sample(s) are retained for 30 days only. Attention: To check the authenticity of testing /inspection report & certificate, please contact us at telephone: (86-755) 8307 1443, or email: CN\_Doccheck@essa.com</a>

No.10, Weiye Road, Innovation Park, Kunshan, Jiangsu, China 215300 中国・江苏・昆山市留学生创业园伟业路10号 邮编 215300

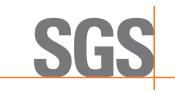

9.1

**Compliance Certification Services (Kunshan) Inc.** 

Report No.: KSCR221000194303 Page: 56 of 58

## 9 Result of Time test for getting Grant

1 second within any 10-second period

# 40 30 23dBm 10 -10 -20

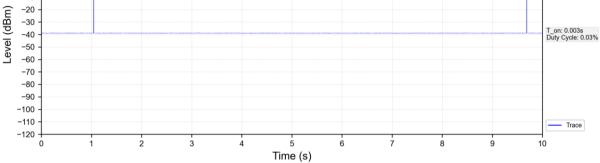

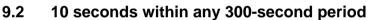

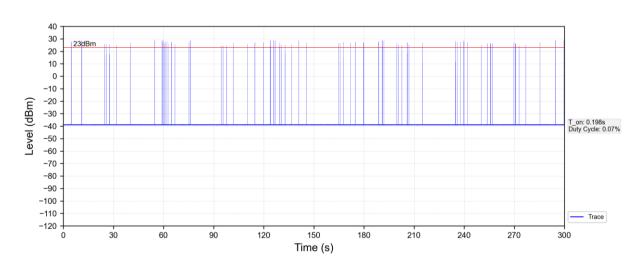

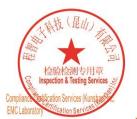

Unless otherwise agreed in writing, this document is issued by the Company subject to its General Conditions of Service printed overleaf, available on request or accessible at <a href="http://www.sgs.com/en/Terms-and-Conditions.aspx">http://www.sgs.com/en/Terms-and-Conditions.aspx</a> and, for electronic format documents, subject to Terms and Conditions for Electronic Documents at <a href="http://www.sgs.com/en/Terms-and-Conditions/Terms-e-Document.aspx">http://www.sgs.com/en/Terms-and-Conditions/Terms-e-Document.aspx</a>. Attention is drawn to the limitation of liability, indemnification and jurisdiction issues defined therein. Any holder of this document is advised that information contained hereon reflects the Company's findings at the time of its intervention only and within the limitato Cilent's instructions, if any. The Company's sole responsibility is to its Cilent and this document does not exonerate parties to a transaction from exercising all their rights and obligations under the transaction documents. This document cannot be reproduced except in full, without prior written approval of the Company. Any unauthorized alteration, forgery or falsification of the content or appearance of this document is unlawful and offenders may be prosecuted to the fullest extent of the law. Unless otherwise stated the results shown in this test report refer only to the sample(s) lested and such sample(s) are retained for 30 days only. Attention: To check the authenticity of testing /inspection report & certificate, please contact us at telephone: (86-755) 8307 1443, or analis.

No.10, Weiye Road, Innovation Park, Kunshan, Jiangsu, China 215300 中国 • 江苏 • 昆山市留学生创业园伟业路10号 邮编 215300

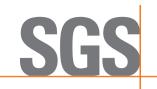

Report No.: KSCR221000194303 Page: 57 of 58

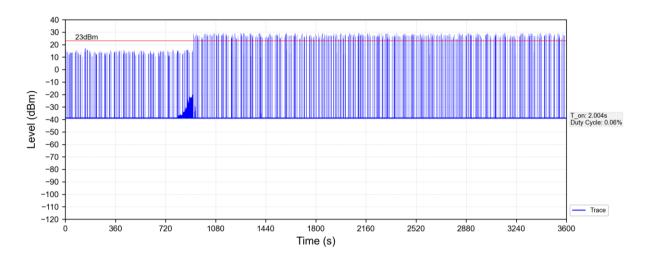

## 9.3 20 seconds within any 3600-second period

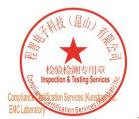

Unless otherwise agreed in writing, this document is issued by the Company subject to its General Conditions of Service printed overleaf, available on request or accessible at <a href="http://www.sgs.com/en/Terms-and-Conditions.aspx">http://www.sgs.com/en/Terms-and-Conditions.aspx</a> and, for electronic format documents, subject to Terms and Conditions for Electronic Documents at <a href="http://www.sgs.com/en/Terms-and-Conditions/Terms-e-Document.aspx">http://www.sgs.com/en/Terms-and-Conditions/Terms-e-Document.aspx</a>. Attention is drawn to the limitation of liability, indemnification and jurisdiction issues defined therein. Any holder of this document is advised that information contained hereon reflects the Company's findings at the time of its intervention only and within the limits of Client's instructions, if any. The Company's sole responsibility is to its Client and this document does not exonerate parties to a transaction from exercising all their rights and obligations under the transaction documents. This document cannot be reproduced except in full, without prior written approval of the Company. Any unauthorized alteration, forger or falsification of the content or appearance of this document is unlawful and offenders may be prosecuted to the fullest extent of the law. Unless otherwise stated the results shown in this test report refor only to the sample(s) tested and such sample(s) are retained for 30 days only. Attention: To check the authenticity of testing /inspection report & certificate, please contact us at telephone: (86-755) 8307 1443, or a smithing the sample of the company is a state of the sample of the sample of the content or attention for 30 days only.

No.10, Weiye Road, Innovation Park, Kunshan, Jiangsu, China 215300 中国•江苏•昆山市留学生创业园伟业路10号 邮编 215300

Test Report Form Version: Rev01

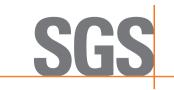

Report No.: KSCR221000194303 Page: 58 of 58

# 10 Verify that the device will register with a SAS when operating below 23 dBm

Verified in test case WINNF.PT.C.HBT.1, the CPE-CBSD as UUT default EIRP is under 23 dBm and can register success with SAS. After granted, the CPE-CBSD UUT will adjust the EIRP by maxEirp.

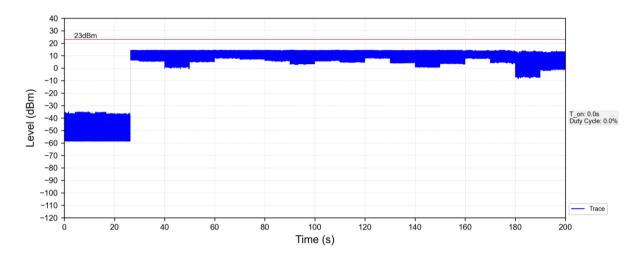

## 11 Photographs

## 11.1 EUT Constructional Details (EUT Photos)

Please Refer to Integral and internal photos for details.

- End of the Report -

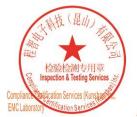

No.10, Weiye Road, Innovation Park, Kunshan, Jiangsu, China 215300 中国 • 江苏 • 昆山市留学生创业园伟业路10号 邮编 215300